# <span id="page-0-0"></span>Manual de uso dos estilos bibliográficos do pacote abntex2cite: estilos bibtex compatíveis com a ABNT NBR 6023:2000

Equipe abnTeX2 Lauro César Araujo

12 de janeiro de 2013

#### Resumo

Este manual é parte integrante da suíte abnTEX2 e descreve os estilos bibliográficos abntex-alf.bst e abntex-num.bst, responsáveis pelos estilos bibtex compatíveis com a ABNT NBR  $6023:2000$ .

# Sumário

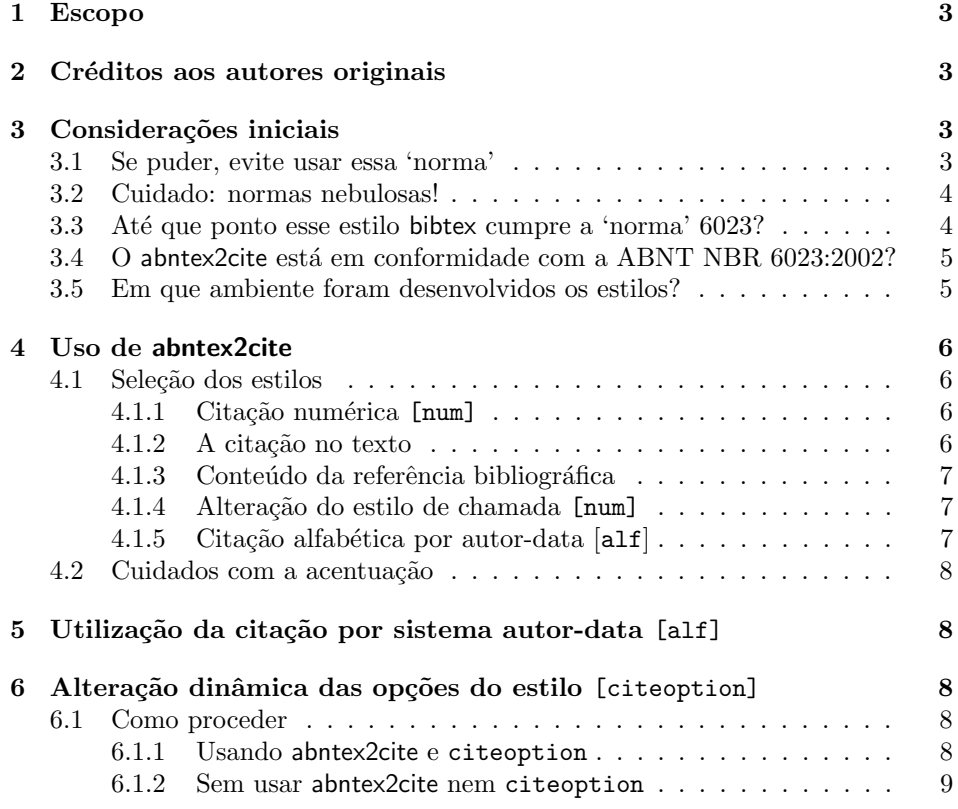

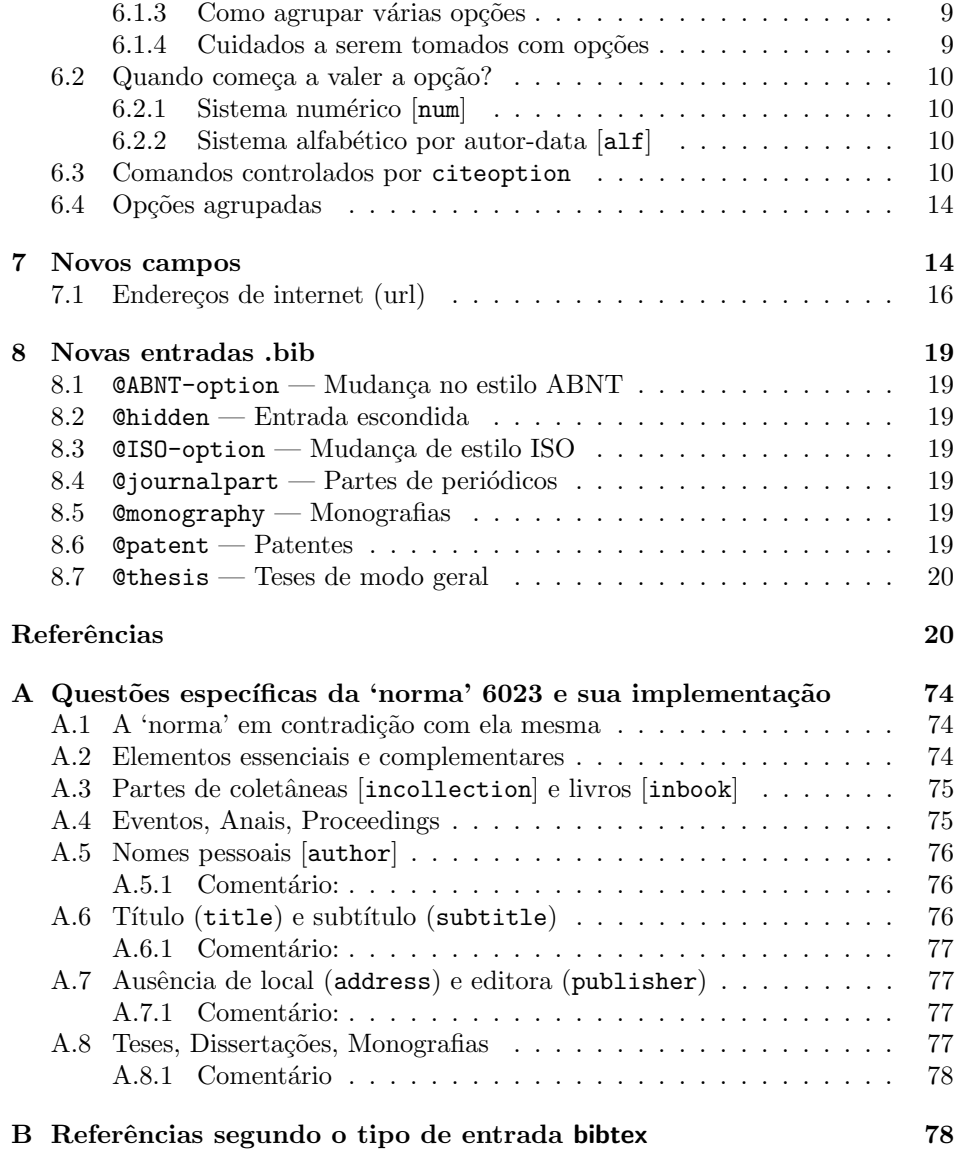

# Lista de Tabelas

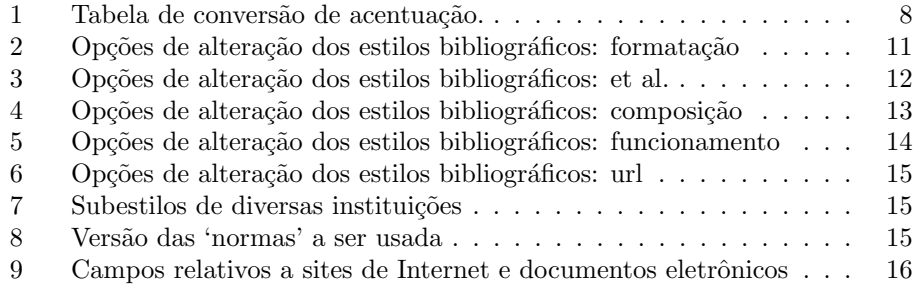

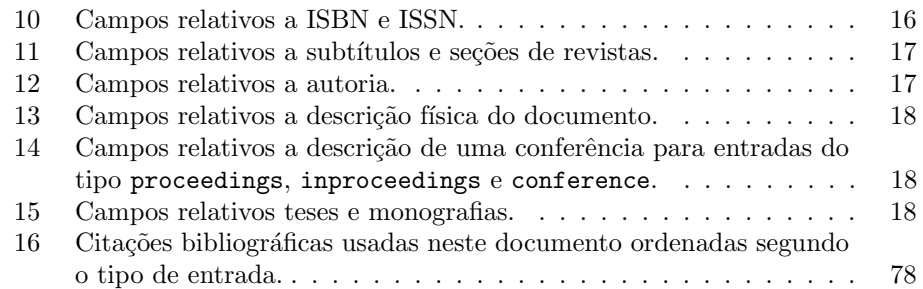

# <span id="page-2-0"></span>1 Escopo

O objetivo deste manual é descrever os estilos bibliográficos abntex-alf.bst e abntex-num.bst, responsáveis pelos estilos bibtex compatíveis com a ABNT NBR 6023:2000.

Este documento é parte integrante da suíte abnT $FX2$  e é complementado pelo documento [224.](#page-69-0)

Para referências à classe abntex2, responsável pela aparência e estrutura de traba-lhos acadêmicos, consulte [225.](#page-69-1)

# <span id="page-2-1"></span>2 Créditos aos autores originais

Este documento é derivado do documento Estilo bibtex compatível com a 'norma' 6023 da ABNT - Versão 1.44 escrito por G. Weber e atualizado por Miguel V. S. Frasson em 23 de julho de 2003 no âmbito do projeto abnTEX hospedado em  $\texttt{http://codigolivre.org.br/projects/abntex}^1.$  $\texttt{http://codigolivre.org.br/projects/abntex}^1.$  $\texttt{http://codigolivre.org.br/projects/abntex}^1.$  $\texttt{http://codigolivre.org.br/projects/abntex}^1.$  $\texttt{http://codigolivre.org.br/projects/abntex}^1.$ 

A equipe do projeto abnTEX2, observando a  $LaTeX$  Project Public License, registra que os créditos deste manual são dos autores originais.

# <span id="page-2-2"></span>3 Considerações iniciais

#### <span id="page-2-3"></span>3.1 Se puder, evite usar essa 'norma'

Sim, estamos falando muito sério! A 'norma'  $6023/2000(2)$  $6023/2000(2)$  da ABNT é uma droga. Se puder não use e não peça para ninguém usar. Se você faz parte de comitês, comissões etc. de qualquer nível, por favor ajude a combater essa bobagem.

Existem centenas de estilos bibliográficos muito legais por aí, use o próprio bibtex para experimentar. Se você quiser entender porque não se deveria usar, em nenhuma circunstância, a 'norma' 6023 então leia o restante do texto. Porém se

<span id="page-2-4"></span><sup>1</sup>O documento original pode ser lido em [http://code.google.com/p/abntex2/downloads/](http://code.google.com/p/abntex2/downloads/detail?name=abnt-bibtex-doc.pdf) [detail?name=abnt-bibtex-doc.pdf](http://code.google.com/p/abntex2/downloads/detail?name=abnt-bibtex-doc.pdf)

você estiver sendo forçado a usar a 'norma' da ABNT então vá em frente e boa sorte!

Porque então fizemos o estilo bibliográfico razoavelmente compatível com a 'norma'? Nós queremos incentivar o uso do L<sup>A</sup>T<sub>E</sub>X e queremos ajudar os pobrescoitados, alguns dos quais nós mesmos, que são ou serão forçados, por estupidez burocrática, a usar 'normas' da ABNT.

# <span id="page-3-0"></span>3.2 Cuidado: normas nebulosas!

Nós elaboramos os estilos debruçados diretamente sobre os originais da ABNT e as seguimos escrupulosamente. Mas não se iluda! O que a sua coordenação de p´os-gradua¸c˜ao, ou orientador, ou chefe etc., entendem por 'normas ABNT' pode não ter qualquer vínculo com a realidade. Por isso não garantimos que ao usar os estilos do abnTFX você esteja em conformidade com as normas da sua instituição ou empresa.

Por que isso acontece? Em geral porque os originais das 'normas' da ABNT não s˜ao gratuitas e as pessoas acabam se orientando na base do 'ouvir falar', ou livros que supostamente se baseiam nessas 'normas'. Acredite: nenhum material que encontramos (livros, roteiros de biblioteca, normas de pós-graduação, material encontrado na internet) implementa as 'normas' da ABNT corretamente.

Um exemplo clássico é o sistema de chamada numérico (citação numérica, usada neste documento). Embora todas as 'normas' da ABNT[\(2,](#page-19-1) [3,](#page-19-2) [4\)](#page-20-0) 'autorizem' seu uso a maioria das instituições, orientadores, membros de banca irão dizer que isso não é ABNT. Acredite se quiser.

As regras particulares de algumas instituições foram acomodadas em termos de subestilos. Consulte a tabela [7](#page-14-1) e avise-nos se houver regras particulares de sua instituição para que possam ser disponibilizadas para outras pessoas.

## <span id="page-3-1"></span>3.3 Até que ponto esse estilo bibtex cumpre a 'norma' 6023?

O estilo ainda est´a em fase final de desenvolvimento. Praticamente todos os tipos de entrada funcionam bem.

Tanto o estilo numérico (abnt-num.bst ou [num]) quanto o alfabético (abnt-alf.bst ou [alf]) funcionam razoavelmente bem e devem gerar uma lista bibliográfica bastante compatível. O uso deste estilo lhe dará um resultado muito superior a uma lista formatada à mão, principalmente se você não tiver acesso a 'norma' original [\(2\)](#page-19-1).

Fuja das 'interpretações' dessa norma que proliferam na Internet. Nenhuma delas faz muito sentido. Mesmo os tais livros de "Metodologia do Trabalho Científico" contém interpretações muito peculiares das 'normas' da ABNT. Se você está para entregar sua tese, já tem uma base bibtex formada, o abntex2cite vai resolver seu problema, com toda certeza.

Até o momento 173 exemplos estão sendo reproduzidos corretamente e 12 parcialmente. Alguns (3) não puderam ser reproduzidos por questões diversas. Todos os exemplos que tentamos reproduzir est˜ao inseridos neste documento.

Sempre que possível colocamos um comentário em notas de rodapé com explicações do problema dos exemplos que n˜ao conseguimos reproduzir de forma completa. Alguns exemplos jamais serão reproduzidos corretamente ou por serem estranhos demais ou porque estão em desacordo com a própria 'norma'. As teses são um exemplo notório desse último caso.

A 'norma'  $6023/2000(2)$  $6023/2000(2)$  é complicada e cheia de inconsistências. Jamais será possível gerar um estilo bibtex totalmente consistente com a 'norma', até porque nem a 'norma' é compatível com ela mesma. Um bom estilo bibliográfico deve ter uma linha lógica para formatação de referências. Assim, com alguns poucos exemplos, qualquer pessoa poderia deduzir os casos omissos. Nesse sentido, a 'norma' 6023 trafega pela contra-mão. É quase impossível deduzir sua linha lógica. O problema mais grave, no entanto, fica pela maneira de organizar nomes. A ABNT quebrou o sobrenome em duas partes. Normalmente se fala apenas em "last name", mas agora temos o "last last name" graças à ABNT. Isso não apenas é problemático, pelo menos do ponto de vista do bibtex, mas é também um desrespeito ao autor citado.

# <span id="page-4-0"></span>3.4 O abntex2cite está em conformidade com a ABNT NBR 6023:2002?

O projeto abnT $EX2$  se inicia com os estilos bibliográficos e de citação do abnT $EX2$ original, atualizado pela última vez em 2003 e construído com base na norma ABNT NBR 6023:2000. Até este momento, os estilos de citação não foram revisados ou atualizados em relação à norma de 2002. Esse é um trabalho a ser realizado em próximas etapas do projeto.

Desse modo, considere inconsistentes as referências bibliográficas produzidas pelo abnTEX2 que sofreram alterações entre a versão de 2000 e 2002 da norma. De todo modo, temos informação de que apenas poucas alterações foram de fato inseridas na nova versão. Mesmo assim, é preciso você analise o resultado produzido e comunique-nos as sugestões de melhoria.

#### <span id="page-4-1"></span>3.5 Em que ambiente foram desenvolvidos os estilos?

Os estilos foram desenvolvidos em Conectiva Linux 8, e a implementação TEX é o tetex versão 1.0.7.

O abnTEX2 foi desenvolvido em um Mac OSX, testado em Linux Ubuntu vers˜ao 12.10 e em Windows XP SP 2.

# <span id="page-5-0"></span>4 Uso de abntex2cite

### <span id="page-5-1"></span>4.1 Seleção dos estilos

#### <span id="page-5-2"></span>4.1.1 Citação numérica [num]

\usepackage[num]abntex2cite Diferente do que muita gente imagina, o sistema numérico é 'permitido' pela 'norma'[\(2\)](#page-19-1) em sua seção  $9.1<sup>2</sup>$  $9.1<sup>2</sup>$  $9.1<sup>2</sup>$  Se você quiser usar este estilo de citação utilize a opção [num] (arquivo abnt-num.bst). Selecione-o com o comando usepackage no preâmbulo:

\usepackage[num]{abntex2cite}

Com isso as chamadas no texto serão compatíveis com os exemplos 9.1 da 'norma' $(2)$ .

\bibliographystyle Alternativamente, vocˆe pode n˜ao selecionar o pacote e s´o colocar o estilo bibliográfico:

#### \bibliographystyle{abnt-num}

Dessa forma, as citações no texto seguirão o padrão do L<sup>A</sup>T<sub>EX</sub>, porém a bibliografia será formatada conforme o padrão brasileiro.

#### <span id="page-5-3"></span>4.1.2 A citação no texto

\cite No texto vocˆe deve inserir as cita¸c˜oes com os comandos \cite e \citeonline. \citeonline Veja os exemplos abaixo.

> Elétrons podem relaxar via interação elétron-fônon\cite{Tsen86}. Elétrons podem relaxar via interação elétron $f\hat{o}$ non $(226)$ .

Segundo a referência \citeonline ${8.1.1.2}$ entende-se que \ldots\ Segundo a referência [119](#page-47-0) entende-se que  $\dots$ 

\citeyear O estilo abntex2cite ainda disponibiliza os comandos \citeyear, \citeauthor e \citeauthor \citeauthoronline citeauthoronline. O uso de \citeyear e citeauthoronline é igual ao do estilo autor-data ([alf]) como mostrado nos seguintes exemplos:

> Em \citeyear{Tsen86} \citeauthoronline{Tsen86} mostraram que elétrons podem relaxar via interação elétron-fônon\cite{Tsen86}. Em 1986 Tsen e Morkoç mostraram que elétrons podem relaxar via interação elétron-fônon[\(226\)](#page-69-2).

O uso de citeauthor é modificado em relação ao estilo autor-data ([alf]) como se vê no exemplo:

<span id="page-5-4"></span> $2$ Você não faz idéia do número de pessoas (especialmente funcionários de pós-graduação, orientadores e membros de banca) que simplesmente não acreditam que o sistema numérico seja 'permitido' pela 'norma'. E não adianta 'esfregar' o original da 'norma' na cara deles.

```
Em \citeyear{Tsen86} \citeauthor{Tsen86}
mostraram que elétrons podem relaxar via
interação elétron-fônon.
```
Em 1986 Tsen e Morkoç $(226)$  mostraram que elétrons podem relaxar via interação elétron $f\hat{o}$ non

#### <span id="page-6-0"></span>4.1.3 Conteúdo da referência bibliográfica

\citetext Você pode imprimir o conteúdo da referência bibliográfica de uma citação com a macro \citetext{ $\{ \langle k s \rangle \}$ , como no exemplo:

\citetext{Tsen86}

TSEN, K. T.; MORKOÇ, H. Population re[laxation time of nonequilibrium LO phonons](#page-0-0) [and electron-phonon interactions in GaAs–](#page-0-0)  $\text{Al}_x\text{Ga}_{1-x}\text{As}$  multiple-quantum-well structures. Phys. Rev. B[, v. 34, p. 4412–4414, 1986.](#page-0-0)

#### <span id="page-6-1"></span>4.1.4 Alteração do estilo de chamada [num]

A 'norma'[\(2\)](#page-19-1) aceita três estilos de chamada:

- 1. para que  $\ldots$  à sociedade<sup>[10]</sup> ...
- 2. para que  $\ldots$  à sociedade<sup>(10)</sup> ...
- 3. para que  $\ldots$  à sociedade<sup>10</sup>  $\ldots$

\leftovercite Percebe-se que o terceiro estilo entra em conflito com a numeração das notas \rightovercite de rodapé. Portanto agora o estilo [num] coloca colchetes na primeira opção listada pela 'norma'[\(2\)](#page-19-1). Este comportamento pode ser alterado com os comandos \leftovercite e \rightovercite.

Por exemplo, para usar parênteses coloque no preâmbulo do seu texto e use:

\renewcommand{\leftovercite}{(} \renewcommand{\rightovercite}{)}

#### <span id="page-6-2"></span>4.1.5 Citação alfabética por autor-data [alf]

\usepackage[alf]abntex2cite Se vocˆe quiser usar o estilo de cita¸c˜ao alfab´etico (se¸c˜ao 9.2 da ABNT NBR  $6023:2000(2)$  $6023:2000(2)$ , utilize [alf] (que utilizará o arquivo abnt-alf.bst).

#### \usepackage[alf]{abntex2cite}

 $\hat{E}$  possível utilizar o estilo de formatação de bibliografias sem, no entanto, utilizar a formatação das citações no texto. Nesse caso, não inclua o pacote abntex2cite no preâmbulo, mas inclua \bibliographystyle{abnt-alf} imediatamente antes do comando \bibliography{ $\langle arguivo-de-referencias-bib \rangle$ :

```
\bibliographystyle{abnt-alf}
\bibliography{arquivo-de-referencias-bib}
```
O uso do estilo de formatação sem o uso do pacote de citação anbtex2cite pode trazer resultados inesperados. Analise se o resultado é adequado as suas necessidades.

Mais informações sobre o uso do estilo bibliográfico autor-ano estão disponíveis no documento [224.](#page-69-0)

# <span id="page-7-0"></span>4.2 Cuidados com a acentuação

Normalmente não há problemas em usar caracteres acentuados em arquivos bibliográficos. Porém os estilos aqui usados fazem uso quase abusivo da conversão para letras maiúsculas. Neste caso é preciso ter algum cuidado. Na tabela [1](#page-7-5) você encontra alguns exemplos das conversões mais importantes. Preste atenção especial para ' $c'$  e 'í' que devem estar envoltos em chaves. A regra geral é sempre usar a acentuação neste modo quando houver conversão para letras maiúsculas.

<span id="page-7-5"></span>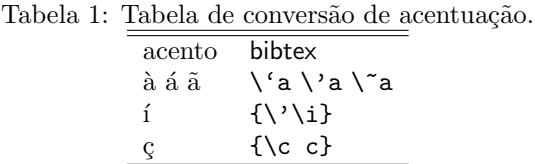

# <span id="page-7-1"></span>5 Utilização da citação por sistema autor-data [alf]

Veja documento específico Ref. [224.](#page-69-0)

# <span id="page-7-2"></span>6 Alteração dinâmica das opções do estilo [citeoption]

Você pode alterar algumas maneiras do estilo bibliográfico sem ter de alterar o arquivo em si<sup>[3](#page-7-6)</sup>. O método usado aqui permite até mesmo que se altere o estilo de uma citação para outra. Isso está sendo usado neste documento que você está lendo. Todas as opções estão apresentadas nas tabelas [2–](#page-10-0)[5.](#page-13-2)

#### <span id="page-7-3"></span>6.1 Como proceder

#### <span id="page-7-4"></span>6.1.1 Usando abntex2cite e citeoption

\citeoption Vocˆe deve utilizar o comando \citeoption e incluir a base abnt-options em

<span id="page-7-6"></span> $3$ Até onde sabemos, os estilos bibliográficos do abnTEX são os únicos que podem alterar o comportamento do bibtex com comandos dentro do arquivo LATEX.

\bibliography, como no exemplo, que ativa a op¸c˜ao de usar primeiro o nome completo do autor:

```
\citeoption{abnt-full-initials=yes}
```
Você também pode definir suas opções logo no carregamento do estilo, por exemplo:

\usepackage[num,abnt-full-initials=yes]{abntex2cite}

#### <span id="page-8-0"></span>6.1.2 Sem usar abntex2cite nem citeoption

\nocite Vocˆe pode se valer das op¸c˜oes aqui apresentadas sem usar o pacote abntex2cite. Para isso você precisa usar o comando \nocite como no seguinte exemplo:

#### \nocite{abnt-full-initials=yes}

O único inconveniente desse método (que funciona bem) é que você vai ter de conviver constantemente com a mensagem de que a referência abnt-full-initials=yes n˜ao foi definida.

#### <span id="page-8-1"></span> $6.1.3$  Como agrupar várias op $\tilde{\rm co}$ es

@ABNT-options Vocˆe pode agrupar op¸c˜oes criando uma entrada do tipo ABNT-options em um \citeoption arquivo de bibliografias (tipo .bib), por exemplo:

```
@ABNT-options{minhasopcoes,
     abnt-emphasize="\emph",
     abnt-full-initials="no",
     abnt-show-options="warn",
     abnt-thesis-year="final",
     key="x"}
```
Desse modo, deve deve chamar suas opções assim \citeoption{minhasopcoes}.

A Subseção 6.2 explica a função do campo key.

O comando \citeoption força o LATEX a gerar uma entrada de citação no arquivo auxiliar (.aux) que é processada pelo bibtex. Se você não quiser usar o arquivo abnt-options, vocˆe pode colocar uma entrada tipo ABNT-options no seu arquivo .bib. É essa entrada que você deve citar com  $\c{citeoption. Veja o arquiv$ abnt-bibtex-doc.bib para exemplos dessa entrada. As opções disponíveis estão descritas nas [Tabela 2,](#page-10-0) na [Tabela 4](#page-12-0) e na [Tabela 5.](#page-13-2)

#### <span id="page-8-2"></span> $6.1.4$  Cuidados a serem tomados com opções

Note que o bibtex somente processa cada entrada bibliográfica uma única vez. Ou seja, mesmo que exista mais de uma entrada \citeoption no texto, ela não será processada novamente. Isso acontece porque o comando \citeoption nada mais ´e do que um comando tipo \cite que ´e processado pelo bibtex como uma simples entrada bibliográfica.

### <span id="page-9-0"></span>6.2 Quando começa a valer a opção?

O momento a partir do qual a opção selecionada por \citeoption começa a funcionar depende do estilo bibliográfico usado. A Subsubseção 6.2.1 descreve o uso no sistema numérico e a ??, no sistema alfa-numérico.

#### <span id="page-9-1"></span>6.2.1 Sistema numérico [num]

As opções valem a partir do ponto do texto onde aparece o comando \citeoption. Se você quiser que a opção esteja valendo para todas as entradas então use \citeoption antes de qualquer uso de \cite ou \citeonline.

#### <span id="page-9-2"></span> $6.2.2$  Sistema alfabético por autor-data [alf]

As opções valem a partir do ponto onde a entrada aparece na ordem alfabética, independente do ponto no texto onde a citação foi feita. Isso é controlado por meio do campo key. Se você quiser que as opções estejam valendo desde o início você deve selecionar key de maneira a fazer a opção aparecer primeiro na ordenação alfabética, como por exemplo key={a}. Ao usar \citeoption com [alf] esteja atento aos seguintes fatos:

- 1. é muito difícil controlar a posição exata em que a opção começa a valer, a menos que você escolha um key bem radical como ={aaaa}, que garante que esta opção será processada antes de todas as outras entradas bibliográficas. Este recurso é usado no arquivo abntex2-options.bib;
- 2. na prática, em geral você vai querer que uma opção esteja valendo para todas as suas referências. Então você pode usar as opções predefinidas no arquivo abntex2-options.bib;
- 3. você não pode usar \nocite{\*} ou \cite{\*} junto com o arquivo abntex2-options.bib, pois isso chamaria todas as opções ao mesmo tempo.

O controle de onde a opção aparece é bem mais delicado no estilo [alf] do que no estilo [num]. Sugerimos ficar atento ao posicionamento usando a opção abnt-show-options=list e remover essa opção quando o documento estiver na redação final.

### Veja também outras opções de alteração no documento [224.](#page-69-0)

### <span id="page-9-3"></span>6.3 Comandos controlados por citeoption

 $\b{tipode entrada}{\c{anpo a ser formatado}}$ permite que formatações adicionais da bibliografia sejam introduzidas. Veja o resultado para a referência [19:](#page-23-0)

 $\big\{\b{h\ coloniza{\c\ c}\}^a\}$  da terra do  $\{T\uc{l\}^a\}$ 

Por exemplo, para que todas as ocorrências de títulos sejam colocadas entre aspas, voce pode usar o comando seguinte ainda no preâmbulo:

\newcommand{\bibtextitlecommand}[2]{''#2''}

<span id="page-10-0"></span>Tabela 2: Opções de alteração da formatação dos estilos bibliográficos. As opções padrão (default) são sublinhadas ou indicadas. Também indicados as entradas que já estão definidas em abntex2-options.bib.

| campo                  | opções  | descrição                                       |
|------------------------|---------|-------------------------------------------------|
| $abnt$ -emphasize      |         | Seleciona o estilo de fonte do grifo. Po-       |
|                        |         | dem ser usadas quaisquer combinações            |
|                        |         | de comandos de fonte, mas apenas \bf            |
|                        |         | (negrito) e <b>\em</b> (ênfase) são compatíveis |
|                        |         | com a 'norma' $6023$ .                          |
| abnt-emphasize=em      | \emph   | opção padrão.                                   |
| abnt-emphasize=bf      | \textbf |                                                 |
| $abnt$ - $ldots$ -type |         | (somente [alf]) determina de que ma-            |
|                        |         | neira deve ser composto as "" nas               |
|                        |         | chamadas.                                       |
| abnt-ldots-type=normal | normal  | usar \ldots normal do IATFX.                    |
| abnt-ldots-type=math   | math    | usar ambiente matemático, ou<br>seja            |
|                        |         | $\ldots$                                        |
| abnt-ldots-type=none   | none    | não usa nada.                                   |
| abnt-ldots-type=text   | text    | simplesmente usa "", o espaçamento              |
|                        |         | fica ruim mas pode ser útil na conversão        |
|                        |         | para HTML.                                      |
| $abnt-title-command$   |         | Controla o uso do comando<br>(veja              |
|                        |         | seção 6.3) \bibtextitlecommand.                 |
| abnt-title-command=no  | no      | não usa esse comando.                           |
| abnt-title-command=yes | yes     | usa esse comando.                               |

| campo                  | opções          | descrição                                   |
|------------------------|-----------------|---------------------------------------------|
| $abnt$ -and-type       |                 | Opção específica do estilo [alf] veja       |
|                        |                 | referência 224.                             |
| $abnt$ -dont-use-etal  |                 | Opção obsoleta veja <i>abnt-etal-cite</i> . |
| $abnt-etal-cite$       |                 | Opção específica do estilo [alf] veja       |
|                        |                 | referência 224.                             |
| $abnt-etal-list$       |                 | controla como e quando os co-autores        |
|                        |                 | são substituídos por et al. na lista bi-    |
|                        |                 | bliográfica. Segundo o ítem $8.1.12(2)$     |
|                        |                 | é facultado indicar todos os autores se     |
|                        |                 | isto for indispensável. Note que a subs-    |
|                        |                 | tituição por et al. continua ocorrendo      |
|                        |                 | sempre se os co-autores tiverem sido in-    |
|                        |                 | dicados como others.                        |
| $abnt-etal-list=0$     | 0               | não abrevia a lista de autores.             |
| abnt-etal-list=2       | $\overline{2}$  | abrevia com mais de 2 autores.              |
| abnt-etal-list=3       | 3               | abrevia com mais de 2 autores.              |
|                        |                 |                                             |
| abnt-etal-list=5       | 5               | abrevia com mais de 5 autores.              |
| $abnt-etal-text$       |                 | Texto a ser usado, tanto na chamada         |
|                        |                 | quanto na bibliografia, quando a lista      |
|                        |                 | de autores é abreviada.                     |
| abnt-etal-text=none    | none            | não usa qualquer texto.                     |
| abnt-etal-text=default | et al.          | usa 'et al.'.                               |
| abnt-etal-text=emph    | \emph{et al.}   | usa ênfase: 'et al.'.                       |
| abnt-etal-text=it      | \textit{et al.} | usa itálico: 'et al.'.                      |
|                        |                 |                                             |

<span id="page-11-0"></span>Tabela 3: Opções de alteração da formatação de  $et\ al.$ na composição dos estilos  $b$ ibliográficos. $\overline{\phantom{a}}$ 

| campo                         | opções       | descrição                               |
|-------------------------------|--------------|-----------------------------------------|
| $abnt$ -full-initials         |              | Seleciona se os prenomes são por ex-    |
|                               |              | tenso (quando disponível na base).      |
| abnt-full-initials=no         | no           | abreviado;                              |
| abnt-full-initials=yes        | yes          | por extenso. Exemplos: 73, 115, 116,    |
|                               |              | 153.                                    |
| $abnt$ -last-names            |              | Determina de que maneira<br>devem       |
|                               |              | ser tratados os sobrenomes.<br>Para     |
|                               |              | uma discussão sobre esse aspecto veja   |
|                               |              | Subseção A.5.                           |
| abnt-last-names=abnt          | abnt         | Segue estritamente a ABNT.              |
| abnt-last-names=bibtex        | bibtex       | Segue o modo usual do bibtex.           |
| $abnt$ -last-names            |              | Determina de que maneira devem ser      |
|                               |              | tratados os sobrenomes.                 |
| abnt-missing-year=void        | void         | deixa em branco, é o padrão.            |
| abnt-missing-year=sd          | sd           | coloca a expressão "[s.d.]" (sem data). |
|                               |              | Note que a 'norma'(2) não usa isso.     |
| $abnt-missing-year$           |              | Determina de que maneira deve ser tra-  |
|                               |              | tado um ano (campo year) ausente.       |
| abnt-missing-year=void        | void         | deixa em branco, é o padrão.            |
| abnt-missing-year=sd          | sd           | coloca a expressão "[s.d.]" (sem data). |
|                               |              | Note que a 'norma' $(2)$ não usa isso.  |
|                               |              |                                         |
| $abnt-repeated-author-omit$   |              | Permite suprimir o autor que aparece    |
|                               |              | repetidas vezes na sequência.<br>Exem-  |
|                               |              | plos: 215, 216.                         |
| abnt-repeated-author-omit=no  | no           | Repete os autores.                      |
|                               |              | Nota: também coloca automaticamente     |
|                               |              | abnt-repeated-title-omit=no.            |
| abnt-repeated-author-omit=yes | yes          | Substitui o autor repetido por _____.   |
|                               |              |                                         |
| $abnt-repeated-title-omit$    |              | Permite suprimir o título que aparece   |
|                               |              | repetidas vezes na sequência quando o   |
|                               |              | autor também está repetido. Exemplos:   |
|                               |              | 219, 220                                |
| abnt-repeated-title-omit=no   | no           | Repete os títulos.                      |
| abnt-repeated-title-omit=yes  | yes          | Substitui o título repetido por         |
|                               |              | Nota: também coloca automaticamente     |
|                               |              | abnt-repeated-author-omit=yes.          |
| $abnt$ -thesis-year           |              | Controla a posição do ano numa en-      |
|                               |              | trada tipo mastersthesis, phdthesis     |
|                               |              | e monography.                           |
| abnt-thesis-year=final        | <u>final</u> | coloca o ano no final, ex. 195, 196;    |
| abnt-thesis-year=title        | title        | logo após o título, ex. 198;            |
| abnt-thesis-year=both         | both         | em ambas as posições, ex. 200.          |

<span id="page-12-0"></span>Tabela 4: Opções de alteração da composição dos estilos bibliográficos.

| campo                   | opções | descrição                                     |
|-------------------------|--------|-----------------------------------------------|
| $abnt$ -refinfo         |        | Controla a utilização do comando              |
|                         |        | \abntrefinfo usado pelo estilo abn-           |
|                         |        | tex2cite                                      |
| abnt-refinfo=yes        | yes    | usa \abntrefinfo                              |
| abnt-refinfo=no         | no     | não usa \abntrefinfo                          |
| $abnt$ -show-options    |        | Controla como são mostradas as opções.        |
| abnt-show-options=no    | no     | para não ver informação nenhuma;              |
| abnt-show-options=warn  | warn   | para ter as informações mostradas como        |
|                         |        | <i>varnings</i> durante a execução do bibtex; |
| abnt-show-options=list  | list   | para ter cada entrada listada na própria      |
|                         |        | lista de referências. Exemplos: 1, 114,       |
|                         |        | 117, 197, 199, 201, 223.                      |
| $abnt-verbatin-entry$   |        | Permite mostrar na lista de referências       |
|                         |        | toda a entrada em modo verbatim. Im-          |
|                         |        | portante: este modo mostra as en-             |
|                         |        | trada já com a substituição das macros        |
|                         |        | definidas por <b>@string</b> .                |
| abnt-verbatim-entry=no  | no     | não mostra a entrada.                         |
| abnt-verbatim-entry=yes | ves    | mostra a entrada verbatim, é usado            |
|                         |        | neste documento.                              |

<span id="page-13-2"></span>Tabela 5: Opções de alteração do funcionamento dos estilos bibliográficos.

Você pode restringir esse comando apenas a entradas do tipo article, por exemplo. Nesse caso, comando seria o seguinte:

```
\newcommand{\bibtextitlecommand}[2]{%
  \ifthenelse{\equal{#1}{article}}{''#2''}{}}
```
# <span id="page-13-0"></span>6.4 Opções agrupadas

O arquivo abntex2-options.bib define opções que agrupam outras opções definidas na [Tabela 2](#page-10-0) a na [Tabela 5.](#page-13-2) A tabela [Tabela 7](#page-14-1) e a [Tabela 8](#page-14-2) mostram os grupos de opções disponíveis. Consulte o próprio arquivo abntex2-options.bib para ver as opções definidas<sup>[4](#page-13-3)</sup>.

# <span id="page-13-1"></span>7 Novos campos

Para conseguir atender a todas as peculiaridades da 'norma' 6023[\(2\)](#page-19-1), foi necessário criar um grande número de campos bibliográficos específicos. Esteja atento que outros estilos bibtex simplesmente ignoraram esses campos. Se o campo tamb´em for utilizado por outros estilos, indicamos esse fato (desde que seja do nosso conhecimento), nas seções seguintes.

<span id="page-13-3"></span><sup>&</sup>lt;sup>4</sup>Note que essas opções só podem ser usadas se for usado o arquivo abntex2-options.bib na bibliografia.

<span id="page-14-0"></span>Tabela 6: Opções de alteração referntes a url (endereços de Internet). Veja  $\tanh\acute{e}m$ a seção [7.1](#page-15-0) para mais informações.

| campo                     | opções   | descrição                                         |
|---------------------------|----------|---------------------------------------------------|
| $abnt \text{-} doi$       |          | Determina como são tratadas url's                 |
|                           |          | DOI (Digital Object<br>referentes<br>$\mathbf{a}$ |
|                           |          | Identifier) $(222)$ . Note que as opções se-      |
|                           |          | guintes só terão efeito se a url iniciar          |
|                           |          | por doi:.                                         |
| abnt-doi=expand           | expand   | Expande um endereço iniciado com                  |
|                           |          | doi: para http://dx.doi.org/                      |
| $abnt-doi=link$           | link     | Deixa o endereço intacto e coloca uma             |
|                           |          | hiperligação para a url correspondente            |
|                           |          | em http:. A ligação só estará funcio-             |
|                           |          | nando se algum pacote como hyperref               |
|                           |          | tiver sido selecionado.                           |
| abnt-doi=doi              | doi      | Deixa o endereço intacto e coloca uma             |
|                           |          | hiperligação também para um docu-                 |
|                           |          | mento do tipo doi:.                               |
| $abnt$ -url-package       |          | Identifica o pacote que é usado para tra-         |
|                           |          | tar url's. Nota: é necessário carregar            |
|                           |          | esses pacotes para que estas opções te-           |
|                           |          | nham efeito                                       |
| abnt-url-package=none     | none     | nenhum pacote.                                    |
| abnt-url-package=url      | url      | usa o pacote url.                                 |
| abnt-url-package=hyperref | hyperref | usa o pacote hyperref.                            |
| abnt-url-package=html     | html     | usa o pacote html.                                |

<span id="page-14-1"></span>Tabela 7: Subestilos locais usadas por algumas instituições. Estas alterações foram identificadas por usuários. Se sua instituição tem regras particulares que poderiam entrar aqui, por favor avise-nos.

| opção              | descrição                                                 |
|--------------------|-----------------------------------------------------------|
|                    | abnt-substyle=COPPE opções específicas para a COPPE/UFRJ. |
| abnt-substyle=UFLA | opções específicas para a UFLA.                           |

<span id="page-14-2"></span>Tabela 8: Grupos de opções que caraterizam as versões das diversas 'normas'.

| opção | descrição                                                         |
|-------|-------------------------------------------------------------------|
|       | abnt-nbr10520=2001 ( $padrão$ ) segue a 'norma' $10520/2001(4)$ . |
|       | abnt-nbr10520=1988 segue a 'norma' $10520/1988(3)$ .              |

## <span id="page-15-0"></span>7.1 Endereços de internet (url)

O estilo bibliográfico junto com o pacote abntex2cite trata corretamente endereços de internet, mais conhecidos como url. Veja a [Tabela 9.](#page-15-1) Se o seu documento carrega o pacote hyperref antes do pacote abntex2cite todas as url viram com hyperligações (hyperlinks) que podem ser navegáveis. Note que ao utilizar pdflatex o pacote hyperref é automaticamente carregado.

Dependendo das opções escolhidas (veja a [Tabela 6\)](#page-14-0), a url pode aparecer como hiperligação na sua lista bibliográfica. Para que isso ocorra é necessário que a url esteja formatada de maneira válida, isto é, que inicie por http:, ftp:, mailto:, file: ou doi:. A url será filtrada para a remoção de caracteres que atrapalham a formatação LATEX, mas a url passada para o programa externo será sempre correta. O estilo bibliográfico também insere marcações de hifenização que permite que a url seja quebrada, já que elas tendem a ser muito longas.

<span id="page-15-1"></span>Tabela 9: Campos relativos a sites de Internet e documentos eletrônicos. Exem-plos: [21,](#page-23-1) [22,](#page-24-0) [36,](#page-27-0) [37,](#page-27-1) [38,](#page-27-2) [39,](#page-28-0) [40,](#page-28-1) [41,](#page-28-2) [48,](#page-30-0) [49,](#page-30-1) [50,](#page-31-0) [51,](#page-31-1) [52,](#page-31-2) [101,](#page-43-0) [103.](#page-43-1) O campo url é utilizado em numerosos estilos bibtex.

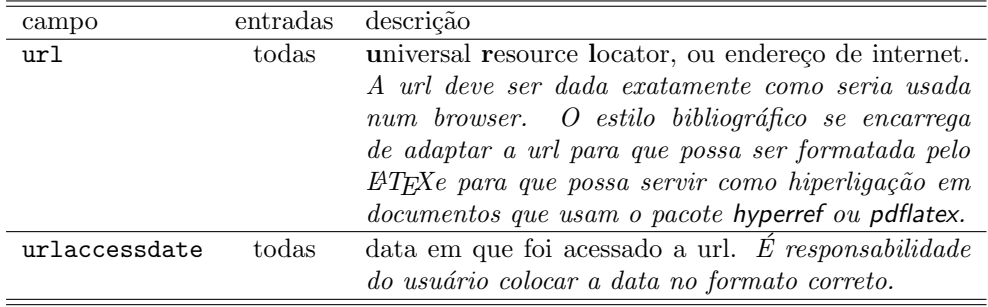

<span id="page-15-2"></span>Tabela 10: Campos relativos a ISBN e ISSN. Os campos isbn e issn s˜ao usados nos estilos is-alpha, is-unsrt, dinat, jurabib, jureco, abbrvnat, plainnat, unsrtnat

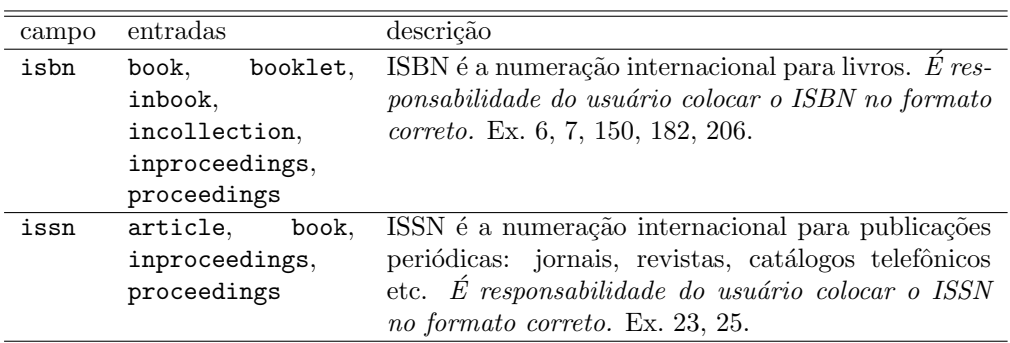

| campo        | entradas              | descrição                               |
|--------------|-----------------------|-----------------------------------------|
| subtitle     | todas                 | subtítulo relativo ao title, não colo-  |
|              |                       | que os dois pontos que são gerados au-  |
|              |                       | tomáticamente. Ex. 2, 12, 14, 15, 16,   |
|              |                       | 17, 37, 44, 84, 85, 101, 118, 128, 129, |
|              |                       | 136, 137, 156, 196                      |
| booksubtitle | todas que tem o campo | subtítulo<br>relatívo ao<br>booktitle.  |
|              | booktitle             | Ex. 18, 52                              |
| section      | journal               | formata a seção de um article. Ex. 29,  |
|              |                       | 31, 55, 57, 59, 61, 62                  |

<span id="page-16-0"></span>Tabela 11: Campos relativos a subtítulos e seções de revistas.

<span id="page-16-1"></span>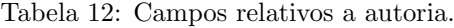

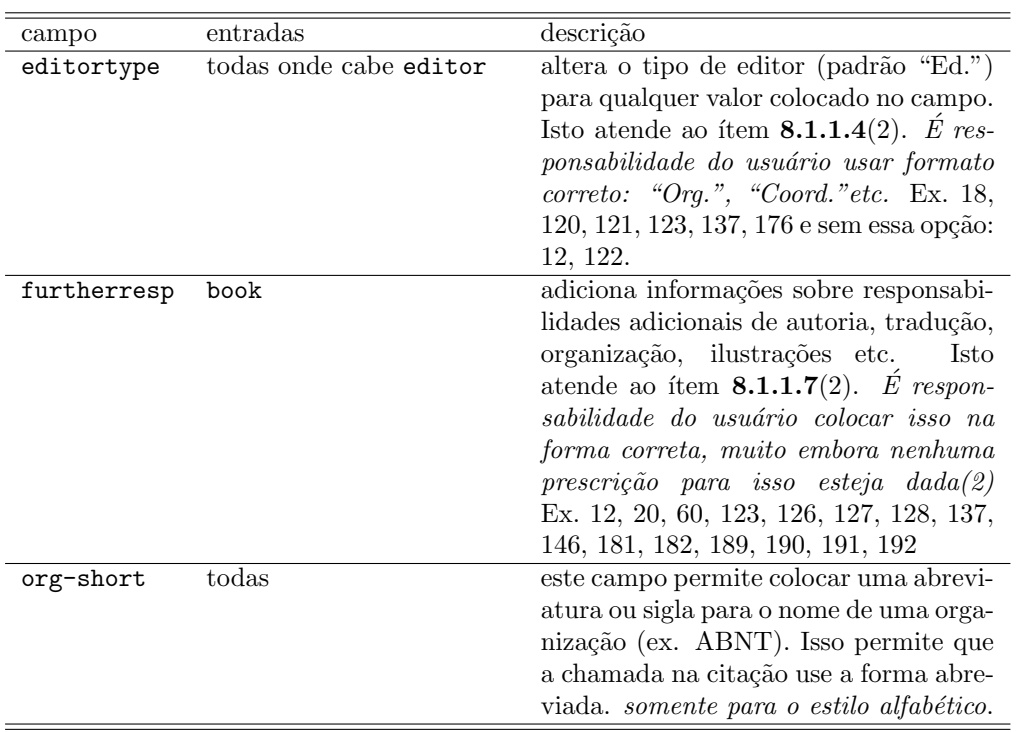

| campo       | entradas | descrição                                                                                                    |
|-------------|----------|----------------------------------------------------------------------------------------------------|
| dimensions  | book     | texto que mostra as dimensões do docu-<br>mento. Isto atende ao ítem 8.9(2). $\dot{E}$<br>responsabilidade do usuário colocar as<br>$dimensions$ na forma correta. Ex. 6, 150,<br>182, 183, 184, 185, 186, 187, 189, 191,<br>208                                                                                                    |
| illustrated | book     | indica as ilustrações.<br>Se for va-<br>zio, illustrated={}, será colocado au-<br>tomáticamente "il.". Senão será colo-<br>cado o que estiver neste campo. É res-<br>ponsabilidade do usuário usar os for-<br>matos corretos: "il. color.", "princi-<br>palmente il. color.", "somente il." etc.<br>Ex. 13, 150, 179, 180, 181, 182, 185, 191,<br>206 |
| pagename    | todas    | define novo nome para página, alte-<br>rando o padrão "p.". Note que a única<br>variação é usar "f.", para designar fo-<br>lhas ao invés de páginas. Isto atende<br>ao ítem 8.7.2(2). E responsabilidade<br>do usuário usar formato correto: "f."<br>Ex. 9, 148, 173, 80                                                                              |

<span id="page-17-0"></span>Tabela 13: Campos relativos a descrição física do documento.

<span id="page-17-1"></span>Tabela 14: Campos relativos a descrição de uma conferência para entradas do tipo proceedings, inproceedings e conference.

| campo               | descrição                                        |
|---------------------|--------------------------------------------------|
| conference-number   | número da conferência, adiciona um ponto automa- |
|                     | ticamente, isto é, '13' vira '13.'.              |
| conference-year     | ano em que foi realizada a conferência.          |
| conference-location | localização onde foi realizada a conferência     |

<span id="page-17-2"></span>Tabela 15: Campos relativos teses e monografias.

|       | Tabela 10. Campos relativos teses e monogrands.        |
|-------|--------------------------------------------------------|
| campo | descrição                                              |
|       | year-presented ano em que um trabalho foi apresentado. |

# <span id="page-18-0"></span>8 Novas entradas .bib

Algumas novas entradas tiveram que ser criadas. Entradas são objetos de citação bibliográficas como @book e @article que ficam no arquivo de bibliografias (arquivo .bib). Note que outros estilos bibliogr´aficos trataar˜ao essas entradas como @misc.

### <span id="page-18-1"></span>8.1  $@ABNT-option$  – Mudança no estilo ABNT

@ABNT-option Com entrada a @ABNT-option você pode especificar as alterações no comportamento dos estilos bibliográficos. Veja a Seção 6, Página 8, para mais detalhes. Neste texto as alterações são mostradas na própria lista de referências: [1,](#page-19-3) [8,](#page-21-3) [10,](#page-21-4) [72,](#page-37-1) [74,](#page-38-0) [114,](#page-46-2) [117,](#page-46-3) [197,](#page-63-2) [199,](#page-64-2) [201](#page-64-3)

### <span id="page-18-2"></span>8.2 @hidden — Entrada escondida

©hidden ©hidden gera uma entrada que não aparece na lista de referências. Ela é útil para \apud \apudeonline ser usada com os comandos \apud e \apudonline. Veja a Ref. [224](#page-69-0) para mais detalhes. Os únicos campos considerados são de autoria (author, ou editor, ou organization, ou title) e de ano (year). Esse tipo de entrada só tem sentido no estilo autor-data [alf].

#### <span id="page-18-3"></span>8.3  $@IS0$ -option — Mudança de estilo ISO

@ISO-option Tem a mesma função que entradas tipo @ABNT-option, só que altera opções específicas para 'normas' ISO.

# <span id="page-18-4"></span>8.4  $\degree$  Qjournalpart — Partes de periódicos

Cjournalpart Esta entrada formata partes de periódicos. Veja os exemplos [26,](#page-24-3) [27,](#page-25-1) [28,](#page-25-2) [138,](#page-50-2) [139,](#page-51-0) [164,](#page-56-0) [165.](#page-56-1)

### <span id="page-18-5"></span>8.5 @monography — Monografias

**@monography** Além de teses de mestrado<sup>[5](#page-18-7)</sup> e doutorado, a ABNT ainda definiu separadamente monografias em geral. Use exatamente da mesma maneira como @mastersthesis e @phdthesis. Exemplos: [195,](#page-63-0) [198,](#page-64-0) [200](#page-64-1)

# <span id="page-18-6"></span>8.6 @patent — Patentes

 $\Phi$  epatent  $\hat{E}$  uma entrada ainda bastante experimental para descrever patentes. Exemplo:

<span id="page-18-7"></span> $5$ O trabalho escrito de mestrado no Brasil é chamado de dissertação, dando a entender que se trata de um trabalho de qualidade inferior ao de uma tese. No exterior, onde o trabalho das pessoas costuma ser mais respeitado, é chamado de tese de mestrado.

#### <span id="page-19-0"></span>8.7  $\theta$ thesis — Teses de modo geral

©thesis Esta entrada funciona como ©phdthesis com a diferença que o campo type deve conter toda a informação sobre o tipo de tese.

Por exemplo, se tivermos:

type={Doutorado em f\'\i sica}

teremos como saída 'Doutorado em física' e não 'Tese (Doutorado em física)' como em @phdthesis.

# Referências

```
1 Mudança de estilo após este ponto com o comando
\citeoption{abnt-options0} . Opção selecionada abnt-show-options=list.
@abnt-options{abnt-options0,
key={a},
abnt-show-options={list}}
2 ASSOCIAÇÃO BRASILEIRA DE NORMAS TÉCNICAS. NBR 6023:
Informação e documentação — referências — elaboração. Rio de Janeiro, ago.
2000. 22 p.
@manual{NBR6023:2000,
address={Rio de Janeiro},
month={ago.},
organization={Associa{\c c}\~ao Brasileira de Normas T\'ecnicas},
org-short={ABNT},
pages={22},
subtitle={Informa{}c c}^a e documenta{c c}^aao --- Refer\hat{c}encias ---
 Elabora\{c c\}ao},
title={{NBR} 6023},
year={2000}}
```
<span id="page-19-2"></span> $3$  ASSOCIAÇÃO BRASILEIRA DE NORMAS TÉCNICAS. NBR 10520: Apresentação de citações em documentos — procedimentos. Rio de Janeiro, out. 1988. 3 p.

```
@manual{NBR10520:1988,
address={Rio de Janeiro},
month={out.},
organization={Associa{\c c}\~ao Brasileira de Normas T\'ecnicas},
org-short={ABNT},
pages={3},
subtitle={\text{Apresenta}}\c c\&\text{ao de cita}}\c c\&\text{oes em documents ---}Procedimentos},
title={{NBR} 10520},
year={1988}}
```
[53](#page-32-1)

<span id="page-20-0"></span>4 ASSOCIACÃO BRASILEIRA DE NORMAS TÉCNICAS. NBR 10520: Informação e documentação — apresentação de citações em documentos. Rio de Janeiro, jul. 2001. 4 p. Substitui a Ref. [3.](#page-19-2)

```
@manual{NBR10520:2001,
address={Rio de Janeiro},
month={jul.},
note={Substitui a Ref.~\citeonline{NBR10520:1988}},
organization={Associa{\c c}\~ao Brasileira de Normas T\'ecnicas},
org-short={ABNT},
pages={4},
subtitle={Informa{}c c}^ao e documenta{c c}^aao --- Apresenta{c c}^aao de
  citaf\&c\}\^{\circ}oes em documentos},
title={{NBR} 10520},
year={2001}}
```
5 WEBER, G. Estilo bibtex compatível com a 'norma' 6023/2000 da ABNT: Questões específicas da 'norma' 10520/2001. [S.l.], 2003. Disponível em: <<http://abntex.codigolivre.org.br>>.

```
@manual{abnt-bibtex-alf-doc,
author={Gerald Weber},
organization={Grupo abnTeX},
subtitle={Quest\~oes espec{\'\i}ficas da 'norma' 10520/2001},
title={Estilo bibtex compat{\'\i}vel com a 'norma' 6023/2000 da {ABNT}},
url={http://abntex.codigolivre.org.br},
year={2003}}
```
<span id="page-20-1"></span>6 GOMES, L. G. F. F. Novela e sociedade no Brasil. Niterói: EdUFF, 1998. 137 p., 21 cm. (Coleção Antropologia e Ciência Política, 15). Bibliografia: p. 131–132. ISBN 85-228-0268-8.

```
@book{7.1.3-1,
address={Niter\'oi},
author={Gomes, L. G. F. F},
dimensions={21~cm},
isbn={85-228-0268-8},
note={Bibliografia: p. 131--132},
number={15},
pages={137},
publisher={EdUFF},
series={Cole{\c c}\~ao Antropologia e Ci\^encia Pol{\'\i}tica},
title={Novela e sociedade no Brasil},
year={1998}}
```
<span id="page-20-2"></span>7 PERFIL da administração pública paulista. 6. ed. São Paulo: FUNDAP, 1994. 317 p., 28 cm. Inclui índice. ISBN 85-7285-026-0.

```
@book{7.1.3-2,
address={S\~ao Paulo},
edition={6},
dimensions={28~cm},
isbn={85-7285-026-0},
note={Inclui {\'\i}ndice},
pages={317},
publisher={FUNDAP},
title={Perfil da administra{\c c}\~ao p\'ublica paulista},
year={1994}}
```
<span id="page-21-3"></span>8 Mudança de estilo após este ponto com o comando \citeoption{ABNT-barcelos0} . Opção selecionada abnt-thesis-year=title.

```
@abnt-options{ABNT-barcelos0,
key={x},
abnt-thesis-year={title}}
```
<span id="page-21-2"></span>9 BARCELOS, M. F. P. Ensaio tecnológico, bioquímico e sensorial de soja e gandu enlatados no estágio verde e maturação de colheita. 1998. 160 f. Tese (Doutorado em Nutrição) — Faculdade de Engenharia de Alimentos, Universidade Estadual de Campinas, Campinas.

```
@phdthesis{7.1.3-3,
address={Campinas},
author={M. F. P. Barcelos},
pages={160},
pagename={f.},
school={Faculdade de Engenharia de Alimentos, Universidade Estadual de
 Campinas},
title={Ensaio tecnol\'ogico, bioqu{\'\i}mico e sensorial de soja e gandu
 enlatados no est\'agio verde e matura{\c c}\~ao de colheita},
type={Doutorado em Nutri{\c c}\~ao},
year={1998}}
10 Mudança de estilo após este ponto com o comando
\citeoption{ABNT-barcelos1} . Opção selecionada abnt-thesis-year=final.
@abnt-options{ABNT-barcelos1,
key={x},
abnt-thesis-year={final}}
11 IBICT. Manual de normas de editoração do IBICT. 2. ed. Brasília, DF, 1993.
41 p.
@booklet{7.1.3-4,
address={Bras{\'\i}lia, DF},
edition={2},
organization={IBICT},
pages={41},
title={Manual de normas de editora{\c c}\~ao do {IBICT}},
year={1993}}
12 HOUAISS, A. (Ed.). Novo dicionário Folha Webster's: inglês/português,
```
<span id="page-21-0"></span>português/inglês. Co-editor Ismael Cardim. São Paulo: Folha da Manhã, 1996. Edição exclusiva para o assinante da Folha de S. Paulo.

```
@book{7.1.3-5,
address={S\~ao Paulo}.
editor={A. Houaiss},
furtherresp={Co-editor Ismael Cardim},
note={Edi{\c c}\~ao exclusiva para o assinante da Folha de S.\ Paulo},
publisher={Folha da Manh\~a},
subtitle={ingl\^es/portugu\^es, portugu\^es/ingl\^es},
title={Novo dicion\'ario {Folha Webster's}},
year={1996}}
```
<span id="page-21-1"></span>13 BRASIL: roteiros turísticos. São Paulo: Folha da Manhã, 1995. 319 p., il. (Roteiros turísticos Fiat). Inclui mapa rodoviário.

@book{7.1.3-6, address={S\~ao Paulo},

```
illustrated={},
note={Inclui mapa rodovi\'ario},
pages={319},
publisher={Folha da Manh\~a},
series={Roteiros tur{\'\i}sticos Fiat},
title={Brasil: roteiros tur{\'\i}sticos},
year={1995}}
```
<span id="page-22-0"></span>14 SÃO PAULO (Estado). Secretaria do Meio Ambiente. Coordenadoria de Planejamento Ambiental. Estudo de impacto ambiental — EIA, Relatório de  $Impacto ambiental - RIMA:$  manual de orientação. São Paulo, 1989. 48 p. (Série Manuais).

```
@manual{7.1.3-7,
address={S\~ao Paulo},
organization={S\~ao Paulo {(Estado). Secretaria do Meio Ambiente. Coordenadoria
  de Planejamento Ambiental.}},
pages={48},
series={S\'erie Manuais},
subtitle = {manual de orienta{}`c c}``ao`,
title={Estudo de impacto ambiental --- {EIA}, Relat\'orio de Impacto ambiental
  --- {RIMA}},
year={1989}}
```
<span id="page-22-1"></span>15 MUSEU DA IMIGRAÇÃO (São Paulo, SP). Museu da Imigração — S. Paulo: catálogo. São Paulo, 1997. 16 p.

```
@manual{7.1.3-8,
address={S\~ao Paulo},
organization={Museu~da~Imigra{\c c}\~ao {(S\~ao Paulo, SP)}},
pages={16},
subtitle={cat\'alogo},
title={Museu da Imigra{\c c}\~ao --- S. Paulo},
year={1997}}
```
<span id="page-22-2"></span>16 INSTITUTO MOREIRA SALLES. São Paulo de Vincenzo Pastore: fotografias: de 26 de abril a 3 de agosto de 1997, Casa da cultura de Poços de Caldas, MG. [S.l.], 1997. 1 folder. Apoio Ministério da Cultura: Lei Federal de Incentivo à Cultura.

```
@manual{7.1.3-9,
note={1 folder. Apoio Minist\'erio da Cultura: Lei Federal de Incentivo \'a
 Cultura},
organization={Instituto Moreira Salles},
subtitle={fotografias: de 26 de abril a 3 de agosto de 1997, {Casa da cultura
 de Po{\c c}os de Caldas, MG}},
title={S\~ao Paulo de {V}incenzo {P}astore},
year={1997}}
17 TORELLY, M. Almanaque para 1949 : primeiro semestre ou Almanaque d'A
```
<span id="page-22-3"></span>Manhã. Ed. fac-sim. São Paulo: Studioma: Arquivo do Estado, 1991. (Coleção Almanaques do Barão de Itararé). Contém iconografia e depoimentos sobre o autor.

```
@book{7.1.3-10,
address={S\~ao Paulo},
author={M. Torelly},
edition={Ed. fac-sim},
note={Cont\'em iconografia e depoimentos sobre o autor},
```

```
publisher={Studioma: Arquivo do Estado},
series={Cole{\c c}\~ao Almanaques do Bar\~ao de Itarar\'e},
subtitle={primeiro semestre ou {A}lmanaque d'{A} {M}anh\~a},
title={Almanaque para 1949},
year={1991}}
18 ROMANO, G. Imagens da juventude na era moderna. In: LEVI, G.;
SCHMIDT, J. (Org.). História dos jovens 2: a época contemporânea. São Paulo:
Companhia das Letras, 1996. p. 7–16.
@incollection{7.2.2-1,
address={S\~ao Paulo},
author={G. Romano},
booktitle={Hist\'oria dos jovens 2},
booksubtitle={a \'epoca contempor\^anea},
editor={G. Levi and J. Schmidt},
editortype={Org.},
pages={7-16},
publisher={Companhia das Letras},
title={Imagens da juventude na era moderna},
year={1996}}
19 SANTOS, F. R. dos. A colonização da terra do Tucujús. In: _____. História
do Amapá, <sup>1</sup>º grau. 2. ed. Macapá: Valcan, 1994. cap. 3, p. 15–24.
@inbook{7.2.2-2,
address={Macap\'a},
author={dos Santos, Fernando Rodrigues},
booktitle={Hist\'oria do Amap\'a, {1$^o$} grau},
chapter={3},
edition={2},
pages={15-24},
publisher={Valcan},
title={A coloniza{\c c}\~ao da terra do {T}ucuj\'us},
year={1994}}
20 KOOGAN, A.; HOUAISS, A. (Ed.). Enciclopédia e dicionário digital 98.
Direção geral de André Koogan Breikman. São Paulo: Delta: Estadão, 1998. 5
CD-ROM. Produzida por Videolar Multimídia.
@book{7.3.2-1,
address={S\~ao Paulo},
editor={A. Koogan and A. Houaiss},
furtherresp={Dire{\c c}\~ao geral de Andr\'e Koogan Breikman},
note={5 CD-ROM. Produzida por Videolar Multim{\'\i}dia},
publisher={Delta: Estad\~ao},
title={Enciclop\'edia e dicion\'ario digital 98},
year={1998}}
21 POLÍTICA. In: DICIONÁRIO da língua portuguesa. Lisboa: Priberam
http://www.priberam.pt/dlDLPO>. Acesso
em: 8 mar. 1999.
@inbook{7.3.2-2,
address={Lisboa},
booktitle={Dicion\'ario da l{\'\i}ngua portuguesa},
publisher={Priberam Inform\'atica},
title={Pol{\'\i}tica},
```

```
url={http://www.priberam.pt/dlDLPO},
```

```
urlaccessdate={8 mar. 1999},
year={1998}}
```
<span id="page-24-0"></span>22 SÃO PAULO (Estado). Secretaria do Meio Ambiente. Tratados e organizações ambientais em matéria de meio ambiente. In: \_\_\_\_\_\_. Entendendo o meio ambiente. São Paulo, 1999. v. 1. Disponível em: <[http://www.bdt.org.br/sma-](http://www.bdt.org.br/sma/entendendo/atual.htm) [/entendendo/atual.htm](http://www.bdt.org.br/sma/entendendo/atual.htm)>. Acesso em: 8 mar. 1999.

```
@inbook{7.3.2-3,
address={S\~ao Paulo},
booktitle={Entendendo o meio ambiente},
organization=\{S\}'ao Paulo \{(Estado). Secretaria do Meio Ambiente}},
title={Tratados e organiza{\c c}\~oes ambientais em mat\'eria de meio
  ambiente},
url={http://www.bdt.org.br/sma/entendendo/atual.htm},
urlaccessdate={8 mar. 1999},
volume={1},
year={1999}}
```
<span id="page-24-1"></span>23 REVISTA BRASILEIRA DE GEOGRAFIA. Rio de Janeiro: IBGE, 1939–. Trimestral. Absorveu Boletim Geográfico do IBGE. Índice acumulado. 1939–1983. ISSN 0034-723X.

```
@book{7.4.1.3-1,
address={Rio de Janeiro},
issn={0034-723X},
note={Trimestral. Absorveu Boletim Geogr\'afico do IBGE. \'Indice acumulado.
  1939--1983},
organization={Revista Brasileira de Geografia},
publisher={IBGE},
year={1939--}}
```
24 BOLETIM GEOGRAFICO. Rio de Janeiro: IBGE, 1943–1978. Trimestral. ´

```
@book{7.4.1.3-2,
address={Rio de Janeiro},
note={Trimestral},
organization={Boletim Geogr\'afico},
publisher={IBGE},
year={1943-1978}}
```
<span id="page-24-2"></span>25 SAO PAULO MEDICAL JOURNAL=REVISTA PAULISTA DE MEDICINA. São Paulo: Associação Paulista de Medicina, 1941–. Bimensal. ISSN 0035-0362.[6](#page-24-4)

```
@book{7.4.1.3-3,
address={S\~ao Paulo},
issn={0035-0362},
note={Bimensal},
organization={S\~ao Paulo Medical Journal=Revista Paulista de Medicina},
publisher={Associa{\c c}\~ao Paulista de Medicina},
year={1941-}}
```
<span id="page-24-3"></span>26 CONJUNTURA ECONOMICA. As 500 maiores empresas do Brasil. Rio de ˆ Janeiro: FGV, v. 38, n. 9, set. 1984. 135 p. Edição Especial.

```
@journalpart{7.4.2-1,
```
<span id="page-24-4"></span> ${}^{6}{\rm O}$ sinal de igualdade é do jeito que está no exemplo da 'norma'.

```
address={Rio de Janeiro},
month={set.},
note={Edi}\c c \ao Especial},
number={9},
pages={135},
publisher={FGV},
title={Conjuntura Econ\^omica. As 500 maiores empresas do {B}rasil},
volume={38},
year={1984}}
27 PESQUISA NACIONAL POR AMOSTRA DE DOMIC´ILIOS. M˜ao-de-obra
e previdência. Rio de Janeiro: IBGE, v. 7, 1983. Suplemento.
@journalpart{7.4.2-2,
address={Rio de Janeiro},
note={Suplemento},
publisher={IBGE},
title={Pesquisa Nacional por amostra de domic{\'\i}lios. M\~ao-de-obra e
  previd\^encia},
volume={7},
year={1983}}
28 DINHEIRO: revista semanal de negócios. São Paulo: Ed. Três, n. 148, 28
jun. 2000. 98 p.
@journalpart{7.4.2-3,
address={S\~ao Paulo},
month={28 jun.},
number={148},
pages={98},
publisher={Ed.\ Tr\^es},
subtitle={revista semanal de neg\'ocios},
title={Dinheiro},
year={2000}}
29 COSTA, V. R. À margem da lei: o Programa Comunidade Solidária. EmPaula — Revista da Faculdade de Servico Social da UERJ, Rio de Janeiro, n. 12,
p. 131–148, 1998.
@article{7.4.2.1-1,
address={Rio de Janeiro},
author={V. R. Costa},
journal={Em Pauta},
number={12},
pages={131-148},
section={Revista da Faculdade de Servi{\c c}o Social da UERJ},
title={{\'A} Margem da lei: o {P}rograma {C}omunidade {S}olid\'aria},
year={1998}}
30 GURGEL, C. Reforma do estado e segurança pública. Política e
administração, Rio de Janeiro, v. 3, n. 2, p. 15-21, set. 1997.@article{7.4.2.1-2,
address={Rio de Janeiro},
author={C. Gurgel},
journal={Pol{\'\i}tica e administra{\c c}\~ao},
```

```
month={set.},
number={2},
```

```
pages={15-21},
title={Reforma do estado e seguran{\c c}a p\'ublica},
volume={3},
year={1997}}
31 TOURINHO NETO, F. C. Dano ambiental. Consider - Revista Jurídica,
Brasília, DF, ano 1, n. 1, p. 18–23, fev. 1997.
@article{7.4.2.1-3,
address={Bras{\'\i}lia, DF},
author={Tourinho, Neto, F. C.},
journal={Consulex},
month={fev.},
number={1},
pages={18-23},
section={Revista Jur{\'\i}dica},
title={Dano ambiental},
volume={ano~1},
year={1997}}
32 MANSILLA, H. C. F. La controversia entre universalismo y particularismo
en la filosofia de la cultura. Revista Latinoamericana de Filosofia, Buenos Aires,
v. 24, n. 2, primavera 1998.
@article{7.4.2.1-4,
address={Buenos Aires},
author={H. C. F. Mansilla},
journal={Revista Latinoamericana de Filosofia},
month={primavera},
number={2},
title={La controversia entre universalismo y particularismo en la filosofia de
  la cultura},
volume={24},
year={1998}}
33 COSTURA \times P. U. R. Aldus, São Paulo, ano 1, n. 1, nov. 1997. Encarte
técnico, p. 8.
@article{7.4.2.2.1-1,
address={S\~ao Paulo},
journal={Aldus},
month={nov.},
note={Encarte t\'ecnico, p.~8},
number={1},
title={Costura {$\times$} {P. U. R.}},
volume={ano 1},
year={1997}}
34 NAVES, P. Lagos andinos dão banho de belexa. Folha de S. Paulo, São
Paulo, 28 jun. 1999. Folha Turismo, Caderno 8, p. 13.
@article{7.4.2.2.1-2,
address={S\~ao Paulo},
author={P. Naves},
journal={Folha de S.\ Paulo},
month={28 jun.},
note={Folha Turismo, Caderno 8, p.~13},
title={Lagos andinos d\ao banho de belexa},
```

```
year={1999}}
```
35 LEAL, L. N. MP fiscaliza com autonomia total. Jornal do Brasil, Rio de Janeiro, p. 3, 25 abr. 1999.

```
@article{7.4.2.2.2,
address={Rio de Janeiro},
author={L. N. Leal},
journal={Jornal do Brasil},
month={25 abr.},
pages={3},
title={{MP} fiscaliza com autonomia total},
year={1999}}
```
<span id="page-27-0"></span>36 SILVA, M. M. L. Crimes da era digital. .Net, Rio de Janeiro, nov. 1998. Seção Ponto de Vista. Disponível em: <[http://www.brazilnet.com.br/contexts-](http://www.brazilnet.com.br/contexts/brasilrevistas.htm) [/brasilrevistas.htm](http://www.brazilnet.com.br/contexts/brasilrevistas.htm)>. Acesso em: 28 nov. 1998.

```
@article{7.4.2.3-1,
address={Rio de Janeiro},
author={M. M. L. Silva},
journal={.Net},
month={nov.},
note={Se{\c c}\~ao Ponto de Vista},
title={Crimes da era digital},
url={http://www.brazilnet.com.br/contexts/brasilrevistas.htm},
urlaccessdate={28 nov. 1998},
year={1998}}
```
<span id="page-27-1"></span>37 RIBEIRO, P. S. G. Adoção à brasileira: uma análise sócio-jurídica. Datavenia, São Paulo, ano 3, n. 18, ago. 1998. Disponível em:  $\langle \text{http://www-}$  $\langle \text{http://www-}$  $\langle \text{http://www-}$ [.datavenia.inf.br/frameartig.html](http://www.datavenia.inf.br/frameartig.html)>. Acesso em: 10 set. 1998.

```
@article{7.4.2.3-2,
address={S\~ao Paulo},
author={P. S. G. Ribeiro},
journal={Datavenia},
month={ago.},
number={18},
subtitle={uma an\'alise s\'ocio-jur{\'\i}dica},
title={Ado{\c c}\^ao \'a brasileira},
url={http://www.datavenia.inf.br/frameartig.html},
urlaccessdate={10 set. 1998},
volume={ano~3},
year={1998}}
```
<span id="page-27-2"></span>38 WINDOWS 98: o melhor caminho para atualização. PC World, São Paulo, n. 75, set. 1998. Disponível em: <<http://www.idg.com.br/abre.htm>>. Acesso em: 10 set. 1998.

```
@article{7.4.2.3-3,
address={S\~ao Paulo},
journal={PC World},
month={set.},
number={75},
title={Windows 98: o melhor caminho para atualiza{\c c}\<sup>~</sup>ao},
url={http://www.idg.com.br/abre.htm},
urlaccessdate={10 set. 1998},
year={1998}}
```
<span id="page-28-0"></span>39 SILVA, I. G. Pena de morte para o nasciturno. O Estado de S. Paulo, São Paulo, 19 set. 1998. Disponível em: <[http://www.providafamilia.org-](http://www.providafamilia.org/pena_morte_nasciturno.htm) /pena morte [nasciturno.htm](http://www.providafamilia.org/pena_morte_nasciturno.htm)>. Acesso em: 10 set. 1998.

```
@article{7.4.2.3-4,
address={S\~ao Paulo},
author={I. G. Silva},
journal={O Estado de S.~Paulo},
month={19 set.},
title={Pena de morte para o nasciturno},
url={http://www.providafamilia.org/pena_morte_nasciturno.htm},
urlaccessdate={10 set. 1998},
year={1998}}
```
<span id="page-28-1"></span>40 KELLY, R. Electronic publishing at APS: its not just online journalism. APS News Online, Los Angeles, nov. 1996. Disponível em: <[http://www.aps.org-](http://www.aps.org/apsnews/1196/11965.html) [/apsnews/1196/11965.html](http://www.aps.org/apsnews/1196/11965.html)>. Acesso em: 25 nov. 1998.[7](#page-28-3)

```
@article{7.4.2.3-5,
address={Los Angeles},
author={R. Kelly},
journal={APS News Online},
month={nov.},
title={Electronic publishing at {APS}: its not just online journalism},
url={http://www.aps.org/apsnews/1196/11965.html},
urlaccessdate={25 nov. 1998},
year={1996}}
```
<span id="page-28-2"></span>41 ARRANJO tributário. Diário do Nordeste Online, Fortaleza, 27 nov. 1998. Disponível em: <<http://www.diariodonordeste.com.br>>. Acesso em: 28 nov. 1998.

```
@article{7.4.2.3-6,
address={Fortaleza},
journal={Di\'ario do Nordeste Online},
month={27 nov.},
title={Arranjo tribut\'ario},
url={http://www.diariodonordeste.com.br},
urlaccessdate={28 nov. 1998},
year={1998}}
```
42 SIMPOSIO BRASILEIRO DE REDES DE COMPUTADORES, 13., 1995, ´ Belo Horizonte. Anais... Belo Horizonte: UFMG, 1995. 655 p.

```
@proceedings{7.5.1.2-1,
address={Belo Horizonte},
conference-number={13},
conference-year={1995},
conference-location={Belo Horizonte},
organization={Simp\'osio Brasileiro de Redes de Computadores},
pages={655}.
publisher={UFMG},
title={Anais...},
year={1995}}
```
<span id="page-28-3"></span><sup>&</sup>lt;sup>7</sup>No original está 'Nov.' em vez de 'nov.'. Trata-se de um boletim informativo de sociedade científica (APS) e não de um jornal científico como afirma a 'norma'.

```
43 IUFROST INTERNATIONAL SYPOSIUM ON CHEMICAL CHANGES
DURING FOOD PROCESSING, 1984, Valencia. Proceedings... Valencia:
Instituto de Agroquimica y Tecnologia de Alimentos, 1984.
```

```
@proceedings{7.5.1.2-2,
address={Valencia},
conference-year={1984},
conference-location={Valencia},
organization={IUFROST International Syposium on Chemical Changes During Food
 Processing},
publisher={Instituto de Agroquimica y Tecnologia de Alimentos},
title={Proceedings...},
year={1984}}
```
<span id="page-29-0"></span>44 REUNIÃO ANUAL DA SOCIEDADE BRASILEIRA DE QUÍMICA, 20., 1997, Pocos de Caldas. *Química*: academia, indústria, sociedade: livro de resumos. São Paulo: Sociedade Brasileira de Química, 1997.

```
@proceedings{7.5.1.2-3,
address={S\~ao Paulo},
conference-number={20},
conference-year={1997},
conference-location={Po{\c c}os de Caldas},
organization={Reuni\~ao Anual da Sociedade Brasileira de Qu\'imica},
publisher={Sociedade Brasileira de Qu{\'\i}mica},
subtitle={academia, ind\'ustria, sociedade: livro de resumos},
title={Qu{\'\i}mica},
year={1997}}
```
45 MARTIN NETO, L.; BAYER, C.; MIELNICZUK, J. Alterações qualitativas da matéria orgânica e os fatores determinantes da sua estabilidade num solo podz´olico vermelho-escuro em diferentes sistemas de manejo. In: CONGRESSO BRASILEIRO DE CIÊNCIA DO SOLO, 26., 1997, Rio de Janeiro. Resumos... Rio de Janeiro: Sociedade Brasileira de Ciência do Solo, 1997. p. 443. Ref.  $6 - 141.8$  $6 - 141.8$ 

```
@inproceedings{7.5.2.2-1,
address={Rio de Janeiro},
author={Martin, Neto, L. and C. Bayer and J. Mielniczuk},
booktitle={Resumos...},
conference-number={26},
conference-year={1997},
conference-location={Rio de Janeiro},
note={ref. 6--141},
organization={Congresso Brasileiro de Ci\^encia do Solo},
pages={443},
publisher={Sociedade Brasileira de Ci\^encia do Solo},
title={Altera{\c c}\~oes qualitativas da mat\'eria org\^anica e os fatores
 determinantes da sua estabilidade num solo podz\'olico vermelho-escuro em
 diferentes sistemas de manejo},
year={1997}}
```
46 BRAYNER, A. R. A.; MEDEIROS, C. B. Incorporação do tempo em SGDB orientado a objetos. In: SIMPOSIO BRASILEIRO DE BANCO DE DADOS, 9., ´ 1994, S˜ao Paulo. Anais... S˜ao Paulo: USP, 1994. p. 16–29.

<span id="page-29-1"></span><sup>8</sup>No original: 'p. 443, ref. 6-141' em vez de 'p. 443. ref. 6-141'.

```
@inproceedings{7.5.2.2-2,
address={S\~ao Paulo},
author={A. R. A. Brayner and C. B. Medeiros},
booktitle={Anais...},
conference-number={9},
conference-year={1994},
conference-location={S\~ao Paulo},
organization={Simp\'osio Brasileiro de Banco de Dados},
pages={16-29},
publisher={USP},
title={Incorpora{\c c}\~ao do tempo em {SGDB} orientado a objetos},
year={1994}}
```
47 SOUZA, L. S.; BORGES, A. L.; REZENDE, J. O. Influência da correção e do preparo do solo sobre algumas propriedades químicas do solo cultivado com bananeiras. In: REUNIÃO BRASILEIRA DE FERTILIDADE DO SOLO E NUTRIÇÃO DE PLANTAS, 21., 1994, Petrolina. Anais... Petrolina: EMPRAPA, CATSA, 1994. p. 3–4.

```
@inproceedings{7.5.2.2-3,
address={Petrolina},
author={L. S. Souza and A. L. Borges and J. O. Rezende},
booktitle={Anais...},
conference-number={21},
conference-year={1994},
conference-location={Petrolina},
organization={Reuni\~ao Brasileira de Fertilidade do Solo e Nutri{\c c}\~ao de
  Plantas},
pages={3-4},
publisher={EMPRAPA, CATSA},
title={Influ\^encia da corre{\c c}\~ao e do preparo do solo sobre algumas
  propriedades qu{\'\i}micas do solo cultivado com bananeiras},
year={1994}}
```
<span id="page-30-0"></span>48 CONGRESSO DE INICIAÇÃO CIENTÍFICA DA UFPe, 4., 1996, Recife. Anais eletrônicos... Recife: UFPe, 1996. Disponível em:  $\langle \text{http://www.propesq-}$  $\langle \text{http://www.propesq-}$  $\langle \text{http://www.propesq-}$ [.ufpe.br/anais/anais.htm](http://www.propesq.ufpe.br/anais/anais.htm)>. Acesso em: 21 jan. 1997.

```
@proceedings{7.5.3-1,
address={Recife},
conference-number={4},
conference-year={1996},
conference-location={Recife},
organization={Congresso de Inicia{\c c}\~ao Cient\'ifica da {UFPe}},
publisher={UFPe},
title={Anais eletr\^onicos...},
url={http://www.propesq.ufpe.br/anais/anais.htm},
urlaccessdate={21 jan. 1997},
year={1996}}
```
<span id="page-30-1"></span>49 SILVA, R. N.; OLIVEIRA, R. Os limites pedagógicos do paradigma da qualidade total na educação. In: CONGRESSO DE INICIAÇÃO CIENTÍFICA DA UFPe, 4., 1996, Recife. Anais eletrônicos... Recife: UFPe, 1996. Disponível em: <<http://www.propesq.ufpe.br/anais/anais/educ/ce04.htm>>. Acesso em: 21 jan. 1[9](#page-30-2)97.<sup>9</sup>

<span id="page-30-2"></span> $9A$  url no original é impossível.

```
@inproceedings{7.5.3-2,
address={Recife},
author={R. N. Silva and R. Oliveira},
booktitle={Anais eletr\^onicos...},
conference-number={4},
conference-year={1996},
conference-location={Recife},
organization={Congresso de Inicia{\c c}\~ao Cient\'ifica da {UFPe}},
publisher={UFPe},
title={Os limites pedag\'ogicos do paradigma da qualidade total na educa{\c
  c}\~ao},
url={http://www.propesq.ufpe.br/anais/anais/educ/ce04.htm},
urlaccessdate={21 jan. 1997},
year={1996}}
50 GUNCHO, M. R. A educação à distância e a biblioteca universitária. In:
```

```
SEMINÁRIO DE BIBLIOTECAS UNIVERSITÁRIAS, 10., 1998, Fortaleza.
Anais... Fortaleza: Tec Treina, 1998. 1 CD.
@inproceedings{7.5.3-3,
```

```
address={Fortaleza},
author={M. R. Guncho},
booktitle={Anais...},
conference-number={10},
conference-year={1998},
conference-location={Fortaleza},
note={1~CD},
organization={Semin\'ario de Bibliotecas Universit\'arias},
publisher={Tec Treina},
title={A educa{\c c}\~ao \'a dist\^ancia e a biblioteca universit\'aria},
year={1998}}
```

```
51 SABROZA, P. C. Globalização e saúde: impacto nos perfis epidemiológicos
das populações. In: CONGRESSO BRASILEIRO DE EPIDEMIOLOGIA, 4.,
1998, Rio de Janeiro. Anais eletrônicos... Rio de Janeiro: ABRASCO, 1998.
http://www.abrasco.com.br/epirio98/>. Acesso
em: 17 jan. 1999.
```

```
@inproceedings{7.5.3-4,
address={Rio de Janeiro},
author={P. C. Sabroza},
booktitle={Anais eletr\^onicos...},
conference-number={4},
conference-year={1998},
conference-location={Rio de Janeiro},
note={Mesa-redonda},
organization={Congresso Brasileiro de Epidemiologia},
publisher={ABRASCO},
title={Globaliza{\c c}\~ao e sa\'ude: impacto nos perfis epidemiol\'ogicos das
  popula\{c c\}oes},
url={http://www.abrasco.com.br/epirio98/},
urlaccessdate={17 jan. 1999},
year={1998}}
```
<span id="page-31-2"></span>52 KRZYZANOWSKI, R. F. Valor agregado no mundo da informação: um meio de criar novos espaços competitivos a partir da tecnologia da informação e melhor satisfazer às necessidades dos clientes/usuários. In:

```
CONGRESSO REGIONAL DE INFORMAÇÃO EM CIÊNCIAS DA
SAÚDE, 3., 1996, Rio de Janeiro. Interligações da tecnologia da informação:
http://www.bireme.br/cgi-bin/crics3-
/texto?titulo=VALOR+AGREGADO+NO+MUNDO>. Acesso em: 26 jan.
1999.
```

```
@inproceedings{7.5.3-5,
author={R. F. Krzyzanowski},
booktitle={Interliga{\c c}\~oes da tecnologia da informa{\c c}\~ao},
booksubtitle={um elo futuro},
conference-number={3},
conference-year={1996},
conference-location={Rio de Janeiro},
organization={Congresso Regional de Informa{\c c}\~ao em Ci\^encias da
 Sa\'ude},
title={Valor agregado no mundo da informa{\c c}\~ao: um meio de criar novos
 espa{\c c}os competitivos a partir da tecnologia da informa{\c c}\~ao e
 melhor satisfazer \'as necessidades dos clientes/usu\'arios},
url={http://www.bireme.br/cgi-bin/crics3/texto?titulo=VALOR+AGREGADO+NO+MUNDO},
```

```
urlaccessdate={26 jan. 1999}}
```

```
53 EMBRAPA. Unidade de Apoio, Pesquisa e Desenvolvimento de
Instrumentação Agropecuária (São Carlos). Paulo Estevão Cruvinel. Medidor
digital multisensorial de temperatura para solos. BR n. PI 8903105-9, 26 jun.
1989, 30 maio 1995.
```

```
@patent{7.6,
author={Paulo Estev{\~a}o Cruvinel},
howpublished={26 jun. 1989, 30 maio 1995},
number={BR n. PI 8903105-9},
organization={Embrapa. {Unidade de Apoio, Pesquisa e Desenvolvimento de
  Instrumenta{\c c}\~ao Agropecu\'aria (S\~ao Carlos)}},
title={Medidor digital multisensorial de temperatura para solos}}
```
54 BRASIL. Constituição (1988). Constituição da República Federativa do Brasil. Brasília, DF: Senado, 1988.

```
@book{7.7.1.2-1,
address={Bras{\'\i}lia, DF},
organization={Brasil},
publisher={Senado},
title={Constitui{\c c}\~ao da Rep\'ublica Federativa do Brasil},
type={Constitui{\c c}\~ao (1988)},
year={1988}}
```
<span id="page-32-0"></span>55 BRASIL. Constituição (1988). Emenda constitucional n<sup>o</sup>9, de 9 de novembro de 1995. Dá nova redação ao art. 177 da Constituição Federal, alterando e inserindo parágrafos. Le $x$  — Coletânea de Legislação e Jurisprudência: legislação federal e marginália, São Paulo, v. 59, p. 1966, out./dez. 1995.

```
@article{7.7.1.2-2,
address={S\~ao Paulo},
journal={Lex},
month={out./dez.},
organization={Brasil},
pages={1966},
section={Colet\^anea de Legisla{\c c}\^ao e Jurisprud\^encia: legisla{\c c}\^ao
 federal e margin\'alia},
title={Constitui{\c c}\~ao (1988). {E}menda constitucional n{$^o$}9, de 9 de
```

```
novembro de 1995. \{D\}'a nova reda\{c c\}ao ao art.\{177 da \{C\}onstitui\{cc}\"ao {F}ederal, alterando e inserindo par\'agrafos},
volume={59},
year={1995}}
```
56 BRASIL. Medida provisória nº 1.569-9, de 11 de dezembro de 1997. Estabelece multa em operações de importação, e dá outras providências. Diário Oficial [da] República Federativa do Brasil, Poder Executivo, Brasília, DF, 14 dez. 1997. Seção 1, p. 29514.

```
@article{7.7.1.2-3,
address={Bras{\'\i}lia, DF},
journal={Di\'ario Oficial [da] Rep\'ublica Federativa do Brasil},
month={14 \text{ dez.}}note={Se({c c})^*ao^*1, p.^*29514},organization={Brasil},
publisher={Poder Executivo},
title={Medida provis\'oria n{$^o$} 1.569-9, de 11 de dezembro de 1997.
  {E}stabelece multa em opera{\c c}\~oes de importa{\c c}\~ao, e d\'a outras
  provid\^encias.},
year={1997}}
```
<span id="page-33-0"></span>57 SÃO PAULO (Estado). Decreto nº 42.822, de 20 de janeiro de 1998. Dispõe sobre a desativação de unidades administrativas de órgãos da administração direta e das autarquias do Eestado e dá providências correlatas. Lex — Coletânea de Legislação e Jurisprudência, São Paulo, v. 62, n. 3, p. 217–220, 1998.

```
@article{7.7.1.2-4,
address={S\~ao Paulo},
journal={Lex},
number={3},
organization={S\~ao Paulo {(Estado)}},
pages={217-220},
section={Colet\^anea de Legisla{\c c}\~ao e Jurisprud\^encia},
title={Decreto n{$^o$} 42.822, de 20 de janeiro de 1998. {D}isp\~oe sobre a
 desativa{\c c}\~ao de unidades administrativas de \'org\~aos da administra{\c
 c}\~ao direta e das autarquias do {E}estado e d\'a provid\^encias
 correlatas},
volume={62},
year={1998}}
```
58 BRASIL. Congresso. Senado. Resolução nº 17, de 1991. Autoriza o desbloqueio de Letras Financeiras do Tesouro do Estado do Rio Grande do Sul, através de revogação do parágrafo  $2^o$ , do artigo  $1^o$  da Resolução n<sup>o</sup> 72, de 1990. Coleção de leis da República Federativa do Brasil, Brasília, DF, v. 183, p. 1156–1157, maio/jun. 1991.

```
@article{7.7.1.2-5,
address={Bras{\'\i}lia, DF},
journal={Cole{\c c}\~ao de leis da Rep\'ublica Federativa do Brasil},
month={maio/jun.},
organization={Brasil. {Congresso. Senado}},
pages={1156-1157},
title={Resolu{\c c}\~ao n{$^o$} 17, de 1991. {A}utoriza o desbloqueio de
 {L}etras {F}inanceiras do {T}esouro do {E}stado do {R}io {G}rande do {S}ul,
 atrav\'es de revoga{\c c}\~ao do par\'agrafo 2{$^o$}, do artigo 1{$^o$} da
  {R}esolu{\c c}) ao n{$}^*o$} 72, de 1990},
volume={183},
```
#### year={1991}}

<span id="page-34-0"></span>59 BRASIL. Consolidação das Leis do Trabalho. Decreto-lei nº5.252 de 1 de maio de 1943. Aprova a consolidação das leis do trabalho. Le $x$  — Coletânea de Legislação: edição federal, São Paulo, v. 7, 1943. Suplemento.

```
@article{7.7.1.2-6,
address={S\~ao Paulo},
journal={Lex},
note={Suplemento},
organization={Brasil},
section={Colet\^anea de Legisla{\c c}\^ao: edi{\c c}\^ao federal},
title={Consolida{\c c}\~ao das {L}eis do {T}rabalho. {D}ecreto-lei n{$^o$}5.252
 de 1 de maio de 1943. {A}prova a consolida{\c c}\~ao das leis do trabalho},
volume={7},
year={1943}}
```
<span id="page-34-2"></span>60 BRASIL. Código civil. Organização dos textos, notas remissivas e índices por Juarez de Oliveira. 46. ed. São Paulo: Saraiva, 1995.

```
@book{7.7.1.2-7,
address={S\~ao Paulo},
edition={46},
furtherresp={Organiza{\c c}\~ao dos textos, notas remissivas e {\'\i}ndices por
 Juarez de Oliveira},
organization={Brasil},
publisher={Saraiva},
title={C\'odigo civil},
year={1995}}
```
<span id="page-34-1"></span>61 BRASIL. Tribunal Regional Federal. Região, 5. Administrativo. Escola Técnica Federal. Pagamento de diferenças referente a enquadramento de servidor decorrente de implantação de Plano Único de Classificação e Distribuição de Cargos e Empregos, instituído pela Lei nº 8.270/91. Predominância da lei sobre a portaria. Apelação cível nº 42.441-PE (94.05.01629-6). Apelante: Edilemos Mamede dos Santos e outros. Apelada: Escola Técnica Federal de Pernambuco. Relator: Juiz Nereu Santos. Recife, 4 de março de 1997.  $Lex -$  Jurisprudência do STJ e Tribunais Regionais Federais, S˜ao Paulo, v. 10, n. 103, p. 558–562, mar. 1998.[10](#page-34-3)

```
@article{7.7.2.2-1,
address={S\~ao Paulo},
journal={Lex},
month={mar.},
number={103},
organization={Brasil},
pages={558-562},
section={Jurisprud\^encia do STJ e Tribunais Regionais Federais},
title={{T}ribunal {R}egional {F}ederal. {R}egi\~ao, 5. {A}dministrativo.
  {E}scola {T}\'ecnica {F}ederal. {P}agamento de diferen{\c c}as referente a
  enquadramento de servidor decorrente de implanta\c c c}\~ao de {P}lano
  {\{\{\forall \Psi\}}\}nico de {\text{C}}\assifica{\cc} c{\text{D}}ao e {\text{D}}istribui{\cc} c{\text{C}}ao de {\text{C}}\}argos e
  {E}mpregos, institu{\'\i}do pela {L}ei n{$^o$}~8.270/91. {P}redomin\^ancia da
  lei sobre a portaria. {A}pela{\c c}\~ao c{\'\i}vel n{$^o$}~42.441-{PE}
  (94.05.01629-6). {A}pelante: {E}dilemos {M}amede dos {S}antos e outros.
  {A}pelada: {E}scola {T}\'ecnica {F}ederal de {P}ernambuco. {R}elator: {J}uiz
```
<span id="page-34-3"></span> $^{10}\mathrm{Na}$  'norma' a última parte, a partir do volume, encontra-se incorretamente em itálico.

```
{N}ereu {S}antos. {R}ecife, 4 de mar{\c c}o de 1997},
volume={10},
year={1998}}
```
<span id="page-35-0"></span>62 BRASIL. Superior Tribunal de Justiça. Processual Penal. Habeas-corpus. Constrangimento ilegal. Habeas-corpus n<sup>o</sup> 181.636-1, da 6<sup>a</sup> Câmera Cível do Tribunal de Justiça do Estado de São Paulo, Brasília, DF, 6 de dezembro de 1994.  $Lex - Jurisprudência do STJ e Tribunais Regionais Federais, São Paulo,$ v. 10, n. 103, p. 236–240, mar. 1998.

```
@article{7.7.2.2-2,
address={S\~ao Paulo},
journal={Lex},
month={mar.},
number={103},
organization={Brasil. {Superior Tribunal de Justi\c ca}},
pages={236-240},
section={Jurisprud\^encia do STJ e Tribunais Regionais Federais},
title={Processual {P}enal. \textit{Habeas-corpus}. {C}onstrangimento ilegal.
  \textit{Habeas-corpus} n{$^o$}~181.636-1, da 6{$^a$} {C}\^amera {C}{\'\i}vel
  do {T}ribunal de {J}usti{\c c}a do {E}stado de {S}\<sup>\sim</sup>ao {P}aulo,
  {B}ras{\'\i}lia, {DF}, 6 de dezembro de 1994},
volume={10},
year={1998}}
63 BRASIL. Supremo Tribunal de Justiça. Súmula n<sup>o</sup>14. Não é admissível por
```
ato administrativo restringir, em razão de idade, inscrição em concurso para cargo público. In:  $Súmulas$ . São Paulo: Associação dos Advogados do  $Súmulas$ . São Paulo: Ássociação dos Advogados do Brasil, 1994. p. 16.

```
@inbook{7.7.2.2-3,
address={S\~ao Paulo},
booktitle={S\'umulas},
organization={Brasil. {Supremo Tribunal de Justi{\c c}a}},
pages={16},
publisher={Associa{\c c}\~ao dos Advogados do Brasil},
title={S\'umula n{$^o$}14. {N}\^ao \'e admiss{\'\i}vel por ato administrativo
  restringir, em raz\degreeao de idade, inscri\degreec c}\degreeao em concurso para cargo
  p\'ublico},
year={1994}}
```
64 BARROS, R. G. de. Ministério Público: sua legitimação frente ao Código do Consumidor. Revista Trimestral de Jurisprudência dos Estados, São Paulo, v. 19, n. 139, p. 53–72, ago. 1995.

```
@article{7.7.3.2,
address={S\~ao Paulo},
author={R. G. de Barros},
journal={Revista Trimestral de Jurisprud\^encia dos Estados},
month={ago.},
number={139},
pages={53-72},
title={Minist\'erio {P}\'ublico: sua legitima{\c c}\"ao frente ao {C}\'odigo do
  {C}onsumidor},
volume={19},
year={1995}}
```

```
65 BRASIL. Lei nº 9.887, de 7 de dezembro de 1999. Altera a legislação
tributária federal. Diário Óficial [da] República Federativa do Brasil, Brasília,
```
DF, 8 dez. 1999. Disponível em: <[http://www.in.gov.br/mp](http://www.in.gov.br/mp_leis/leis_texto.aps?Id=Lei%209887) leis/leis texto-[.aps?Id=Lei%209887](http://www.in.gov.br/mp_leis/leis_texto.aps?Id=Lei%209887)>. Acesso em: 22 dez. 1999.

```
@article{7.7.4-1,
address={Bras{\'\i}lia, DF},
journal={Di\'ario Oficial [da] Rep\'ublica Federativa do Brasil},
month={8 dez.},
organization={Brasil},
title={Lei n{$^o$} 9.887, de 7 de dezembro de 1999. {A}ltera a legisla{\c
  c}\<sup>~</sup>ao tribut\'aria federal},
url={http://www.in.gov.br/mp_leis/leis_texto.aps?Id=Lei%209887},
urlaccessdate={22 dez. 1999},
year={1999}}
```
66 BRASIL. Supremo Tribunal Federal. Súmula n<sup>o</sup> 14. Não é admissível por ato administrativo restringir, em razão de idade, inscrição em concurso para cargo público. Disponível em: <[http://www.truenetm.com.br/jurisnet/sumusSTF-](http://www.truenetm.com.br/jurisnet/sumusSTF.html) [.html](http://www.truenetm.com.br/jurisnet/sumusSTF.html)>. Acesso em: 29 nov. 1998.

```
@book{7.7.4-2,
```

```
note={{N}\~ao \'e admiss{\'\i}vel por ato administrativo restringir, em raz\~ao
 de idade, inscri\{c c\}ao em concurso para cargo p\iota'ublico},
organization={Brasil. {Supremo Tribunal Federal}},
title={S\'umula n{$^o$}14},
url={http://www.truenetm.com.br/jurisnet/sumusSTF.html},
urlaccessdate={29 nov. 1998}}
```
67 BRASIL. Supremo Tribunal Federal. Súmula n<sup>o</sup>14. Não é admissível por ato administrativo restringir, em razão de idade, inscrição em concurso para cargo público. Julgamento: 1963/12/16. SUDIN vol. 0000-01 PG00037. Revista Experimental de Direito e Telemática. Disponível em: <[http://www.prodau-sc-](http://www.prodau-sc.com.br/ciberjur/stf.html) [.com.br/ciberjur/stf.html](http://www.prodau-sc.com.br/ciberjur/stf.html)>. Acesso em: 29 nov. 1998.

```
@article{7.7.4-3,
```

```
journal={Revista Experimental de Direito e Telem\'atica},
organization={Brasil. {Supremo Tribunal Federal}},
title={S\'umula n{$^o$}14. {N}\~ao \'e admiss{\'\i}vel por ato administrativo
 restringir, em raz\~ao de idade, inscri{\c c}\~ao em concurso para cargo
 p\'ublico. {J}ulgamento: 1963/12/16. {SUDIN} vol. 0000-01 {PG}00037},
url={http://www.prodau-sc.com.br/ciberjur/stf.html},
urlaccessdate={29 nov. 1998}}
```
68 OS PERIGOS do uso de tóxicos. Produção de Jorge Ramos de Andrade. Coordenação de Maria Izabel Azevedo. São Paulo: CERAVI, 1983. 1 fita de vídeo  $(30 \text{ min})$ , VHS, son., color.

```
@book{7.8.3-1,
```

```
address={S\~ao Paulo},
furtherresp={Produ{\c c}\~ao de Jorge Ramos de Andrade. Coordena{\c c}\~ao de
 Maria Izabel Azevedo},
note={1 fita de v{\'\i}deo (30 min), VHS, son., color.},
```
publisher={CERAVI},

title={Os~perigos do uso de t\'oxicos}, year={1983}}

69 CENTRAL do Brasil. Direção: Walter Salles Júnior. Produção: Martire de Clermont-Tonnerre e Artur Cohn. Roteiro: Marcos Bernstein, João Emanuel Carneiro e Walter Salles Júnior. Intérpretes: Fernanda Montenegro; Marília Pera; Vinicius de Oliveira; Sônia Lira; Othon Bastos; Matheus Nachtergaele e outros.

[S.l.]: Le Studio Canal; Riofilme; MACT Productions, 1998. 1 filme (106 min), son., color., 35 mm.

```
@book{7.8.3-2,
```
furtherresp={Dire{\c c}\~ao: Walter Salles J\'unior. Produ{\c c}\~ao: Martire de Clermont-Tonnerre e Artur Cohn. Roteiro: Marcos Bernstein, Jo\~ao Emanuel Carneiro e Walter Salles J\'unior. Int\'erpretes: Fernanda Montenegro; Mar{\'\i}lia Pera; Vinicius de Oliveira; S\^onia Lira; Othon Bastos; Matheus Nachtergaele e outros}, note={1 filme (106 min), son., color., 35 mm},

publisher={Le Studio Canal; Riofilme; MACT Productions},

title={Central do {B}rasil},

year={1998}}

70 BLADE Runner. Direção: Ridley Scott. Produção: Michael Deeley. Intérpretes: Harrison Ford; Rutger Hauer; Sean Young; Edward James Olmos e outros. Roteiro: Hampton Fancher e David Peoples. Música: Vangelis. Los Angeles: Warner Brothers, c1991. 1 DVD (117 min), widescreen, color. Produzido por Warner Video Home. Baseado na novela "Do androids dream of electric sheep?" de Philip K. Dick.

```
@book{7.8.3-3,
```
address={Los Angeles},

furtherresp={Dire{\c c}\~ao: Ridley Scott. Produ{\c c}\~ao: Michael Deeley. Int\'erpretes: Harrison Ford; Rutger Hauer; Sean Young; Edward James Olmos e outros. Roteiro: Hampton Fancher e David Peoples. M\'usica: Vangelis}, note={1 DVD (117 min), widescreen, color. Produzido por Warner Video Home.

Baseado na novela ''Do androids dream of electric sheep?'' de Philip K.\ Dick},

```
publisher={Warner Brothers},
title={Blade {R}unner},
year={c1991}}
```
71 KOBAYASHI, K. Doença dos xavantes. 1980. 1 fot., color. 16 cm $\times$ 56 cm.

```
@misc{7.9.3-1,
author={K. Kobayashi},
note={1 fot., color. 16 cm$\times$56 cm},
title={Doen{\c c}a dos xavantes},
year={1980}}
```
72 Mudan¸ca de estilo ap´os este ponto com o comando \citeoption{7.9.3-2:begin} . Opção selecionada abnt-full-initials=yes.

```
@abnt-options{7.9.3-2:begin,
key={x},
abnt-full-initials={yes}}
```
73 FRAIPONT, E. Amiclar II. O Estado de S. Paulo, São Paulo, 30 nov. 1998. Caderno 2, Visuais p. D2. 1 fot., p&b. Foto apresentada no Projeto ABRA/Coca-cola.[11](#page-37-0)

```
@article{7.9.3-2,
address={S\~ao Paulo},
author={Fraipont, E. Amiclar {II}},
journal={O Estado de S.\ Paulo},
month={30 nov.},
note={Caderno 2, Visuais p. D2. 1 fot., p\&b. Foto apresentada no Projeto
```
<span id="page-37-0"></span> $11$ Não é possível saber o que vem a ser o "II" (ou seria "Ll"?) no nome.

```
ABRA/Coca-cola},
year={1998}}
```
74 Mudança de estilo após este ponto com o comando \citeoption{7.9.3-2:end} . Opção selecionada abnt-full-initials=no.

```
@abnt-options{7.9.3-2:end,
key={x},abnt-full-initials={no}}
```
75 O QUE acreditar em rela¸c˜ao `a maconha. S˜ao Paulo: CERAVI, 1985. 22 transparências, color.,  $25 \text{ cm} \times 20 \text{ cm}$ .

```
@misc{7.9.3-3,
address={S\~ao Paulo},
howpublished={22 transpar\^encias, color., 25 cm$\times$20 cm},
publisher={CERAVI},
title={0~que acreditar em rela{\c c}\~ao \'a maconha},
year={1985}}
```
76 O DESCOBRIMENTO do Brasil. Fotografia de Carmem Souza. Gravação de Marcos Lourenço. São Paulo: CERAVI, 1985. 31 diapositivos: color. + 1 fita cassete sonoro (15 min) mono.

```
@misc{7.9.3-4,
address={S\~ao Paulo},
furtherresp={Fotografia de Carmem Souza. Grava{\c c}\~ao de Marcos Louren{\c
  c}o},
howpublished={31 diapositivos: color. + 1 fita cassete sonoro (15 min) mono},
publisher={CERAVI},
title={O~descobrimento do {B}rasil},
year={1985}}
```
77 SAMÚ, R. Vitória: 18:35 h. 1977. 1 grav., serigraf., color., 46 cm $\times$ 63 cm. Coleção Particular.

```
@misc{7.9.3-5,
author={R. Sam\'u},
howpublished=\{1 \text{ grav.}, \text{serigraf.}, \text{color.}, 46 \text{cm}\}times$63 cm. Cole\c{c}\ao
  Particular},
subtitle={18:35 h},
title={Vit\'oria},
year={1977}}
```
78 MATTOS, M. D. Paisagem — Quatro Barras. 1987. 1 original de arte, óleo sobre tela,  $40 \text{ cm} \times 50 \text{ cm}$ . Coleção particular.

```
@misc{7.9.3-6,
author={M. D. Mattos},
howpublished={1 original de arte, \'oleo sobre tela, 40~cm{$\times$}50~cm.
 Cole\{\c c\}'ao particular.},
title={Paisagem --- {Q}uatro {B}arras},
year={1987}}
79 VASO.TIFF. 1999. Altura: 1083 pixels. Largura: 827 pixels. 300 dpi. 32
```
BIT CMYK. 3.5 Mb. Formato TIFF bitmap. Compactado. Disponível em:  $\langle C:\rangle$ Carol $\langle VASO.TIFF \rangle$ . Acesso em: 28 out. 1999.<sup>[12](#page-38-0)</sup>

@misc{7.9.3-7,

<span id="page-38-0"></span> $12$ Na 'norma' aparece o ano quando já tem a data de acesso.

```
note={Altura: 1083 pixels. Largura: 827 pixels. 300 dpi. 32 BIT CMYK. 3.5 Mb.
 Formato TIFF bitmap. Compactado},
title={VASO.TIFF},
url={C:\Carol\VASO.TIFF},
urlaccessdate={28 out. 1999},
year={1999}}
```
80 LEVI, R. Edifício Columbus de propriedade de Lamberto Ramengoni à Rua da Paz, esquina da Avenida Brigadeiro Luiz Antonio: n. 1930-33. 1997. 108 f. Plantas diversas. Originais em papel vegetal.

```
@misc{7.9.3-8,
author={R. Levi},
howpublished={Plantas diversas. Originais em papel vegetal},
pages={108},
pagename={f.},
subtitle={n. 1930-33.},
title={Edif{\'\i}cio {C}olumbus de propriedade de {L}amberto {R}amengoni \'a
 {R}ua da {P}az, esquina da {A}venida {B}rigadeiro {L}uiz {A}ntonio},
year={1997}}
```
81 DATUM CONSULTORIA E PROJETOS. Hotel Porto do Sol São Paulo: ar condicionado e ventilação mecânica: fluxograma hidráulico, central de água gelada. 15 jul. 1996. Projeto final. Desenhista: Pedro. N. da obra 1744/96/Folha 10.

```
@misc{7.9.3-9,
howpublished={Projeto final. Desenhista: Pedro. N. da obra 1744/96/Folha 10},
month={15 jul.},
organization={Datum Consultoria e Projetos},
subtitle = {ar condicionado e ventila{}&c c}^a mec~anica: fluxogramahidr\'aulico, central de \'agua gelada},
title={Hotel {P}orto do {S}ol {S}\~ao {P}aulo},
year={1996}}
```
82 ATLAS Mirador Internacional. Rio de Janeiro: Enciclopédia Britânica do Brasil, 1981.

```
@book{7.10-1,
address={Rio de Janeiro},
publisher={Enciclop\'edia Brit\^anica do Brasil},
title={Atlas Mirador Internacional},
year={1981}}
```
83 INSTITUTO GEOGRÁFICO E CARTOGRÁFICO (São Paulo, SP). Regiões de governo do Estado de São Paulo. São Paulo, 1994. Plano Cartográfico do Estado de São Paulo. Escala 1:2.000.

```
@manual{7.10-2,
address={S\~ao Paulo},
note={Plano Cartogr\'afico do Estado de S\~ao Paulo. Escala 1:2.000},
organization={Instituto Geogr\'afico e Cartogr\'afico {(S\~ao Paulo, SP)}},
title={Regi\~oes de governo do {E}stado de {S}\~ao {P}aulo},
year={1994}}
```
84 BRASIL e parte da América do Sul: mapa político, escolar, rodoviário, turístico e regional. São Paulo: Michalany, 1981. 1 mapa, color., 79 cm $\times$ 95 cm. Escala 1:600.000.

@book{7.10-3,

```
address={S\~ao Paulo},
note={1 mapa, color., 79~cm$\times$95~cm. Escala 1:600.000},
publisher={Michalany},
subtitle={mapa pol\'itico, escolar, rodovi\'ario, tur{\'\i}stico e regional},
title={Brasil e parte da Am\'erica do Sul},
year={1981}}
```
85 INSTITUTO GEOGRÁFICO E CARTOGRÁFICO (São Paulo, SP). Projeto Lins Tupã: foto aérea. São Paulo, 1986. Fx 28, n. 15. Escala 1:35.000.

```
@manual{7.10-4,
address={S\~ao Paulo},
note={Fx~28, n.~15. Escala 1:35.000},
organization={Instituto Geogr\'afico e Cartogr\'afico {(S\~ao Paulo, SP)}},
subtitle={foto a\'erea},
title={Projeto {L}ins {T}up\~a},
year={1986}}
86 LANDSAT TM 5. São José dos Campos: Instituto Nacional de Pesquisas
Espaciais, 1987–1988. Canais 3, 4 e composição colorida 3, 4 e 5. Escala 1:100.000.
@misc{7.10-5,
address={S\~ao Jos\'e dos Campos},
howpublished={Canais 3, 4 e composi{\c c}\~ao colorida 3, 4 e 5. Escala
 1:100.000},
publisher={Instituto Nacional de Pesquisas Espaciais},
title={Landsat {TM} 5},
year={1987--1988}}
87 ESTADOS UNIDOS. National Oceanic and Atmospheric Administration.
GOES-08: SE. 13 jul. 1999, 17:42Z. IR04. Itajaí: UNIVALI. Imagem de satélite:
1999071318.GIF: 557 Kb.13
@misc{7.10-6,
address={Itaja}\{\n'\i\},howpublished={Imagem de sat\'elite: 1999071318.GIF: 557 Kb},
organization={Estados Unidos. {National Oceanic and Atmospheric
 Administration}},
publisher={UNIVALI},
title={GOES-08: SE. 13 jul. 1999, 17:42Z. IR04}}
88 MPB especial. [Rio de Janeiro]: Globo: Movieplay, c1995. 1 CD (50 min).
(Globo collection, 2).
@misc{7.11.1-1,
address={[Rio de Janeiro]},
howpublished={1 CD (50 min)},
number={2},
publisher={Globo: Movieplay},
series={Globo collection},
```
89 ALCIONE. *Ouro e cobre*. Direção artistica: Miguel Propschi. São Paulo: RCA Victor, p1988. 1 disco sonoro (45 min), 33 1/3 rpm, estero, 12 pol.

```
@misc{7.11.1-2,
address={S\~ao Paulo},
```
title={{MPB} especial},

year={c1995}}

<span id="page-40-0"></span> $^{13}{\rm N}$ ão dá para entender porque a 'norma' não coloca o título em negrito neste exemplo.

```
author={Alcione},
furtherresp={\rm{Dire}}\c~c\}\tilde{\ }ao artistica: Miguel Propschi},
howpublished={1~disco sonoro (45~min), 33~1/3 rpm, estero, 12~pol.},
publisher={RCA Victor},
title={Ouro e cobre},
year={p1988}}
90 SILVA, L. I. L. da. Luiz Inácio Lula da Silva: depoimento [abr. 1991].
Entrevistadores: V. Tremel e M. Garcia. S˜ao Paulo: SENAI-SP, 1991. 2 fitas
cassete (120 min), 33/4pps, estero. Entrevista concedida ao Projeto Memória
do SENAI-SP.
@misc{7.11.1-3,
address={S\~ao Paulo},
author={L. I. L. da Silva},
furtherresp={Entrevistadores: V. Tremel e M. Garcia},
howpublished={2~fitas cassete (120~min), 3~3/4 pps, estero. Entrevista
  concedida ao Projeto Mem\'oria do SENAI-SP},
publisher={SENAI-SP},
subtitle={depoimento [abr. 1991]},
title={{L}uiz {I}n\'acio {L}ula da {S}ilva},
year={1991}}
91 FAGNER, R. Revelação. Rio de Janeiro: CBS, 1988. 1 fita cassete (60 min),
3 3/4 pps., estereo.
@misc{7.11.1-4,
address={Rio de Janeiro},
author={R. Fagner},
howpublished={1~fita cassete (60~min), 3~3/4 pps., estereo},
publisher={CBS},
title={Revela{\c c}\~ao},
year={1988}}
92 SIMONE. Face a face. [S.l.]: Emi-Odeon Brasil, p1977. 1 CD (ca. 40 min).
Remasterizado em digital.
@misc{7.11.1-5,
author={Simone},
howpublished={1~CD (ca. 40~min). Remasterizado em digital},
publisher={Emi-Odeon Brasil},
title={Face a face},
year={p1977}}
93 ALCIONE. Toque macio. A. Gino. [Compositor]. In: _____. Ouro e cobre.
Direção Artística: Miguel Propschi. São Paulo: RCA Victor, p1988. 1 disco
sonoro (45 min), 33 1/314</sup>
@inbook{7.11.2-1,
address={S\~ao Paulo},
author={Alcione},
booktitle={Ouro e cobre},
furtherresp={Dire{\c c}\~ao Art{\'\i}stica: Miguel Propschi},
note={1~disco sonoro (45~min), 33~1/3 rpm, est\'ereo, 12~pol. Lado~A, faixa~1
  (4\text{ min }3\text{ s}).publisher={RCA Victor},
```
<span id="page-41-0"></span> $^{14}{\rm O}$  compositor foi acrescentado ao título. No original o campo "São Paulo: RCA Victor, p1988" está repetido. Parece ser um erro de digitação assim como o ponto em "estéreo.".

```
title={Toque macio. {A. Gino. [Compositor]}},
year={p1988}}
94 SIMONE. Jura secreta. S. Costa, A. Silva. [Compositores]. In: Face a
face. [S.l.]: Emi-Odeon Brasil, p1977. 1 CD (ca. 40 min). Faixa 7 (4 min 22 s).
Remasterizado em digital.15
```

```
@inbook{7.11.2-2,
author={Simone},
booktitle={Face a face},
note={1 CD (ca. 40 min). Faixa 7 (4 min 22 s). Remasterizado em digital.},
publisher={Emi-Odeon Brasil},
title={Jura secreta. {S. Costa, A. Silva. [Compositores]}},
year={p1977}}
```
95 BARTÓK, B. O mandarim maravilhoso: op. 19. Wien: Universal, 1952. 1 partitura (73 p.). Orquestra.

```
@misc{7.11.3-1,
address={Wien},
author={B. Bart\'ok},
howpublished={1 partitura (73 p.). Orquestra},
publisher={Universal},
subtitle={op. 19},
title={O mandarim maravilhoso},
year={1952}}
```
96 GALLET, L. (Org.). *Canções populares brasileiras*. Rio de Janeiro: Carlos Wehns, 1851. 1 partitura (23 p.). Piano.

```
@misc{7.11.3-2,
address={Rio de Janeiro},
editor={L. Gallet},
editortype={Org.},
howpublished={1 partitura (23 p.). Piano},
publisher={Carlos Wehns},
title={Can{\c c}\~oes populares brasileiras},
year={1851}}
```
97 VILLA-LOBOS, H. Coleções de quartetos modernos: cordas. Rio de Janeiro: [s.n.], 1916. 1 partitura (23 p.). Violoncelo.

```
@misc{7.11.3-3,
address={Rio de Janeiro},
author={H. Villa-Lobos},
howpublished={1 partitura (23 p.). Violoncelo},
subtitle={cordas},
title={Cole{\c c}\~oes de quartetos modernos},
year={1916}}
```
98 DUCHAMP, M. Escultura para viajar. 1918. 1 escultura variável, borracha colorida e cordel, dimensões *ad lib.* Original destruído. Cópia por Richard Hamilton, feita por ocasião da retrospectiva de Duchamp na Tate Gallery (Londres) em 1966. Coleção de Arturo Schwarz. Título original: Sculpture for travelling.

```
@misc{7.12.2-1,
author={M. Duchamp},
```
<span id="page-42-0"></span> $15$ O compositor foi acrescentado ao título.

```
howpublished={1 escultura vari\'avel, borracha colorida e cordel, dimens\"oes
 \textit{ad lib.} Original destru{\'\i}do. C\'opia por Richard Hamilton, feita
 por ocasi\~ao da retrospectiva de Duchamp na Tate Gallery (Londres) em 1966.
 Cole{\c c}\~ao de Arturo Schwarz. T{\'\i}tulo original: Sculpture for
 travelling},
```
title={Escultura para viajar},

```
year={1918}}
```
99 TACA de vidro à maneira de Veneza, com a imagem de Nossa Senhora e o menino no fuste também decorado com detalhes azuis. Europa, séc. XVIII-XIX, 10,7 cm de diâm.  $\times$  24,5 cm de alt.

## @misc{7.12.2-2,

```
howpublished={Europa, s\'ec. XVIII-XIX, 10,7 cm de di\^am. $\times$ 24,5 cm de
  alt.},
```
title={Ta{\c{c}}a de vidro \'a maneira de {V}eneza, com a imagem de {N}ossa {S}enhora e o menino no fuste tamb\'em decorado com detalhes azuis}}

100 BULE de porcelana: família rosa, decorado com buquês e guirlandas de flores sobre fundo branco, pegador de tampa em formato de fruto. Marca Companhia das Índias. China, séc. XIX. 17 cm de alt.

## @misc{7.12.2-3,

howpublished={Marca Companhia das \'Indias. China, s\'ec. XIX. 17 cm de alt.}, title={Bule de porcelana: fam{\'\i}lia rosa, decorado com buqu\^es e guirlandas de flores sobre fundo branco, pegador de tampa em formato de fruto}}

101 BIRDS from Amap´a: banco de dados. Dispon´ıvel em: <[http://www.bdt-](http://www.bdt.org/bdt/avifauna/aves) [.org/bdt/avifauna/aves](http://www.bdt.org/bdt/avifauna/aves)>. Acesso em: 25 nov. 1998.

```
@misc{7.13.2-1,
subtitle={banco de dados},
title={Birds from Amap\'a},
url={http://www.bdt.org/bdt/avifauna/aves},
urlaccessdate={25 nov. 1998}}
```
102 FUNDAÇÃO TROPICAL DE PESQUISAS E TECNOLOGIA "ANDRÉ TOSELLO". Ácaros no Estado de São Paulo (Enseius concordis). Banco de dados preparado por Carlos H. W. Flechtmann. Disponível em:  $\langle \text{http://www.bdt.org/bdt/acarosp>}.$  $\langle \text{http://www.bdt.org/bdt/acarosp>}.$  $\langle \text{http://www.bdt.org/bdt/acarosp>}.$  Acesso em: 28 nov. 1998.<sup>[16](#page-43-0)</sup>

@misc{7.13.2-2, furtherresp={Banco de dados preparado por {C}arlos {H}. {W}. Flechtmann}, organization={Funda{\c c}\~ao Tropical de Pesquisas e Tecnologia "Andr\'e Tosello"},

title={\'Acaros no {E}stado de {S}\~ao {P}aulo (\textit{Enseius concordis})}, url={http://www.bdt.org/bdt/acarosp},

urlaccessdate={28 nov. 1998}}

103 BIOLINE Discussion List. List maintained by the Bases de Dados Tropical, BDT in Brasil. Disponível em: <<http://lisserv@bdt.org.br>>. Acesso em: 25 nov. 1998.

<span id="page-43-0"></span> $^{16}\mathrm{Este}$ exemplo dado na 'norma' parece estar todo equivocado. O exemplo mostra a citação como se não tivesse um autor (daí a primeira palavra do título em maiúsculas. No entanto há claramente um autor (a fundação). Veja como está na 'norma': ÁCAROS no Estado de São Paulo (*Enseius concordis*): banco de dados preparado por Carlos H. W. Flechtmann. In: FUNDACÃO TROPICAL DE PESQUISAS E TECNOLOGIA "ANDRÉ TOSELLO"'. Bases de Dados Tropical: no ar desde 1985. Disponível em ...

@misc{7.13.2-3, title={Bioline Discussion List. List maintained by the Bases de Dados Tropical, BDT in Brasil}, url={http://lisserv@bdt.org.br}, urlaccessdate={25 nov. 1998}}

104 BOOK announcement 13 may 1997. Produced by J. Drummond. Disponível em: <<http://www.bdt.org.br/bioline/DBSearch?BIOLINE-L+READC+57>>. Acesso em: 25 nov. 1998.[17](#page-44-0)

@misc{7.13.2-4, furtherresp={Produced by J. Drummond}, title={Book announcement 13 may 1997}, url={http://www.bdt.org.br/bioline/DBSearch?BIOLINE-L+READC+57}, urlaccessdate={25 nov. 1998}}

<span id="page-44-5"></span>105 CIVITAS. Coordenação de Simão Pedro P. Marinho. Desenvolvido pela Pontifícia Universidade Católica de Minas Gerais. 1995–1998. Apresenta textos sobre urbanismo e desenvolvimento de cidades. Disponível em: <<http://www.gcsnet.com/oamis/civitas>>. Acesso em: 27 nov. 1998.[18](#page-44-1)

## @misc{7.13.2-5,

furtherresp={Coordena{\c c}\~ao de Sim\~ao Pedro P. Marinho. Desenvolvido pela Pontif{\'\i}cia Universidade Cat\'olica de Minas Gerais},

howpublished={Apresenta textos sobre urbanismo e desenvolvimento de cidades}, title={Civitas},

```
url={http://www.gcsnet.com/oamis/civitas},
urlaccessdate={27 nov. 1998},
year={1995-1998}}
```
<span id="page-44-4"></span>106 MARINHO, S. P. P. (Coord.). Civitas. Pontifícia Universidade Católica de Minas Gerais, 1995–1998. Apresenta textos sobre urbanismo e desenvolvimento de cidades. Dispon´ıvel em: <<http://www.gcsnet.com/oamis/civitas>>. Acesso em: 27 nov. 1998.[19](#page-44-2)

```
@misc{7.13.2-5b,
editor={Marinho, Sim{\~a}o Pedro P.},
editortype={Coord.},
note={Apresenta textos sobre urbanismo e desenvolvimento de cidades},
publisher={Pontif{\'\i}cia Universidade Cat\'olica de Minas Gerais},
title={Civitas},
url={http://www.gcsnet.com/oamis/civitas},
urlaccessdate={27 nov. 1998},
year={1995-1998}}
```
107 GALERIA virtual de arte do Vale do Paraíba. São José dos Campos: Fundação Cultural Cassiano Ricardo, 1998. Apresenta reproduções virtuais de obras de artistas plásticos do Vale do Paraíba. Disponível em: <[http://www-](http://www.virtualvale.com.br/galeria) [.virtualvale.com.br/galeria](http://www.virtualvale.com.br/galeria)>. Acesso em: 27 nov. 1998.[20](#page-44-3)

@misc{7.13.2-6, address={S\~ao Jos\'e dos Campos},

<span id="page-44-0"></span> $^{17}{\rm N}$ ão dá para entender porque na 'norma' todo título foi escrito em maiúsculas (BOOK ANNOUNCEMENT 12 MAY 1998) e não apenas a primeira palavra. Será que confundiram o título com o nome de organização?

<span id="page-44-1"></span> $^{18}\mathrm{Cl}$ aramente há aqui um nome que desempenha papel de editor, minha sugestão para esta citação está em [\(106\)](#page-44-4).

<span id="page-44-2"></span> $19$ Minha sugestão para a referência [\(105\)](#page-44-5).

<span id="page-44-3"></span> $^{20}\mathrm{Ess}$ exemplo difere daquele mostrado na 'norma' pelo uso do ':' entre o endereço e a editora.

```
howpublished={Apresenta reprodu{\c c}\~oes virtuais de obras de artistas
 pl\'asticos do Vale do Para{\'\i}ba},
publisher={Funda{\c c}\~ao Cultural Cassiano Ricardo},
title={Galeria virtual de arte do {V}ale do {P}ara{\'\i}ba},
url={http://www.virtualvale.com.br/galeria},
urlaccessdate={27 nov. 1998},
year={1998}}
```
108 UNIVERSIDADE FEDERAL DO PARANA. Biblioteca Central. ´ Normas.doc: normas para apresentação de trabalhos. Curitiba, 7 mar. 1998. 5 disquetes, 3 1/2 pol. Word for Windows 7.0.[21](#page-45-0)

```
@misc{7.13.2-7,
address={Curitiba},
month={7 mar.},
note={5 disquetes, 3~$1/2$~pol. Word for Windows 7.0},
organization={Universidade Federal do Paran\'a. {Biblioteca Central}},
subtitle = {normas para apresenta{}`c c}``ao de trabalhos},title={Normas.doc},
year={1998}}
```
109 UNIVERSIDADE FEDERAL DO PARANÁ. Biblioteca de Ciência e Tecnologia. Mapas. Curitiba, 1997. Base de Dados em Microisis, versão 3.7.

```
@misc{7.13.2-8,
address={Curitiba},
howpublished={Base de Dados em Microisis, vers\~ao 3.7},
organization={Universidade Federal do Paran\'a. {Biblioteca de Ciência e
 Tecnologia}},
title={Mapas},
year={1997}}
```
110 MICROSOFT Project for Windows 95, version 4.1: project planning software. [S.l.]: Microsoft Corporation, 1995. Conjunto de programas. 1  $CD-ROM.<sup>22</sup>$  $CD-ROM.<sup>22</sup>$  $CD-ROM.<sup>22</sup>$ 

```
@misc{7.13.2-9,
howpublished={Conjunto de programas. 1 CD-ROM},
publisher={Microsoft Corporation},
subtitle={project planning software},
title={Microsoft {P}roject for {W}indows 95, version 4.1},
year={1995}}
```
111 ALIE'S play house. Palo Alto, CA: MPC/Opcode Interactive, 1993. 1 CD-ROM. Windows 3.1.

```
@misc{7.13.2-10,
address={Palo Alto, CA},
howpublished={1 CD-ROM. Windows 3.1},
publisher={MPC/Opcode Interactive},
title={Alie's play house},
year={1993}}
```
<span id="page-45-0"></span> $^{21}\text{Na}$  'norma' aparece como "Normas.doc. normas para ...". Aqui a segunda parte foi colocada como subtitle.

<span id="page-45-1"></span> $^{22}\mathrm{Que}$ vexame! A ABNT usa windows e word não sabe que a MS fica em Redmond? Ou será que o soft era pirata e não tinha o certificado de licença com o endereço da MS?

112 PAU no gato! Por quˆe? Rio de Janeiro: Sony Music Book Case Multimedia Educational, [1990]. 1 CD-ROM. Windows 3.1.

```
@misc{7.13.2-11,
address={Rio de Janeiro},
howpublished={1 CD-ROM. Windows 3.1},
publisher={Sony Music Book Case Multimedia Educational},
title={Pau no gato! Por qu\^e?},
year={[1990]}}
```
113 ACCIOLY, F. Publicação eletrônica [mensagem pessoal]. Mensagem recebida por  $\langle$ mtmendes@uol.com.br> em 26 jan. 2000.

```
@misc{7.13.2-12,
author={F. Accioly},
howpublished={Mensagem recebida por $<$mtmendes@uol.com.br$>$ em 26 jan. 2000},
title={Publica{\c c}\~ao eletr\^onica \normalfont [mensagem pessoal]}}
```
114 Mudança de estilo após este ponto com o comando \citeoption{abnt-options1} . Opção selecionada abnt-full-initials=yes.

```
@abnt-options{abnt-options1,
key={x},
abnt-full-initials={yes}}
```
115 ALVES, Roque de Brito. Ciˆencia criminal. Rio de Janeiro: Forense, 1995.

```
@book{8.1.1.1-1,
address={Rio de Janeiro},
author={Roque de Brito Alves},
publisher={Forense},
title={Ci\^encia criminal},
year={1995}}
```
116 DAMIÃO, Regina Toledo; HENRIQUES, Antonio. Curso de direito  $judrídico. São Paulo: Atlas, 1995.$ 

```
@book{8.1.1.1-2,
address={S\~ao Paulo},
author={Toledo Dami{\~a}o, Regina and Antonio Henriques},
publisher={Atlas},
title={Curso de direito judr{\'\i}dico},
year={1995}}
```
117 Mudança de estilo após este ponto com o comando \citeoption{abnt-options2} . Opção selecionada abnt-full-initials=no.

```
@abnt-options{abnt-options2,
key={x},
abnt-full-initials={no}}
```
118 PASSOS, L. M. M.; FONSECA, A.; CHAVES, M. Alegria de saber : matemática, segunda série, 2, primeiro grau: livro do professor. São Paulo: Scipione, 1995. 136 p.

```
@book{8.1.1.1-3,
address={S\~ao Paulo},
author={Luciana M. M. Passos and Albani Fonseca and Marta Chaves},
pages={136},
publisher={Scipione},
subtitle={matem\'atica, segunda s\'erie, 2, primeiro grau: livro do professor},
```

```
title={Alegria de saber},
year={1995}}
119 URANI, A. et al. Constituição de uma matriz de contabilidade social para o
Brasil. Brasília, DF: IPEA, 1994.
@book{8.1.1.2,
address={Bras{\'\i}lia, DF},
author={Urani, A and others},
publisher={IPEA},
title={Constitui{\c c}\~ao de uma matriz de contabilidade social para o
  Brasil},
year={1994}}
120 FERREIRA, L. P. (Org.). O fonoaudiólogo e a escola. São Paulo: Summus,
1991.
@book{8.1.1.4-1,
address={S\~ao Paulo},
editor={Piccolotto Ferreira, Leslie},
editortype={Org.},
publisher={Summus},
title={O fonoaudi\'ologo e a escola},
year={1991}}
121 MARCONDES, E.; LIMA, I. N. de (Coord.). Dietas em pediatria clínica. 4.
ed. São Paulo: Sarvier, 1993.
@book{8.1.1.4-2,
address={S\~ao Paulo},
edition={4},
editor={Eduardo Marcondes and de Lima, Ilda Nogueira},
editortype={Coord.},
publisher={Sarvier},
title={Dietas em pediatria cl{\'\i}nica},
year={1993}}
122 MOORE, W. (Ed.). Construtivismo del movimiento educacional: soluciones.
Córdoba, AR: [s.n.], 1960.
@book{8.1.1.4-3,
address={C\'ordoba, AR},
editor={W. Moore},
subtitle={soluciones},
title={Construtivismo del movimiento educacional},
year={1960}}
123 LUJAN, R. P. (Comp.). Um presente especial. Tradução Sonia da Silva. 3.
ed. S˜ao Paulo: Aquariana, 1993. 167 p.
@book{8.1.1.4-4,
address={S\~ao Paulo},
edition={3},
editor={Lujan, Roger Patr{\'o}n},
editortype={Comp.},
furtherresp={Tradu{\c c}\~ao Sonia da Silva},
pages={167},
publisher={Aquariana},
title={Um presente especial},
```

```
year={1993}}
```
124 DIAGNÓSTICO do setor editorial brasileiro. São Paulo: Câmara Brasileira do Livro, 1993. 64 p.

```
@book{8.1.1.5,
address={S\~ao Paulo},
pages={64},
publisher={C\^amara Brasileira do Livro},
title={Diagn\'ostico do setor editorial brasileiro},
year={1993}}
```
125 DINIZ, J. As pupilas do senhor reitor. 15. ed. S˜ao Paulo: Atica, 1994. 263 p. ´ (Série Bom Livro).

```
@book{8.1.1.6,
address={S\~ao Paulo},
author={J{\'u}lio Diniz},
edition={15},
pages={263},
publisher={\'Atica},
series={S\'erie Bom Livro},
title={As pupilas do senhor reitor},
year={1994}}
```
126 DANTE ALIGHIERI. A divina comédia. Tradução, prefácio e notas: Hernâni Donato. São Paulo: Círculo do Livro, [1983]. 344 p.<sup>[23](#page-48-0)</sup>

```
@book{8.1.1.7-1,
address={S\~ao Paulo},
author={Dante{\space}Alighieri},
furtherresp={Tradu{\c c}\~ao, pref\'acio e notas: Hern\^ani Donato},
pages={344},
publisher={C{\'\i}rculo do Livro},
title={A divina com\'edia},
year={[1983]}}
```
127 GOMES, O. O direito de família. Atualização e notas de Humberto Theodoro Júnior. 11. ed. Rio de Janeiro: Forense, 1995. 562 p.

```
@book{8.1.1.7-2,
address={Rio de Janeiro},
author={O. Gomes},
edition={11},
furtherresp={Atualiza{\c c}\~ao e notas de Humberto Theodoro J\'unior},
pages={562},
publisher={Forense},
title={O direito de fam{\'\i}lia},
year={1995}}
```
128 ALBERGARIA, L. Cinco anos sem chover: história de Lino Albergaria. Ilustrações de Paulo Lyra. 12. ed. São Paulo: FTD, 1994. 63 p.<sup>[24](#page-48-1)</sup>

```
@book{8.1.1.7-3,
address={S\~ao Paulo},
author={Lino Albergaria},
edition={12},
```
<span id="page-48-0"></span> $23$ Neste exemplo a 'norma' não explica porque não foi abreviado o nome do autor. Para forçar o bibtex a considerar os dois nomes como um s´o foi usado o comando space entre o 'Dante' e o 'Alighieri'.

<span id="page-48-1"></span> $24$ Nome correto do autor é Lino de Albergaria

```
furtherresp={Ilustra{\c c}\~oes de Paulo Lyra},
pages={63},
publisher={FTD},
subtitle={hist\'oria de {L}ino {A}lbergaria},
title={Cinco anos sem chover},
year={1994}}
```
129 ASSOCIAÇÃO BRASILEIRA DE NORMAS TÉCNICAS. NBR 10520: apresentação de citações em documentos: procedimento. Rio de Janeiro, 1988.

```
@manual{8.1.2.1-1,
address={Rio de Janeiro},
organization={Associa{\c c}\~ao Brasileira de Normas T\'ecnicas},
subtitle={apresenta{\c c}}^aao de cita{\c c}^aoes em documentos: procedimento},
title={{NBR} 10520},
year={1988}}
```
130 UNIVERSIDADE DE SÃO PAULO. Catálogo de teses da Universidade de São Paulo, 1992. São Paulo, 1993. 467 p.

```
@manual{8.1.2.1-2,
address={S\~ao Paulo},
organization={Universidade de S\~ao Paulo},
pages={467},
title={Cat\'alogo de teses da {U}niversidade de S\~ao Paulo, 1992},
year={1993}}
131 CONGRESSO BRASILEIRO DE BIBLIOTECONOMIA E
```

```
DOCUMENTAÇÃO, 10., 1979, Curitiba. Anais... Curitiba: Associação
Bibliotecária do Paraná, 1979. 3 v.
```

```
@proceedings{8.1.2.1-3,
address={Curitiba},
conference-number={10},
conference-year={1979},
conference-location={Curitiba},
note=\{3\text{°v.}\},organization={Congresso Brasileiro de Biblioteconomia e Documenta{\c c}\~ao},
publisher={Associa{\c c}\~ao Bibliotec\'aria do Paran\'a},
title={Anais...},
year={1979}}
```
132 SÃO PAULO (Estado). Secretaria do Meio Ambiente. Diretrizes para a politica ambiental do Estado de São Paulo. São Paulo, 1993.  $35$  p.

```
@manual{8.1.2.2-1,
address={S\~ao Paulo},
organization={S\~ao Paulo {(Estado). Secretaria do Meio Ambiente.}},
pages={35},
title={Diretrizes para a politica ambiental do {E}stado de {S}\\degreeao {P}aulo},
year={1993}}
133 BRASIL. Ministério da Justiça. Relatório de atividades. Brasília, DF, 1993.
28 p.
@techreport{8.1.2.2-2,
address={Bras{\'\i}lia, DF},
organization={Brasil. {Minist\'erio da Justi{\c c}a}},
pages={28},
```

```
title={Relat\'orio de atividades},
year={1993}}
134 BIBLIOTECA NACIONAL (Brasil). Relatório da diretoria-geral: 1984. Rio
de Janeiro, 1985. 40 p.
@techreport{8.1.2.3-1,
address={Rio de Janeiro},
organization={Biblioteca Nacional {(Brasil)}},
pages={40},
subtitle={1984},
title={Relat\'orio da diretoria-geral},
year={1985}}
135 BIBLIOTECA NACIONAL (Portugal). O 24 de julho de 1833 e a guerra
civil de 1829–1834. Lisboa, 1983. 95 p.
@techreport{8.1.2.3-2,
address={Lisboa},
organization={Biblioteca Nacional {(Portugal)}},
pages={95},
title={O 24 de julho de 1833 e a guerra civil de 1829--1834},
year={1983}}
136 PASTRO, C. Arte sacra: espaço sagrado hoje. São Paulo: Loyola, 1993.
343 p.
@book{8.2.1,
address={S\~ao Paulo},
author={C. Pastro},
pages={343},
publisher={Loyola},
subtitle={espa{\c c}o sagrado hoje},
title={Arte sacra},
year={1993}}
137 GONSALVES, P. E. (Org.). A criança: perguntas e respostas: médicos,
psicólogos, professores, técnicos, dentistas... Prefácio do prof. Dr. Carlos da Silva
25</sup>
@book{8.2.2,
address={S\~ao Paulo},
editor={P. E. Gonsalves},
editortype={Org.},
furtherresp={Pref\'acio do prof. Dr. {C}arlos da Silva Lacaz},
publisher={Cultrix: Ed.\ da USP},
subtitle={perguntas e respostas: m\'edicos, psic\'ologos, professores,
 t\'ecnicos, dentistas...},
title={A crian{\c c}a},
year={1971}}
138 REVISTA BRASILEIRA DE BIBLIOTECNONOMIA E
DOCUMENTAÇÃO. São Paulo: FEBAB, 1973-1992.
@journalpart{8.2.4,
address={S\~ao Paulo},
publisher={FEBAB},
title={Revista Brasileira de Bibliotecnonomia e documenta{\c c}\<sup>\sim</sup>ao},
```
<span id="page-50-0"></span> $25$ No original está 'prof.' em minúsculas.

```
year={1973--1992}}
```
139 BOLETIM ESTATÍSTICO [da] Rede Ferroviária Federal. Rio de Janeiro: [s.n.], 1965–.[26](#page-51-0)

```
@journalpart{8.2.5,
address={Rio de Janeiro},
howpublished={Trimestral},
title={Boletim Estat{\'\i}stico {[da] Rede Ferrovi\'aria Federal}},
year={1965--}}
```
140 LEITÃO, D. M. A informação como insumo estratégico. Ci. Inf., Brasília, DF, v. 22, n. 2, p. 118–123, maio/ago. 1989.

```
@article{8.2.6,
address={Bras{\'\i}lia, DF},
author={D. M. Lett{\\alpha}o},journal = {Ci.} Inf.},
month={maio/ago.},
number={2},
pages={118-123},
title={A informa{\c c}\~ao como insumo estrat\'egico},
volume={22},
year={1989}}
```
141 SCHAUM, D. Schaum's outline of theory and problems. 5th. ed. New York: Schaum Publishing, 1956, 204 p. $^{27}$  $^{27}$  $^{27}$ 

```
@book{8.3.1-1,
address={New York},
author={D. Schaum},
edition={5th},
pages={204},
publisher={Schaum Publishing},
title={Schaum's outline of theory and problems},
year={1956}}
142 PEDROSA, I. Da cor à cor inexistente. 6. ed. Rio de Janeiro: L. Cristiano,
1995. 219 p.
```

```
@book{8.3.1-2,
address={Rio de Janeiro},
author={I. Pedrosa},
edition={6},
pages={219},
publisher={L.~Cristiano},
title={Da cor \'a cor inexistente},
year={1995}}
```
<span id="page-51-0"></span> $^{26}{\rm O}$ ítem 8.2.5 da 'norma' trata de títulos 'genéricos'. Infelizmente o bibtex não tem como decidir se um título é genérico ou não. Este caso ainda precisa ser trabalhado.  $\,$ 

<span id="page-51-1"></span> $^{27}$ Na verdade a 'norma' está em contradição ao usar *Publishing* pois isso é equivalente a 'Editor'. Também o correto seria usar *fifth* e não  $5th$ , que é o uso tradicional em bibliografias no exterior (já que querem usar este campo em inglês, que o façam direito).

```
143 FRANÇA, J. L. et al. Manual para normalização de publicações
t\acute{e}cnico-científicas.28</sup>
@book{8.3.2,
address={Belo Horizonte},
author=\{J. L. \; \text{Frank}\ c\} and others},
edition={{3}. ed. rev. e aum.},
publisher={Ed. da UFMG},
title={Manual para normaliza{\c c}\~ao de publica{\c c}\~oes
  t\'ecnico-cient{\'\i}ficas},
year={1996}}
144 FRANÇA, J. L. et al. Manual para normalização de publicações
t\acute{e}cnico-cientificas. 3. ed. rev. e aum. Belo Horizonte, 1996.<sup>21</sup>
@manual{8.3.2b,
address={Belo Horizonte},
author={J. L. Fran{\c c}a and others},
edition={{3}. ed. rev. e aum.},
publisher={Ed. da UFMG},
title={Manual para normaliza{\c c}\~ao de publica{\c c}\~oes
  t\'ecnico-cient{\'\i}ficas},
year={1996}}
145 ZANI, R. Beleza, saúde e bem-estar. São Paulo: Saraiva, 1995. 173 p.
@book{8.4.1,
address={S\~ao Paulo},
author={R. Zani},
pages={173},
publisher={Saraiva},
title={Beleza, sa\'ude e bem-estar},
year={1995}}
146 SWOKOWSKI, E. W.; FLORES, V. R. L. F.; MORENO, M. O. Cálculo de
geometria analítica. Tradução de Alfredo Alves de Faria. Revisão técnica Antonio
30</sup>
@book{8.4.3,
address={S\~ao Paulo},
author={Earl W. Swokowski and Vera Regina L. F. Flores and Quint{\~ao} Moreno,
  M{\'a}rcio},
edition={2},
furtherresp={Tradu{\c c}\~ao de Alfredo Alves de Faria. Revis\~ao t\'ecnica
  Antonio Pertence J\'unior},
note={2~v.\footnote{O t{\'\i}tulo deveria ser: C\'alculo {\em e} geometria
  anal{\'\i}tica e os \'ultimos dois autores na verdade s\~ao os tradutores.}},
publisher={Makron Books do Brasil},
title={C\'alculo de geometria anal{\'\i}tica},
year={1994}}
 ^{28}\rm{Apesar}de ser um manual esta entrada não foi formatada como \texttt{manual}e sim como book pois
```
<span id="page-52-0"></span>não se enquadra na definição de manual do bibtex. Veja o que acontece se esta referência for formatada como manual em [144.](#page-52-3) Note que ainda aparece um 'ed.' adicional que ainda precisa ser acertado no estilo.

<span id="page-52-2"></span><span id="page-52-1"></span> $^{29}$ Aqui a referência [143](#page-52-4) foi formatada como manual para fins de comparação.

 $^{30}{\rm O}$ título deveria ser: Cálculo e geometria analítica e os últimos dois autores na verdade são os tradutores.

```
147 LAZZARINI NETO, S. Cria e recria. [São Paulo]: SDF Editores, 1994.
108 p.
@book{8.4.4,
address={[S\~ao Paulo]},
author={Lazzarini, Neto, S.},
pages={108},
publisher={SDF Editores},
title={Cria e recria},
year={1994}}
148 OS GRANDES clássicos das poesias líricas. [S.l.]: Ex Libris, 1981. 60 f.
@book{8.4.5-1,
pages={60},
pagename={f.},
publisher={Ex Libris},
title={Os~grandes cl\'assicos das poesias l{\'\i}ricas},
year={1981}}
149 KRIEGER, G.; NOVAES, L. A.; FARIA, T. Todos os sócios do presidente.
3. ed. [S.l.]: Scritta, 1992. 195 p.
@book{8.4.5-2,
author={G. Krieger and L. A. Novaes and T. Faria},
edition={3},
pages={195},
publisher={Scritta},
title={Todos os s\'ocios do presidente},
year={1992}}
150 DAGHLIAN, J. L´ogica e ´algebra de Boole. 4. ed. S˜ao Paulo: Atlas, 1995.
167 p., il., 21 cm. Bibliografia: p. 166–167. ISBN 85-224-1256-1.
@book{8.5.1-1,
address={S\~ao Paulo},
author={J. Daghlian},
edition={4},
dimensions={21~cm},
illustrated={},
isbn={85-224-1256-1},
note={Bibliografia: p.~166--167},
pages={167},
publisher={Atlas},
title={L\'ogica e \'algebra de {B}oole},
year={1995}}
151 LIMA, M. Tem encontro com Deus: teologia para leigos. Rio de Janeiro:
J. Olympio, 1985.
@book{8.5.1-2,
address={Rio de Janeiro},
author={M. Lima},
publisher={J.~Olympio},
subtitle={teologia para leigos},
title={Tem encontro com {D}eus},
```
year={1985}}

152 Mudança de estilo após este ponto com o comando \citeoption{8.5.2-1:begin} . Opção selecionada abnt-full-initials=yes.

```
@abnt-options{8.5.2-1:begin,
key={x},
abnt-full-initials={yes}}
```
153 ALFONSO-GOLDFARB, Ana Maria; MAIA, Carlos A. (Coord.). História da ciência: o mapa do conhecimento. Rio de Janeiro: Expressão e Cultura, 1995. 968 p. (América 500 anos, 2).<sup>[31](#page-54-0)</sup>

```
@book{8.5.2-1,
address={Rio de Janeiro},
editor={Ana Maria Alfonso-Goldfarb and Carlos A. Maia},
editortype={Coord.},
number={2},
pages={968},
publisher={Express\~ao e Cultura},
series={Am\'erica 500 anos},
subtitle={o mapa do conhecimento},
title={Hist\'oria da ci\^encia},
year={1995}}
```
154 Mudança de estilo após este ponto com o comando \citeoption{8.5.2-1:end} . Opção selecionada abnt-full-initials=no.

```
@abnt-options{8.5.2-1:end,
key={x},abnt-full-initials={no}}
```
155 FIGUEIREDO, N. M. Metodologias para a promoção do uso da informação: técnicas aplicadas particularmente em bibliotecas universitárias especializadas. São Paulo: Nobel, 1990.

```
@book{8.5.2-2,
address={S\~ao Paulo},
author={N. M. Figueiredo},
publisher={Nobel},
subtitle={t\'ecnicas aplicadas particularmente em bibliotecas universit\'arias
 especializadas},
title={Metodologias para a promo{\c c}\~ao do uso da informa{\c c}\~ao},
year={1990}}
```
156 FRANCO, I. Discursos: de outubro de 1992 a agosto de 1993. Brasília, DF: [s.n.], 1993. 107 p.

```
@book{8.5.3,
address={Bras{\'\i}lia, DF},
author={Itamar Franco},
pages={107},
subtitle={de outubro de 1992 a agosto de 1993},
title={Discursos},
year={1993}}
157 GONÇALVES, F. B. A história de Mirador. [S.l.: s.n.], 1993.
@book{8.5.4,
```

```
author={F. B. Gon{\c c}alves},
```
<span id="page-54-0"></span> $31$ Nesta referência ainda falta modificar o estilo para que seja acrescentado um segundo conjunto address e publisher.

```
title={A hist\'oria de {Mirador}},
year={1993}}
158 UNIVERSIDADE FEDERAL DE VIÇOSA. Catálogo de graduação,
1994–1995. Viçosa, MG, 1994. 385 p.
@manual{8.5.5,
address={Vi{\c c}osa, MG},
organization={Universidade Federal de Vi{\c c}osa},
pages={385},
title={Cat\'alogo de gradua{\c c}\"ao, 1994--1995},
year={1994}}
159 LEITE, C. B. O século do desempenho. São Paulo: LTr, 1994. 160 p.
@book{8.6.1,
address={S\~ao Paulo}.
author={C. B. Leite},
pages={160},
publisher={LTr},
title={O s\'eculo do desempenho},
year={1994}}
160 CIPOLLA, S. Eu e a escola 2^a série. São Paulo: Paulinas, 1993. 63 p.
@book{8.6.2,
address={S\~ao Paulo},
author={S. Cipolla},
pages={63},
publisher={Paulinas},
title={Eu e a escola 2{$^a$} s\'erie},
year={1993}}
161 FLORENZANO, E. Dicionário de idéias semelhantes. Rio de Janeiro:
Ediouro, [1993]. 383 p.
@book{8.6.3,
address={Rio de Janeiro},
author={E. Florenzano},
pages={383},
publisher={Ediouro},
title={Dicion\'ario de id\'eias semelhantes},
year={[1993]}}
162 CHAVE bíblica. Brasília, DF: Sociedade Bíblica do Brasil, 1970 (impressão
1994). 511 p.
@book{8.6.4,
address={Bras{\'\i}lia, DF},
pages={511},
publisher={Sociedade B{\'\i}blica do Brasil},
title={Chave b{\'\i}blica},
year={1970 (impress\~ao 1994)}}
163 RUCH, G. História geral da civilização: da Antigüidade ao XX século. Rio
de Janeiro: F. Briguiet, 1926–1940. 4 v., il., 19 cm.
@book{8.6.5,
address={Rio de Janeiro},
author={G. Ruch},
note={4~v., il., 19~cm},
```

```
publisher={F. Briguiet},
subtitle={da {A}ntig\"uidade ao {XX} s\'eculo},
title={Hist\'oria geral da civiliza{\c c}\~ao},
year={1926-1940}}
32</sup>
```

```
@journalpart{8.6.6,
address={S\~ao Paulo},
note={Mensal},
publisher={Rio Gr\'afica},
title={Globo Rural},
year={1985--\space}}
```
165 DESENVOLVIMENTO & CONJUNTURA. Rio de Janeiro: Confederação Nacional da Indústria, 1957-1968. Mensal.

```
@journalpart{8.6.7,
address={Rio de Janeiro},
note={Mensal},
publisher={Confedera{\c c}\~ao Nacional da Ind\'ustria},
title={Desenvolvimento \& Conjuntura},
year={1957-1968}}
```
166 ALCARDE, J. C.; RODELLA, A. A. O equivalente em carbonato de cálcio dos corretivos da acidez dos solos. Scientia Agricola, Piracicaba, v. 53, n. 2/3, p. 204–210, maio/dez. 1996.

```
@article{8.6.8-1,
address={Piracicaba},
author={J. C. Alcarde and A. A. Rodella},
journal={Scientia Agricola},
month={maio/dez.},
number={2/3},
pages={204-210},
title={O equivalente em carbonato de c\'alcio dos corretivos da acidez dos
  solos},
volume={53},
year={1996}}
```
167 BENETTON, M. J. Terapia ocupacional e reabilitação psicossocial: uma relação possível. Revista de Terapia Ocupacional da Universidade de São Paulo, São Paulo, v. 4, n. 3, p. 11–16, mar. 1993.

```
@article{8.6.8-2,
address={S\~ao Paulo},
author={M. J. Benetton},
journal={Revista de Terapia Ocupacional da Universidade de S\~ao Paulo},
month={mar.},
number={3},
pages={11-16},
title={Terapia ocupacional e reabilita{\c c}\~ao psicossocial: uma rela{\c
  c}\~ao poss{\'\i}vel},
volume={4},
year={1993}}
```
<span id="page-56-0"></span> $32$ Aqui o espaço após o ano foi forçado com o comando space para ficar igual ao original, muito embora esse espaço não ocorra em outros exemplos.

```
168 FIGUEIREDO, E. Canadá e Antilhas: línguas populares, oralidade e
literatura. Gragoatá, Niterói, n. 1, p. 127–136, 2. sem. 1996.
@article{8.6.9-2,
address={Niter\'oi},
author={E. Figueiredo},
journal={Gragoat\'a},
month={2. sem.},
number={1},
pages={127-136},
title={Canad\'a e {A}ntilhas: l{\'\i}nguas populares, oralidade e literatura},
year={1996}}
169 LUCCI, E. A. Viver e aprender : estudos sociais, 3: exemplar do professor.
33</sup>
@book{8.7.1-1,
address={S\~ao Paulo},
author={E. A. Lucci},
edition={3},
pages={96, 7},
publisher={Saraiva},
subtitle={estudos sociais, 3: exemplar do professor},
title={Viver e aprender},
year={1994}}
170 FELIPE, J. F. A. A Previdência social na prática forense. 4. ed. Rio de
34</sup>
@book{8.7.1-2,
address={Rio de Janeiro},
author={J. F. A. Felipe},
edition={4},
pages={viii, 236},
publisher={Forense},
title={A {P}revid\^encia social na pr\'atica forense},
year={1994}}
171 JAKUBOVIC, J.; LELLIS, M. Matemática na medida certa, 8. série: livro
do professor. 2. ed. S˜ao Paulo: Scipione, 1994. 208, xxi p.35
@book{8.7.1-3,
address={S\~ao Paulo},
```

```
author={J. Jakubovic and M. Lellis},
edition={2},
pages={208, xxi},
publisher={Scipione},
subtitle={livro do professor},
title={Matem\'atica na medida certa, 8. s\'erie},
year={1994}}
```
<span id="page-57-0"></span> $33A$  última parte ("96, 7") foi colocada num campo pages, não sei exatamente o que quer dizer, mas atende ao ítem  $8.7.1$  da 'norma'[\(2\)](#page-19-0).

<span id="page-57-1"></span> $^{34}\text{\AA}$ última parte ("viii, 236") foi colocada num campo pages, para atender ao ítem 8.7.1 da 'norma' $(2)$ .

<span id="page-57-2"></span> $35A$  última parte ("208, xxi") foi colocada num campo pages, para atender ao ítem 8.7.1 da 'norma'[\(2\)](#page-19-0).

172 PIAGET, J. Para onde vai a educação. 7. ed. Rio de Janeiro: J. Olympio, 1980. 500 p.

```
@book{8.7.2-1,
address={Rio de Janeiro},
author={J. Piaget},
edition={7},
pages={500},
publisher={J.~Olympio},
title={Para onde vai a educa{\c c}\~ao},
year={1980}}
```
173 TABAK, F. A lei como instrumento de mudança social. Fortaleza: Fundação Waldemar Alcântara, 1993. 17 f.

```
@book{8.7.2-2,
address={Fortaleza},
author={F. Tabak},
pages={17},
pagename={f.},
publisher={Funda{\c c}\~ao Waldemar Alc\^antara},
title={A lei como instrumento de mudan{\c c}a social},
year={1993}}
```
174 TOURINHO FILHO, F. C. Processo penal. 16. ed. rev. e atual. São Paulo: Saraiva, 1994. 4 v. $^{36}$  $^{36}$  $^{36}$ 

```
@book{8.7.3,
address={S\~ao Paulo},
author={Tourinho, Filho, F. C.},
edition={{16.} ed. rev. e atual.},
howpublished={4~v.},
publisher={Saraiva},
title={Processo penal},
year={1994}}
```
175 SILVA, D. P. *Vocabulário jurídico*. 4. ed. Rio de Janeiro: Forense, 1996. 5 v. em 3.

```
@book{8.7.4,
address={Rio de Janeiro},
author={D. P. Silva},
edition={4},
note={5~v. em~3},publisher={Forense},
title={Vocabul\'ario jur{\'\i}dico},
year={1996}}
```
176 REGO, L. L. B. O desenvolvimento cognitivo e a prontidão para alfabetização. In: CARRARO, T. N. (Org.). Aprender pensando. 6. ed. Petrópolis: Vozes, 1991. p. 31–40.

```
@incollection{8.7.5,
address={Petr\'opolis},
author={L. L. B. Rego},
booktitle={Aprender pensando},
```
<span id="page-58-0"></span> $^{36}\rm{A}$ i tivemos a necessidade de 'enganar' o estilo bibliográfico. Quando o campo edition inicia por um número o estilo adiciona automáticamente um "ed.". Neste caso colocamos o número entre chaves o que resolveu o problema.

```
edition={6},
editor={T. N. Carraro},
editortype={Org.},
pages={31-40},
publisher={Vozes},
title={0 desenvolvimento cognitivo e a prontid\~ao para alfabetiza{\c c}\~ao},
year={1991}}
177 MARQUES, M. P.; LANZELOTTE, R. G. Banco de dados e hipermídia:
construindo um metamodelo para o Projeto Portinari. Rio de Janeiro: PUC,
Departamento de Informática, 1993. Paginação irregular.
@book{8.7.6-1,
address={Rio de Janeiro},
author={M. P. Marques and R. G. Lanzelotte},
note={\text{Pagina}}{\c c}^*ao irregular},
publisher={PUC, Departamento de Inform\'atica},
subtitle={construindo um metamodelo para o {P}rojeto {P}ortinari},
title={Banco de dados e hiperm{\'\i}dia},
year={1993}}
178 SISTEMA de ensino Tamandaré: sargentos do Exército e da Aeronáutica.
[Rio de Janeiro]: Colégio Curso Tamandaré, 1993. Não paginado.
@book{8.7.6-2,
address={[Rio de Janeiro]},
note={N\~ao paginado},
publisher={Col\'egio Curso Tamandar\'e},
subtitle={sargentos do {E}x\'ercito e da {A}eron\'autica},
title={Sistema de ensino {T}amandar\'e},
year={1993}}
179 CESAR, A. M. A bala e a mitra. Recife: Bagaço, 1994. 267 p., il.
@book{8.8-1,
address={Recife},
author={A. M. Cesar},
illustrated={},
pages={267},
publisher={Baga{\c c}o},
title={A bala e a mitra},
year={1994}}
180 AZEVEDO, M. R. de. Viva vida: estudos sociais, 4. S˜ao Paulo: FTD, 1994.
194 p., il. color.
@book{8.8-2,
address={S\~ao Paulo},
author={M. R. de Azevedo},
illustrated={il. color.},
pages={194},
publisher={FTD},
subtitle={estudos sociais, 4.},
title={Viva vida},
year={1994}}
```
181 BATISTA, Z.; BATISTA, N. O foguete do Guido. Ilustrações de Marilda Castanha. São Paulo: Ed. do Brasil, 1992. 15 p., principalmente il. color.

@book{8.8-3,

```
address={S\~ao Paulo},
author={Z. Batista and N. Batista},
furtherresp={Ilustra{\c c}\~oes de Marilda Castanha},
illustrated={principalmente il. color.},
pages={15},
publisher={Ed. do Brasil},
title={O foguete do {G}uido},
year={1992}}
182 CHUEIRE, C. Marca angelical. Ilustração Luciane Fadel. Petrópolis: Vozes,
1994. 18 p., somente il., 20 cm. ISBN 85-326-1087-0.
@book{8.8-4,
address={Petr\'opolis},
author={C. Chueire},
dimensions={20~cm},
furtherresp={Ilustra{\c c}\~ao Luciane Fadel},
illustrated={somente il.},
isbn={85-326-1087-0},
pages={18},
publisher={Vozes},
title={Marca angelical},
year={1994}}
183 DURAN, J. J. Iluminação para vídeo e cinema. São Paulo: [s.n.], 1993.
126 p., 21 cm.
@book{8.9-1,
address={S\~ao Paulo},
author={J. J. Duran},
dimensions={21~cm},
pages={126},
title={Ilumina{\c c}\~ao para v{\'\i}deo e cinema},
year={1993}}
184 CHEMELLO, T. Lãs, linhas e retalhos. 3. ed. São Paulo: Global, 1993.
61 p., il., 16 cm \times 23 cm.
@book{8.9-2,
address={S\~ao Paulo},
author={T. Chemello},
edition={3},
dimensions={16<sup>~</sup>cm {$\times$}~23<sup>~</sup>cm},
illustrated={},
pages={61},
publisher={Global},
title={L\~as, linhas e retalhos},
year={1993}}
185 ARBEX JUNIOR, J. Nacionalismo: o desafio à nova ordem pós-socialista.
São Paulo: Scipione, 1993. 104 p., il., 23 cm. (História em aberto).
@book{8.10-1,
address={S\~ao Paulo},
author={Arbex, Junior, J.},
dimensions={23~cm},
illustrated={},
pages={104},
```

```
61
```
publisher={Scipione},

```
series={Hist\'oria em aberto},
subtitle={o desafio \'a nova ordem p\'os-socialista},
title={Nacionalismo},
year={1993}}
186 CARVALHO, M. Guia prático do alfabetizador. São Paulo: Ática, 1994.
95 \text{ p.}, 21 \text{ cm.} (Princípios, 243).
@book{8.10-2,
address={S\~ao Paulo},
author={M. Carvalho},
dimensions={21~cm},
number={243},
pages={95},
publisher={\'Atica},
series={Princ{\'\i}pios},
title={Guia pr\'atico do alfabetizador},
year={1994}}
187 MIGLORI, R. Paradigmas e educação. São Paulo: Aquariana, 1993. 20 p.,
23 cm. (Vis˜ao do futuro, v. 1).
@book{8.10-3,
address={S\~ao Paulo},
author={R. Miglori},
dimensions={23~cm},
pages={20},
publisher={Aquariana},
series={Vis\~ao do futuro},
title={Paradigmas e educa{\c c}\~ao},
volume={1},
year={1993}}
188 AMARAL SOBRINHO, J. Ensino fundamental: gastos das União e do
MEC em 1991: tendências. Brasília, DF: IPEA, 1994. 8 p. (Texto para discussão,
n. 31).37
@book{8.10-4,
address={Bras{\'\i}lia, DF},
author={Amaral, Sobrinho, J.},
number={n.731},
pages={8},
publisher={IPEA},
series={Texto para discuss\"ao},
subtitle={gastos das {U}ni\~ao e do {MEC} em 1991: tend\^encias},
title={Ensino fundamental},
year={1994}}
189 RODRIGUES, A. Teatro completo. Organização geral e prefácio Sábato
Magaldi. Rio de Janeiro: Nova Aguilar, 1994. 1134 p., 19 cm. (Biblioteca
luso-brasileira. Serie brasileira).38
```

```
@book{8.10-5,
address={Rio de Janeiro},
author={A. Rodrigues},
```
<span id="page-61-0"></span> $37$ O número em série não deveria de levar o 'n.', este exemplo é uma exceção. Não sabemos por que.

<span id="page-61-1"></span> ${}^{38}\mathrm{Falta}$  mesmo o acento em  $S\acute{e}rie$ no exemplo da norma.

```
dimensions={19~cm},
furtherresp={Organiza{\c c}\~ao geral e pref\'acio S\'abato Magaldi},
pages={1134},
publisher={Nova Aguilar},
series={Biblioteca luso-brasileira. Serie brasileira},
title={Teatro completo},
year={1994}}
```
190 CARRUTH, J. A nova casa do Bebeto. Desenhos de Tony Hutchings. Tradução Ruth Rocha. São Paulo: Círculo do Livro, 1993. 21 p. Título original: Moving House.

```
@book{8.11.1,
address={S\~ao Paulo},
author={J. Carruth},
furtherresp={Desenhos de Tony Hutchings. Tradu{\c c}\"ao Ruth Rocha},
note={T{\'\i}tulo original: Moving House},
pages={21},
publisher={C{\'\i}rculo do Livro},
title={A nova casa do {B}ebeto},
year={1993}}
```
191 SAADI. O jardim das rosas... Tradução de Aurélio Buarque de Holanda. Rio de Janeiro: J. Olympio, 1944. 124 p., il. (Coleção Rubaiyat). Versão francesa de: Franz Toussaint. Original árabe.

```
@book{8.11.2-1,
address={Rio de Janeiro},
author={Saadi},
furtherresp={Tradu{\c c}\~ao de Aur\'elio Buarque de Holanda},
illustrated={},
note={Vers\~ao francesa de: Franz Toussaint. Original \'arabe},
pages={124},
publisher={J. Olympio},
series={Cole}^c c}^*ao Rubaiyat},title={O jardim das rosas...},
year={1944}}
```
192 MANDINO, O. A universidade do sucesso. Tradução de Eugenia Loureiro. 6. ed. Rio de Janeiro: Record, 1994. 562 p., 21 cm. T´ıtulo original: The university of success.

```
@book{8.11.2-2,
address={Rio de Janeiro},
author={O Mandino},
edition={6},
dimensions={21~cm},
furtherresp={Tradu{\c c}\~ao de Eugenia Loureiro},
note={T{\'\i}tulo original: The university of success},
pages={562},
publisher={Record},
title={A universidade do sucesso},
year={1994}}
193 MAKAU, A. B. Esperanza de la educación hoy. Lisboa: J. Piaget, 1962.
 227
```

```
@book{8.11.3-1,
address={Lisboa},
```

```
author={A. B. Makau},
publisher={J.~Piaget},
reprinted-from={8.11.3-1b},
title={Esperanza de la educaci\'on hoy},
year={1962}}
194 LION, M. F.; ANDRADE, J. Drogas cardiovasculares e gravidez. Separata
de: Arquivos Brasileiros de Cardiologia, São Paulo, v. 37, n. 2, p. 125–127, 1981.
```

```
@article{8.11.3-2,
address={S\~ao Paulo},
author={M. F. Lion and J. Andrade},
journal={Arquivos Brasileiros de Cardiologia},
number={2},
pages={125-127},
reprinted-text={Separata de},
title={Drogas cardiovasculares e gravidez},
volume={37},
year={1981}}
```
195 MORGADO, M. L. C. Reimplante dentário. 51 f. Monografia (Especialização) — Faculdade de Odontologia, Universidade Camilo Castelo Branco, São Paulo, 1990.

```
@monography{8.11.4-1},
address={S\~ao Paulo},
author={M. L. C. Morgado},
pages={51},
pagename={f.},
school={Faculdade de Odontologia, Universidade Camilo Castelo Branco},
title={Reimplante dent\'ario},
type={Especializa{\c c}\~ao},
year={1990}}
```
196 ARAUJO, U. A. M. Máscaras inteiriças Tukúna: possibilidade de estudo de artefatos de museu para o conhecimento do universo indígena. 1985. 102 f. Dissertação (Mestrado em Ciências Sociais) — Fundação Escola de Sociologia Política de São Paulo, São Paulo, 1986.<sup>[39](#page-63-0)</sup>

```
@mastersthesis{8.11.4-2,
address={S\~ao Paulo},
author={U. A. M. Ara\'ujo},
pages={102},
pagename={f.},
school={Funda{\c c}\~ao Escola de Sociologia Pol{\'\i}tica de S\~ao Paulo},
subtitle={possibilidade de estudo de artefatos de museu para o conhecimento do
 universo ind{\'\i}gena},
title={M\'ascaras inteiri{\c c}as Tuk\'una},
type={Mestrado em Ci\^encias Sociais},
year={1986}}
197 Mudança de estilo após este ponto com o comando
\citeoption{abnt-options3} . Opção selecionada abnt-thesis-year=title.
@abnt-options{abnt-options3,
```

```
key={x},
```
<span id="page-63-0"></span><sup>&</sup>lt;sup>39</sup>No original: 'São Paulo. 1985.', ou seja um ponto após o endereço ao invés de uma vírgula que aparentemente deveria ser o correto.

## abnt-thesis-year={title}}

198 MORGADO, M. L. C. Reimplante dentário. 1990. 51 f. Monografia  $(Especialização)$  — Faculdade de Odontologia, Universidade Camilo Castelo Branco, São Paulo.

```
@monography{8.11.4-1b,
address={S\~ao Paulo},
author={M. L. C. Morgado},
pages={51},
pagename={f.},
school={Faculdade de Odontologia, Universidade Camilo Castelo Branco},
title={Reimplante dent\'ario},
type={Especializa\c c}\ao},
year={1990}}
```
199 Mudança de estilo após este ponto com o comando \citeoption{abnt-options4} . Opção selecionada abnt-thesis-year=both.

```
@abnt-options{abnt-options4,
key={x},
```

```
abnt-thesis-year={both}}
```

```
200 MORGADO, M. L. C. Reimplante dentário. 1990. 51 f. Monografia
(Especialização) — Faculdade de Odontologia, Universidade Camilo Castelo
Branco, São Paulo, 1990.
```

```
@monography{8.11.4-1c,
address={S\~ao Paulo},
author={M. L. C. Morgado},
pages={51},
pagename={f.},
school={Faculdade de Odontologia, Universidade Camilo Castelo Branco},
title={Reimplante dent\'ario},
type={Especializa{\c c}\~ao},
year={1990}}
```
201 Mudança de estilo após este ponto com o comando \citeoption{abnt-options5} . Opção selecionada abnt-thesis-year=final.

```
@abnt-options{abnt-options5,
key={x},
abnt-thesis-year={final}}
```
202 LAURENTI, R. Mortalidade pré-natal. São Paulo: Centro Brasileiro de Classificação de Doenças, 1978. Mimeografado.

```
@book{8.11.5-1,
address={S\~ao Paulo},
author={R. Laurenti},
note={Mimeografado},
publisher={Centro Brasileiro de Classifica{\c c}\~ao de Doen{\c c}as},
title={Mortalidade pr\'e-natal},
year={1978}}
```
203 MARINS, J. L. C. Massa calcificada da naso-faringe. Radiologia Brasileira, São Paulo, n. 23, 1991. No prelo.

```
@article{8.11.5-2,
address={S\~ao Paulo},
author={J. L. C. Marins},
```

```
journal={Radiologia Brasileira},
note={No prelo},
number={23},
title={Massa calcificada da naso-faringe},
year={1991}}
```
204 MALAGRINO, W. et al. Estudos preliminares sobre os efeitos de baixas concentrações de detergentes amiônicos na formação do bisso em Branchidontas solisianus. In: CONGRESSO BRASILEIRO DE ENGENHARIA SANITÁRIA E AMBIENTAL, 13., 1985. [S.l.]. Não publicado.<sup>[40](#page-65-0)</sup>

```
@inproceedings{8.11.5-3,
author={W. Malagrino and others},
conference-number={13},
conference-year={1985},
note={N\~ao publicado},
organization={Congresso Brasileiro de Engenharia Sanit\'aria e Ambiental},
title={Estudos preliminares sobre os efeitos de baixas concentra{\c c}\~oes de
  detergentes ami\^onicos na forma{\c c}\~ao do bisso em \textit{Branchidontas
  solisianus}}}
205 ZILBERMAN, R. A leitura e o ensino da literatura. São Paulo: Contexto,
 228
@book{8.11.5-4,
address={S\~ao Paulo},
author={R. Zilberman},
publisher={Contexto},
reprinted-from={8.11.5-4b},
reprinted-text={Recens\~ao de},
title={A leitura e o ensino da literatura},
year={1988}}
206 HOLANDA, S. B. Caminhos e fronteiras. 3. ed. São Paulo: Companhia das
Letras, 1994. 301 p., il., 21 cm. Inclui índice. ISBN 85-7164-411-X.
@book{8.11.5-6,
address={S\~ao Paulo},
author={S. B. Holanda},
edition={3},
dimensions={21~cm},
illustrated={},
isbn={85-7164-411-X},
note={Inclui {\'\i}ndice},
pages={301},
```

```
publisher={Companhia das Letras},
title={Caminhos e fronteiras},
year={1994}}
```
207 PELOSI, T. O caminho das cordas. Rio de Janeiro: Anais, 1993. 158 p., il., 21 cm. Bibliografia: p. 115–158.

```
@book{8.11.5-7,
address={Rio de Janeiro},
author={T. Pelosi},
dimensions={21~cm},
```
<span id="page-65-0"></span> $^{40}\mathrm{O}$ original difere completamente, não ficou claro porque a 'norma' neste caso fugiu completamente da formatação dos outros exemplos.

```
illustrated={},
note={Bibliografia: p. 115--158},
pages={158},
publisher={Anais},
title={O caminho das cordas},
year={1993}}
```
208 TRINGALI, D. Escolas literárias. São Paulo: Musa, 1994. 246 p., 21 cm. Inclui bibliografias.

```
@book{8.11.5-8,
address={S\~ao Paulo},
author={D. Tringali},
dimensions={21~cm},
note={Inclui bibliografias},
pages={246},
publisher={Musa},
title={Escolas liter\'arias},
year={1994}}
```
<span id="page-66-3"></span>209 RESPRIN: comprimidos. Responsável técnico Delosmar R. Bastos. São José dos Campos: Johnson & Johnson, 1997. Bula de remédio.<sup>4</sup>

```
@misc{8.11.5-9,
address={S\~ao Jos\'e dos Campos},
furtherresp={Respons\'avel t\'ecnico Delosmar R.\ Bastos},
note={Bula de rem\'edio},
publisher={Johnson \& Johnson},
subtitle={comprimidos},
title={Resprin},
year={1997}}
```
<span id="page-66-2"></span>210 JOHNSON & JOHNSON. Resprin: comprimidos. Responsável técnico Delosmar R. Bastos. São José dos Campos, 1997. Bula de remédio.<sup>[42](#page-66-1)</sup>

```
@manual{8.11.5-9b,
address={S\~ao Jos\'e dos Campos},
furtherresp={Respons\'avel t\'ecnico Delosmar R.\ Bastos},
note={Bula de rem\'edio},
organization={Johnson \& Johnson},
subtitle={comprimidos},
title={Resprin},
year={1997}}
```
211 CARDIM, M. S. Constitui o ensino de 2<sup>o</sup> grau regular noturno uma verdadeira educação de adultos? Curitiba: Universidade Federal do Paraná, Setor de Educação, 1984. 3 microfichas. Redução de 1:24.000.

```
@book{8.11.5-11,
address={Curitiba},
author={M. S. Cardim},
note=\{3 \text{ microfichas. Redu}(\c c)\&\text{ao de } 1:24.000\},publisher={Universidade Federal do Paran\'a, Setor de Educa{\c c}\~ao},
title={Constitui o ensino de 2$^o$ grau regular noturno uma verdadeira educa{\c
```
<span id="page-66-0"></span><sup>41</sup>N˜ao sabemos porque na 'norma' foi formatado desse jeito. Seria mais sensato colocar a empresa como autora e formatar como manual. Afinal o que é uma bula senão um manual? Veja na referência [210](#page-66-2) a nossa sugestão de formatação.

<span id="page-66-1"></span> $42$ Esta é a nossa sugestão de formatação para a referência [209.](#page-66-3)

```
c}\~ao de adultos?},
year={1984}}
```
212 CRETELLA JÚNIOR, J. Do impeachment no direito brasileiro. [São Paulo]: R. dos Tribunais, 1992. 107 p.[43](#page-67-0)

```
@book{9.1-1,
address={[S\~ao Paulo]},
author={Cretella, J\'unior, J.},
pages={107},
publisher={R. dos Tribunais},
title={Do impeachment no direito brasileiro},
year={1992}}
```
213 BOLETIM ESTATÍSTICO [da] Rede Ferroviária Federal. Rio de Janeiro, p. 20, 1965.[44](#page-67-1)

```
@article{9.1-2,
address={Rio de Janeiro},
pages={20},
title={Boletim~estat{\'\i}stico [da] {R}ede {F}errovi\'aria {F}ederal},
year={1965}}
```

```
214 Mudança de estilo após este ponto com o comando
\citeoption{abnt-repeated-author-omit=yes} . Opção selecionada
abnt-repeated-author-omit=yes.
```

```
@abnt-options{abnt-repeated-author-omit=yes,
key={aaaa},
abnt-repeated-author-omit={yes}}
```
215 FREYRE, G. Casa grande  $\mathcal{C}$  senzala: formação da família brasileira sob regime de economia patriarcal. Rio de Janeiro: J. Olympio, 1943. 2 v.

```
@book{9.2.2-1,
address={Rio de Janeiro},
author={G. Freyre},
howpublished={2~v.},
publisher={J.~Olympio},
\text{subtitle}=\{ \verb|forma\\&c c}\&\verb|ao da fam\\&\verb|i}\&\verb|las brasileira sob regime de economiapatriarcal},
title={Casa grande \& senzala},
year={1943}}
```
216 . Sobrados e mocambos: decadência do patriarcado rural no brasil. São Paulo: Ed. Nacional, 1936.<sup>[45](#page-67-2)</sup>

```
@book{9.2.2-2,
address={S\~ao Paulo},
author={G. Freyre},
publisher={Ed.~Nacional},
subtitle={decad\^encia do patriarcado rural no Brasil},
title={Sobrados e mocambos},
year={1936}}
```
<span id="page-67-0"></span> $^{43}{\rm A}$  paginação no exemplo da 'norma' está 'p. 107'.

<span id="page-67-1"></span> $^{44}$ A paginação no exemplo da 'norma' está 'p. 20'.

<span id="page-67-2"></span><sup>&</sup>lt;sup>45</sup>O certo deveria ser 'Nacional' e não 'Ed. Nacional'.

```
217 Mudança de estilo após este ponto com o comando
\citeoption{abnt-repeated-author-omit=no} . Opção sele-
cionada abnt-repeated-author-omit=no. Opção selecionada
abnt-repeated-title-omit=no.
```

```
@abnt-options{abnt-repeated-author-omit=no,
key={aaaa},
abnt-repeated-author-omit={no},
abnt-repeated-title-omit={no}}
```

```
218 Mudança de estilo após este ponto com o comando
\citeoption{abnt-repeated-title-omit=yes} . Opção sele-
cionada abnt-repeated-author-omit=yes. Opção selecionada
abnt-repeated-title-omit=yes.
```

```
@abnt-options{abnt-repeated-title-omit=yes,
key={aaaa},
abnt-repeated-author-omit={yes},
abnt-repeated-title-omit={yes}}
```
219 FREYRE, G. Sobrados e mocambos: decadência do patriarcado rural no brasil. São Paulo: Ed. Nacional, 1936. 405 p.

```
@book{9.2.3-1,
address={S\~ao Paulo},
author={G. Freyre},
pages={405},
publisher={Ed.~Nacional},
subtitle={decad\^encia do patriarcado rural no Brasil},
title={Sobrados e mocambos},
year={1936}}
```

```
220 . . 2. ed. S˜ao Paulo: Ed. Nacional, 1938. 410 p.
```

```
@book{9.2.3-2,
address={S\~ao Paulo},
author={G. Freyre},
edition={2},
pages={410},
publisher={Ed.~Nacional},
subtitle={decad\^encia do patriarcado rural no Brasil},
title={Sobrados e mocambos},
year={1938}}
```

```
221 Mudança de estilo após este ponto com o comando
\citeoption{abnt-repeated-title-omit=no} . Opção selecionada
abnt-repeated-title-omit=no.
```

```
@abnt-options{abnt-repeated-title-omit=no,
key={aaaa},
abnt-repeated-title-omit={no}}
```
222 INTERNATIONAL DOI FOUNDATION. The DOI handbook. Oxford, fev. 2003. Disponível em:  $\langle \text{http://dx.doi.org/10.1000/182>}.$  $\langle \text{http://dx.doi.org/10.1000/182>}.$  $\langle \text{http://dx.doi.org/10.1000/182>}.$ 

```
@manual{DOI,
address={Oxford},
month={fev.},
organization={International DOI Foundation},
org-short={IDF},
title={The {DOI} handbook},
```

```
url={doi:10.1000/182},
year={2003}}
223 Mudança de estilo após este ponto com o comando
\citeoption{ABNT-final} . Opção selecionada abnt-show-options=list.
Opção selecionada abnt-emphasize=\textbf. Opção selecionada
abnt-full-initials=no. Opção selecionada abnt-thesis-year=final.
Opção selecionada abnt-etal-list=3.
```

```
@abnt-options{ABNT-final,
key={x},
abnt-emphasize={\textbf},
abnt-full-initials={no},
abnt-show-options={list},
abnt-thesis-year={final}}
```
224 ABNTEX2, E. Manual de uso do pacote abntex2cite: tópicos específicos da ABNT NBR 10520:2002 e o estilo bibliográfico alfabético (sistema autor-data. [S.l.], 2012. Disponível em:  $\langle \text{http://code.google.com/p-}$  $\langle \text{http://code.google.com/p-}$  $\langle \text{http://code.google.com/p-}$  $/abntex2/$ .

```
@manual{abntex2cite-alf,
author={Equipe abnTeX2},
organization={Equipe abnTeX2},
title={Manual de uso do pacote abntex2cite: t{\'o}picos espec{\'\i}ficos da
 ABNT NBR 10520:2002 e o estilo bibliogr{\'a}fico alfab{\'e}tico (sistema
 autor-data},
url={http://code.google.com/p/abntex2/},
year={2012}}
```
 $225$  . A classe abntex2: Modelo canônico de trabalhos acadêmicos brasileiros compatível com as normas ABNT NBR 14724:2011, ABNT NBR 6024:2012 e outras. [S.l.], 2012. Disponível em: <<http://code.google.com/p/abntex2/>>.

```
@manual{abntex2classe,
author={Equipe abnTeX2},
organization={Equipe abnTeX2},
title={A classe abntex2: Modelo can{\^o}nico de trabalhos acad{\^e}micos
 brasileiros compat{\'\i}vel com as normas ABNT NBR 14724:2011, ABNT NBR
 6024:2012 e outras},
url={http://code.google.com/p/abntex2/},
year={2012}}
```
226 TSEN, K. T.; MORKOC, H. Population relaxation time of nonequilibrium LO phonons and electron-phonon interactions in GaAs– $Al_xGa_{1-x}As$ multiple-quantum-well structures. Phys. Rev. B, v. 34, p.  $4412-\frac{4414}{414}$ , 1986.

```
@article{Tsen86,
author={K T Tsen and H Morko{\c{c}}},
journal={Phys.\ Rev.~B},
pages={4412-4414},
title={Population relaxation time of nonequilibrium {LO} phonons and
 electron-phonon interactions in {GaAs--Al$_x$Ga$_{1-x}$As}
 multiple-quantum-well structures},
volume={34},
year={1986}}
```
<span id="page-70-0"></span>227 MOORE, W. (Ed.). Construtivismo del movimiento educacional: soluciones. Córdoba, AR: [s.n.], 1960. 309-340 p.<sup>[46](#page-70-2)</sup>

```
@book{8.11.3-1b,
address={C\'ordoba, AR},
editor={W. Moore},
pages={309-340},
subtitle={soluciones},
title={Construtivismo del movimiento educacional},
year={1960}}
```
<span id="page-70-1"></span>228 SILVA, E. T. Ci. Inf., Brasília, DF, v. 17, n. 2, jul./dez. 1988.

```
@article{8.11.5-4b,
address={Bras{\'\i}lia, DF},
author={E. T. Silva},
journal={Ci.\ Inf.},
month={jul./dez.},
number={2},
volume={17},
year={1988}}
```
229 SUN, H. Electronic states of V-shaped semiconductor quantum wires in electric fields. Phys. Rev. B, v. 58, p. 15381–15384, 1999.

```
@article{Sun99,
author={H Sun},
journal={Phys.\ Rev.\ B},
pages={15381-15384},
title={Electronic states of {V}-shaped semiconductor quantum wires in electric
 fields},
volume={58},
year={1999}}
```
230 CRECI, G.; WEBER, G. Electron and hole states in V-groove quantum wires: an effective potential calculation. **Semicond. Sci. Technol.**, v. 14, p. 690–694, 1999.

```
@article{Creci99,
author={Geraldo Creci and Gerald Weber},
journal={Semicond.\ Sci.\ Technol.},
pages={690-694},
title={Electron and hole states in {V}-groove quantum wires: an effective
 potential calculation},
volume={14},
year={1999}}
```
231 SUBRAMANIAM, V.; KIRSCH, A. K.; JOVIN, T. M. Cell biological applications of scanning near-field optical microscopy (NSOM). Cell. Mol. Biol., v. 44, p. 689–700, 1998.

```
@article{Subramaniam98,
author={V Subramaniam and A K Kirsch and T M Jovin},
journal={Cell.\ Mol.\ Biol.},
pages={689-700},
title={Cell biological applications of scanning near-field optical microscopy
```
<span id="page-70-2"></span> $^{46}\mathrm{Essa}$ referência ainda traz importantes problemas de implementação. No original aparecem dois campos address/publisher. A segunda ocorrência desses campos por enquanto é ignorada pelo estilo.

```
{(NSOM)}},
volume={44},
year={1998}}
```

```
232 DENG, Z.-Y. et al. Subband structures and exciton and impurity states
in V-shaped GaAs-Ga<sub>1-x</sub>Al<sub>x</sub>As quantum wires. Phys. Rev. B, v. 61, p.
15905–15913, 2000.
```

```
@article{Deng00,
author={Z-Y Deng and X Chen and T Ohji and T Kobayashi},
journal={Phys.\ Rev.\ B},
pages={15905-15913},
title={Subband structures and exciton and impurity states in {V}-shaped
 {GaAs-Ga$_{1-x}$Al$_x$As} quantum wires},
volume={61},
year={2000}}
```
233 EITER, T. et al. Heterogeneous active agents, I: Semantics. Artificial Intelligence, Elsevier, v. 108, p. 179–255, 1999.

```
@article{Eiter99:HAA,
author={Eiter, Thomas and others},
journal={Artificial Intelligence},
pages={179-255},
publisher={Elsevier},
title={Heterogeneous Active Agents, {I}: Semantics},
volume={108},
year={1999}}
```
234 D'INVERNO, M. et al. Formalisms for multi-agent systems. The Knowledge Engeneering Review, v. 3, n. 12, 1997.

```
@article{Inverno97:Formalisms,
```

```
author={d'Inverno, Mark and Fisher, Michael and Lomuscio, Alessio and Luck,
  Michael and de Rijke, Maarten and Ryan, Mark and Wooldridge, Michael},
journal={The Knowledge Engeneering Review},
number={12},
title={Formalisms for Multi-Agent Systems},
volume={3},
year={1997}}
235 KONEMAN, E. W. et al. Diagnóstico Microbiológico. 5. ed. Buenos
```

```
Aires: Médica Panamericana, 1999.
```

```
@book{Koneman99,
address={Buenos Aires},
author={E W Koneman and S D Allen and W M Janda and P C Schreckenberger and W C
 Winn},
edition={5},
publisher={M{\'e}dica Panamericana},
title={Diagn{\'o}stico Microbiol{\'o}gico},
year={1999}}
```

```
236 FERBER, J. Les Systèmes Multi-Agent: Vers une Inteligence
Collective. Paris: InterEditions, 1995.
```

```
@book{Ferber95:SMA,
address={Paris},
author={Ferber, Jacques},
publisher={InterEditions},
```
title={Les Syst\'emes Multi-Agent: Vers une Inteligence Collective}, year={1995}}

<span id="page-72-0"></span>237 CARDONA, M.; GÜNTHERODT, G. (Ed.). Light Scattering in Solids. Berlin: Springer, 1982. (Topics in applied physics, 51). ISBN 3-540-11513-7.

```
@book{Cardona82,
address={Berlin},
editor={M. Cardona and G. G{\"u}ntherodt},
isbn={3-540-11513-7},
number={51},
publisher={Springer},
series={Topics in applied physics},
title={Light Scattering in Solids},
year={1982}}
```
<span id="page-72-1"></span>238 JENNINGS, N. R.; WOOLDRIDGE, M. J. Applications of intelligent agents. In: JENNINGS, N. R.; WOOLDRIDGE, M. J. (Ed.). Agent Technology: Foundations, Applications, and Markets. Heidelberg: Springer, 1998. p. 3–28.

```
@incollection{Jennings98:Applications,
address={Heidelberg},
author={Nicholas R. Jennings and Michael J. Wooldridge},
booktitle={Agent Technology: Foundations, Applications, and Markets},
editor={Nicholas R. Jennings and Michael J. Wooldridge},
pages={3--28},
publisher={Springer},
title={Applications of Intelligent Agents},
year={1998}}
```
<span id="page-72-2"></span>239 VALIANT, L. G. Rationality. In: Proc. of the 8th Annual Conference on Computer Learning Theory. Santa Cruz (CA): [s.n.], 1995.

```
@inproceedings{Valiant95:Rationality,
address={Santa Cruz (CA)},
author={Valiant, Leslie G.},
booktitle={Proc. of the 8th Annual Conference on Computer Learning Theory},
month={July 5-8},
title={Rationality},
year={1995}}
```
<span id="page-72-3"></span>240 ELAMARAN, B. et al. A Beam-Steerer Using Reconfigurable PBG Ground Plane. In: MICROWAVE SYMPOSIUM DIGEST, 67., 2000, Massachussets. Proceedings... Piscataway, NJ: Institute of Electrical and Electronics Engineers, Inc., 2000. v. 2, p. 835–838.

```
@inproceedings{Chiao00,
address={Piscataway, NJ},
author={B. Elamaran and Iao-Mak Chio and Liang-Yu Chen and Jung-Chih Chiao},
booktitle={Proceedings...},
organization={Microwave Symposium digest,{ 67., 2000, Massachussets}},
pages={835-838},
publisher={Institute of Electrical and Electronics Engineers, Inc.},
title={{A Beam-Steerer Using Reconfigurable PBG Ground Plane}},
volume={2},
year={2000}}
241 BUMGARDNER, J. Syd 1.0.5: User Manual. [S.l.], 1997.
```

```
@manual{Bumgardner97:Syd,
author={Bumgardner, Jim},
title={Syd 1.0.5: User Manual},
year={1997}}
```
<span id="page-73-0"></span>242 GIRAFFA, L. M. M. Uma arquitetura de tutor utilizando estados mentais. Tese (Doutorado) — Universidade Federal do Rio Grande do Sul, Porto Alegre, 1999.

```
@phdthesis{Giraffa:1999,
address={Porto Alegre},
author={L{\'u}cia M. Martins Giraffa},
school={Universidade Federal do Rio Grande do Sul},
title={Uma arquitetura de tutor utilizando estados mentais},
year={1999}}
```
<span id="page-73-1"></span>243 SINGH, M. P. Intentions for Multiagent Systems. [S.l.], 1991.

```
@techreport{Singh91:Intentions,
author={Munindar P. Singh},
institution={Unknown},
title={Intentions for Multiagent Systems},
year={1991}}
```
<span id="page-73-2"></span>244 MCCARTHY, J. Elephant 2000: A programming language based on speech acts. Artigo do McCarthy sobre a linguage de programação Elephant. 1992.

```
@unpublished{Mccarthy92:Elephant,
author={John McCarthy},
note={Artigo do McCarthy sobre a linguage de programa\c{c}\~ao Elephant},
title={Elephant 2000: {A} Programming Language Based on Speech Acts},
year={1992}}
```
# A Questões específicas da 'norma' 6023 e sua implementação

# A.1 A 'norma' em contradição com ela mesma

A 'norma' diz que os exemplos que traz s˜ao normativos. Ocorre que muitos exemplos n˜ao satisfazem a pr´opria 'norma'. Aqui n´os tentamos reproduzir os exemplos de modo a ter exatamente a mesma formatação. Com os exemplos errados, às vezes ficamos na situação difícil de ter de reproduzir coisas inconsistentes.

Abreviação de nomes: a referência [126](#page-48-0) deveria abreviar o "Dante" mas não é isso o que é feito no exemplo da 'norma'  $6023/2000(2)$  $6023/2000(2)$ . A solução para reproduzir isso foi formatar o author do seguinte modo:

```
author ={Dante{\space}Alighieri},
```
### A.2 Elementos essenciais e complementares

Do ítem  $7.1.3(2)$  $7.1.3(2)$ :

Os elementos complementares são: indicações de outros tipos de responsabilidade (ilustrador, tradutor, revisor, adaptador, compilador etc.); informações sobre características físicas do suporte material, páginas [pages] e/ou volumes [volume], ilustrações, dimensões  $[\text{dimensions}](6, 7)$  $[\text{dimensions}](6, 7)$  $[\text{dimensions}](6, 7)$ , série editorial ou coleção  $[\text{series}]$ , notas  $[\text{notes}]$ e ISBN [isbn][\(6,](#page-20-0) [7\)](#page-20-1), entre outros.

book [\(6,](#page-20-0) [7,](#page-20-1) [12,](#page-21-0) [13,](#page-21-1) [17\)](#page-22-0); phdthesis [\(9\)](#page-21-2); booklet [\(11\)](#page-21-3); manual [\(14,](#page-22-1) [15,](#page-22-2) [16\)](#page-22-3);

Comentário: Veja [Tabela 10](#page-15-0) sobre a descrição e uso do campo isbn.

Veja comentário na Subseção A.8, página [77,](#page-76-0) sobre o posicionamento do ano em [9.](#page-21-2)

## A.3 Partes de coletâneas [incollection] e livros [inbook]

Do ítem  $7.2.2(2)$  $7.2.2(2)$ :

Os elementos essenciais são: autor(es) [author], título [subtitle], subtítulo [subtitle] (se houver) da parte, seguidos da expressão "In:" [\(18\)](#page-23-0), e da referˆencia completa da monografia no todo. No final da referência, deve-se informar a paginação [pages] ou outra forma de individualizar a parte referenciada.

incollection [\(18,](#page-23-0) [176\)](#page-58-0); inbook [\(19\)](#page-23-1).

#### O que ainda precisa ser feito:

1. Formatar o tipo de editor em [\(18\)](#page-23-0).

## A.4 Eventos, Anais, Proceedings

Na seção 7.5.1[\(2\)](#page-19-0) é discutido como se referencia artigos em *proceedings* e os proceedings em si. E uma completa maluquice! Em nenhum lugar entra o editor ´ dos proceedings. Isso faz a 'norma' da ABNT divergir completamente de qualquer outro estilo bibliográfico conhecido. *Proceedings* são sempre publicados e referenciados a partir do nome dos editores. Significa que uma pessoa que for pegar a referência formatada pelo estilo da ABNT corre o risco de nunca encontrar tal referência.

Outro problema é que no lugar do editor a ABNT coloca o nome do evento, o que normalmente viria no título. Em compensação o título foi quebrado em duas partes (suspiro!). Assim um *proceeding* do tipo "Anais da V Reunião dos Usuários Latex" tem no lugar do editor "REUNIÃO DOS USUÁRIOS LATEX, 5." e no lugar do título "Anais.... Note ainda que o "V" vira "5." embora todo mundo diga "V Reunião" e não "Reunião, 5.". Enfim, se podemos complicar, para que simplificar!?

Resumindo, a ABNT desprezou a figura importante do editor, quebrou o título em várias partes, introduziu informações sem importância e fugiu completamente ao que é internacionalmente aceito para esses tipos de referências.

Nós *sinceramente* não sabemos como elaborar um estilo bibtex coerente que seja compatível com essa bobagem sem introduzir vários campos novos. Vide a [Ta](#page-17-0)[bela 14](#page-17-0) para a descrição dos campos novos que foram introduzidos.

Outra adaptação foi usar o campo organization para o nome do evento. Isso normalmente não é usado em entradas to tipo proceedings e inproceedings, mas foi a melhor solução encontrada. Novamente, esteja atento que ao usar outros estilos bibtex suas bibliografias poderão ficar com uma cara muito estranha. Recomendamos estudar os exemplos aqui apresentados para um resultado aceitável.

Naturalmente, como é internacionalmente aceito, é usual se referenciar ao editor e se você já tem entradas formatadas desse modo, o editor aparecerá no lugar de organization. Existe aí o risco de alguém aborrecer você dizendo que você não está cumprindo a 'norma', mas esse risco é pequeno porque o número de pessoas que conhece a 'norma' a esse ponto é pequeno também.

proceedings[\(42,](#page-28-0) [43,](#page-29-0) [44,](#page-29-1) [48,](#page-30-0) [131\)](#page-49-0); inproceedings[\(45,](#page-29-2) [46,](#page-29-3) [47,](#page-30-1) [49,](#page-30-2) [50,](#page-31-0) [51,](#page-31-1) [52\)](#page-31-2)

## A.5 Nomes pessoais [author]

8.1.1.1[\(2\)](#page-19-0) Indica(m)-se o(s) autores [author, editor] pelo  $\hat{u}$ ltimo sobrenome, em maiúsculas, seguido do(s) prenome(s) e *outros sobreno-*mes abreviado(s) ou não. [\(115,](#page-46-0) [116\)](#page-46-1) (115, [116,](#page-46-1) [118\)](#page-46-2)

#### A.5.1 Comentário:

A ABNT conseguiu quebrar o sobrenome em duas partes. Com isso ficou difícil gerar uma forma coerente de escrever nomes em bibtex. Bibtex assume que nomes sejam da forma "First von Last Jr.". A ABNT misturou o "Last" com o "First". O exemplo [115](#page-46-0) deveria ser escrito assim: author={Roque de Brito Alves}, aqui ficou "First=Roque", "von=de", e "Last=Brito Alves". A formatação usual dos estilos bibtex colocariam então "BRITO ALVES, Roque de", mas isso não cumpre a 'norma'. O nosso estilo consegue contornar o problema e gerar "ALVES, Roque de Brito", mas existe a possibilidade de que o nosso mecanismo gere problemas. Se você quiser reverter ao modo usual do bibtex, use a opção bibtex descrita na [Tabela 4.](#page-12-0)

Outro problema é a questão de elementos tipo "Jr." tais como "Filho", "Neto" etc. A 'norma' n˜ao diz nada explicitamente sobre o que fazer com isso. Pelos exemplos fica aparente que esses elementos são agregados ao sobrenome. Embora seja estranho, o estilo trata esses casos sem problema algum. Veja [147,](#page-53-0) [212,](#page-67-0) [45,](#page-29-2) [31,](#page-26-0) [51](#page-31-1)

### A.6 Título (title) e subtítulo (subtitle)

Do ítem  $8.2.1(2)$  $8.2.1(2)$ :

O título [title, booktitle] e subtítulo [subtitle, booksubtitle] devem ser reproduzidos tal como figuram no documento, separados por dois pontos.

Exemplos:  $\ar{ticle}(37) \text{ book}(12, 17, 84, 118, 136, 156) in collection(18)$  $\ar{ticle}(37) \text{ book}(12, 17, 84, 118, 136, 156) in collection(18)$  $\ar{ticle}(37) \text{ book}(12, 17, 84, 118, 136, 156) in collection(18)$  $\ar{ticle}(37) \text{ book}(12, 17, 84, 118, 136, 156) in collection(18)$  $\ar{ticle}(37) \text{ book}(12, 17, 84, 118, 136, 156) in collection(18)$  $\ar{ticle}(37) \text{ book}(12, 17, 84, 118, 136, 156) in collection(18)$  $\ar{ticle}(37) \text{ book}(12, 17, 84, 118, 136, 156) in collection(18)$  $\ar{ticle}(37) \text{ book}(12, 17, 84, 118, 136, 156) in collection(18)$  $\ar{ticle}(37) \text{ book}(12, 17, 84, 118, 136, 156) in collection(18)$  $\ar{ticle}(37) \text{ book}(12, 17, 84, 118, 136, 156) in collection(18)$  $\ar{ticle}(37) \text{ book}(12, 17, 84, 118, 136, 156) in collection(18)$  $manual(2, 14, 15, 16, 85, 129)$  $manual(2, 14, 15, 16, 85, 129)$  $manual(2, 14, 15, 16, 85, 129)$  $manual(2, 14, 15, 16, 85, 129)$  $manual(2, 14, 15, 16, 85, 129)$  $manual(2, 14, 15, 16, 85, 129)$  $manual(2, 14, 15, 16, 85, 129)$  mastersthesis[\(196\)](#page-63-0) misc[\(101\)](#page-43-0).

#### A.6.1 Comentário:

O subtítulo foi implementado por meio dos novos campos subtitle e booksubtitle que estão disponível para todas as entradas bibliográficas. A separação por dois pontos é gerada automaticamente quando o estilo detecta a presença do campo subtitle ou booksubtitle. Note que em outros estilos bibliográficos os campos subtitle e booksubtitle serão ignorado. Veja também a [Tabela 11.](#page-16-0)

Não fica muito claro o que vem a ser um subtítulo nem qual seria a sua serventia. Não conhecemos nenhum outro estilo bibliográfico que faça uso de subtítulos, daí n˜ao recomendamos o seu uso.

## A.7 Ausência de local (address) e editora (publisher)

Do ítem  $8.4.5(2)$  $8.4.5(2)$ :

Não sendo possível determinar o local [address], utiliza-se a expressão Sine loco, abreviada, entre colchetes [S.l.]

Do ítem  $8.5.3(2)$  $8.5.3(2)$ :

Quando a editora [publisher] não é identificada, deve-se indicar a expressão *sine nomine*, abreviada, entre colchetes [s.n.].

Do ítem  $8.5.4(2)$  $8.5.4(2)$ :

Quando o local [address] e o editor [publisher] não puderem ser identificados na publicação, utilizam-se ambas as expressões, abreviadas e entre colchetes [S.l.: s.n.]

#### A.7.1 Comentário:

Quando o bibtex encontrar uma entrada book sem campo publisher será feita a substituição automática por [s.n.]. [\(156\)](#page-54-0) Se encontrar sem address será colocada [S.l.]. [\(148,](#page-53-1) [149\)](#page-53-2) Se não tiver nenhuma das duas [S.l.: s.n.]. [\(157\)](#page-54-1)

## <span id="page-76-0"></span>A.8 Teses, Dissertações, Monografias

Do ítem  $8.11.4(2)$  $8.11.4(2)$ :

Nas dissertações [mastersthesis], teses [phdthesis] e/ou outros trabalhos acadêmicos [monography] devem ser indicados em nota o tipo do documento (monografia, dissertação, tese etc.), o grau [type], a vinculação acadêmica [school], local [address] e a data [year] da defesa, mencionada na folha de aprovação (se houver). [\(195,](#page-63-1) [196,](#page-63-0) [198,](#page-64-0) [200\)](#page-64-1)

#### A.8.1 Comentário

Na 'norma' os exemplos [195,](#page-63-1) [196](#page-63-0) apresentam alguns problemas. Ambos repetem o ano *duas* vezes, a primeira logo após o título e a segunda no final. O exemplo [196](#page-63-0) inclusive apresenta duas datas diferentes. Não foi fornecida nenhuma explicação para essa discrepância. Como na descrição acima se diz "local e a data" optamos no estilo colocar apenas a data no final logo após o local. É possível alterar o comportamento do estilo via o campo abnt-thesis-year. Veja a [Tabela 4](#page-12-0) para mais detalhes.

# B Referências segundo o tipo de entrada bibtex

| entrada       | contribuídas         | da referência 2                                     |
|---------------|----------------------|-----------------------------------------------------|
| article       | 230,<br>231,<br>229, | 29, 30, 31, 32, 33, 34, 35, 36, 37, 38, 39, 40, 41, |
|               | 232.<br>233, 234,    | 55, 56, 57, 58, 59, 61, 62, 64, 65, 67, 73, 140,    |
|               | 226                  | 141, 166, 167, 168, 183, 184, 203.                  |
| book          | 235, 236, 237        | 6, 7, 12, 13, 17, 20, 23, 24, 25, 54, 60, 68, 69,   |
|               |                      | 70, 82, 84, 115, 116, 118, 119, 120, 121, 122,      |
|               |                      | 123, 124, 125, 126, 127, 128, 136, 137, 142, 143,   |
|               |                      | 145, 146, 147, 148, 149, 150, 153, 151, 155, 156,   |
|               |                      | 157, 159, 160, 161, 162, 163, 169, 170, 171, 172,   |
|               |                      | 173, 174, 175, 177, 178, 179, 180, 181, 182, 185,   |
|               |                      | 186, 187, 188, 189, 190, 191, 192, 202, 206, 207,   |
|               |                      | 208, 211, 212, 215, 216, 219, 220                   |
| booklet       |                      | 11, 213                                             |
| inbook        |                      | 19, 21, 63, 93, 94                                  |
| incollection  | 238                  | 18, 176, 193, 194                                   |
| inproceedings | 239, 240             | 45, 46, 47, 49, 50, 51, 52                          |
| journalpart   |                      | 26, 27, 28, 138, 139, 164, 165                      |
| manual        | 241                  | 14, 15, 16, 83, 85, 129, 130, 132, 144, 158         |
| masterthesis  |                      | 196                                                 |
| misc          |                      | 53, 71, 75, 76, 77, 78, 79, 80, 81, 86, 87, 88, 89, |
|               |                      | 90, 91, 92, 95, 96, 97, 98, 99, 100, 101, 102, 103, |
|               |                      | 104, 105, 106, 107, 108, 109, 110, 111, 112, 113    |
| proceedings   |                      | 42, 43, 44, 48, 131, 204                            |
| phdthesis     | 242                  | 9                                                   |
| techreport    | 243                  | 133, 134, 135                                       |
| unpublished   | 244                  |                                                     |

Tabela 16: Citações bibliográficas usadas neste documento ordenadas segundo o tipo de entrada.